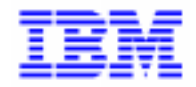

VisualAge Pacbase 2.5

# **PACBENCH QUALITY CONTROL (PQC) MANUEL DE REFERENCE**

DDPQC000251F

Remarque

Avant d'utiliser le présent document et le produit associé, prenez connaissance des informations générales figurant à la section "Remarques" de la page suivante.

En application de votre contrat de licence, vous pouvez consulter ou télécharger la documentation de VisualAge Pacbase, régulièrement mise à jour, à partir du site Web du Support Technique :

http://www.software.ibm.com/ad/vapacbase/support.htm

La section Catalogue dans la page d'accueil de la Documentation vous permet d'identifier la dernière édition disponible du présent document.

#### **Première Edition (Octobre 1998)**

La présente édition s'applique à :

VisualAge Pacbase Version 2.5

Vous pouvez nous adresser tout commentaire sur ce document (en indiquant sa référence) via le site Web de notre Support Technique à l'adresse suivante : http://www.software.ibm.com/ad/vapacbase/support.htm ou en nous adressant un courrier à : IBM Paris Laboratory Support VisualAge Pacbase [30, rue du Château des Rentiers](http://www.software.ibm.com/ad/vapacbase/support.htm) 75640 PARIS Cedex 13 FRANCE

IBM pourra disposer comme elle l'entendra des informations contenues dans vos commentaires, sans aucune obligation de sa part.

- **Copyright International Business Machines Corporation 1983, 1999. Tous droits réservés.**

### **REMARQUES**

Ce document peut contenir des informations ou des références concernant certains produits, logiciels ou services IBM. Cela ne signifie pas qu'IBM ait l'intention de les annoncer dans tous les pays où la compagnie est présente.

Toute référence à un produit, logiciel ou service IBM n'implique pas que seul ce produit, logiciel ou service puisse être utilisé. Tout autre élément fonctionnellement équivalent peut être utilisé, s'il n'enfreint aucun droit d'IBM.

Il est de la responsabilité de l'utilisateur d'évaluer et de vérifier lui-même les installations et applications réalisées avec des produits, logiciels ou services non expressément référencés par IBM.

IBM peut détenir des brevets ou des demandes de brevet couvrant les produits mentionnés dans le présent document. La remise de ce document ne vous donne aucun droit de licence sur ces brevets ou demandes de brevet. Si vous désirez recevoir des informations concernant l'acquisition de licences, veuillez en faire la demande par écrit à l'adresse suivante :

Intellectual Property and Licensing International Business Machines Corporation North Castle Drive, Armonk, New-York 10504-1785 USA

Les détenteurs de licences du présent produit souhaitant obtenir des informations sur celui-ci à des fins : (i) d'échange d'informations entre des programmes développés indépendamment et d'autres programmes (y compris celui-ci) et (ii) d'utilisation mutuelle des informations ainsi échangées doivent s'adresser à :

IBM Paris Laboratory Département SMC 30, rue du Château des Rentiers 75640 PARIS Cedex 13 FRANCE

De telles informations peuvent être mises à la disposition du Client et seront soumises aux termes et conditions appropriés, y compris dans certains cas au paiement d'une redevance.

IBM peut modifier ce document, le produit qu'il décrit ou les deux.

## **MARQUES**

IBM est une marque d'International Business Machines Corporation, Inc.

AIX, AS/400, CICS, CICS/MVS, CICS/VSE, COBOL/2, DB2, IMS, MQSeries, OS/2, PACBASE, RACF, RS/6000, SQL/DS, TeamConnection et VisualAge sont des marques d'International Business Machines Corporation, Inc. dans certains pays.

Java et toutes les marques et logos incluant Java sont des marques de Sun Microsystems, Inc. dans certains pays.

Microsoft, Windows, Windows NT et le logo Windows sont des marques de Microsoft Corporation dans certains pays.

UNIX est une marque enregistrée aux Etats-Unis et/ou dans d'autres pays et utilisée avec l'autorisation exclusive de la société X/Open Company Limited.

D'autres sociétés peuvent être propriétaires des autres marques, noms de produits ou logos qui pourraient apparaître dans ce document.

iv

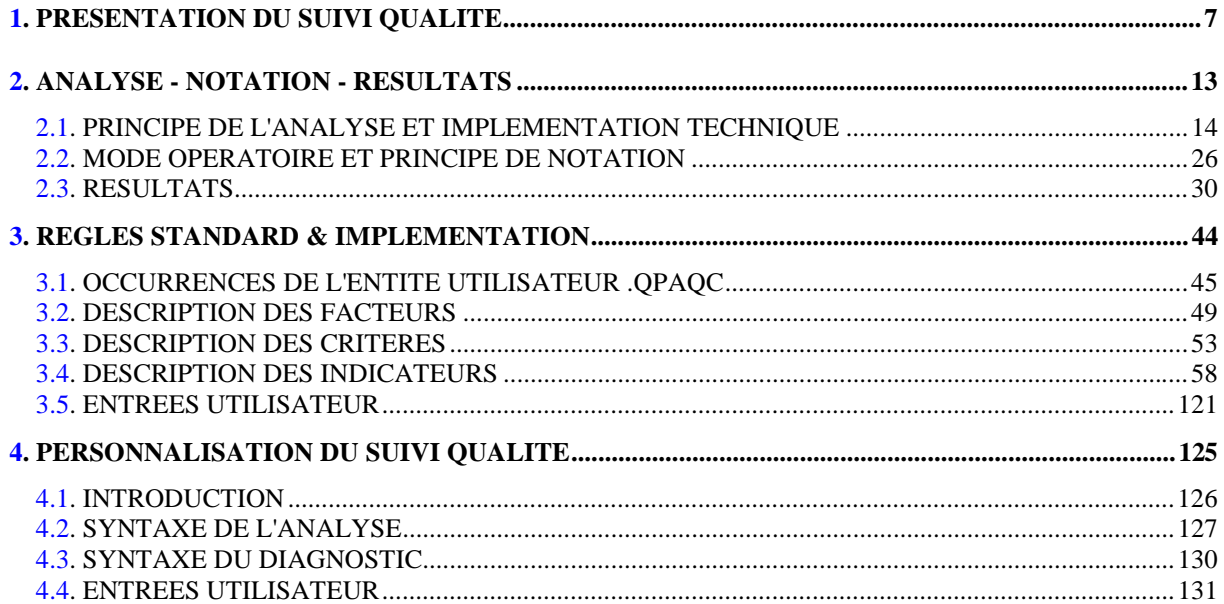

vi

 **VisualAge Pacbase - Manuel de Référence PACBENCH QUALITY CONTROL** PRESENTATION DU SUIVI QUALITE 1

# **1. PRESENTATION DU SUIVI QUALITE**

#### PRESENTATION DE PACBENCH QUALITY CONTROL

PACBENCH QUALITY CONTROL est un module destiné à évaluer et contrôler la qualité des applications développées à l'aide de VisualAge Pacbase.

PACBENCH QUALITY CONTROL vise aussi à assurer l'homogénéité des applications d'une même unité : il s'agit de faire en sorte que la diversité des développeurs présents dans l'entreprise, permanents ou sous-traitants, ne s'accompagne pas d'une diversité aussi grande d'écritures. Il ne s'agit donc pas de mettre un frein à la créativité des développeurs, mais de parvenir à la faire s'exercer exclusivement sur les problèmes nouveaux qui les intéressent directement, les problèmes fonctionnels des applications à développer.

D'une façon générale, les objectifs des normes de réalisation visent à la qualité d'écriture pour :

- assurer la FIABILITE des logiciels ;
- faciliter leur MAINTENANCE ;
- garantir leur FLEXIBILITE.

C'est donc essentiellement dans cet axe qu'ont été définies les règles décrites dans les sous-chapitres suivants.

#### NECESSITE D'UNE ASSURANCE-QUALITE

Il est apparu nécessaire pour de nombreux services informatiques de pouvoir évaluer la qualité des applications qu'ils développent. PACBENCH QUALITY CONTROL vise à satisfaire ce besoin, en fournissant deux outils : un dictionnaire de règles de qualité et une entité utilisateur permettant la personnalisation de ce dictionnaire. Dans les deux cas, il est donc nécessaire de formaliser la description des normes de façon rigoureuse.

Dans l'optique de ce qui précède, le module PACBENCH QUALITY CONTROL a été conçu en deux parties, correspondant en fait à deux options d'acquisition :

- . la première partie du module correspond au choix de l'acquéreur d'utiliser les règles standard définies à l'installation et réunies dans un Dictionnaire de Règles ;
- . la seconde partie correspond au cas où l'acquéreur a décidé de créer ses propres règles de qualité pour les appliquer à l'ensemble de sa production ; c'est l'option "PERSONNALISATION".

#### PRINCIPE STATISTIQUE ET NIVEAUX DE PREOCCUPATION

Dans le suivi de la qualité de réalisation, l'objectif principal n'est pas de détecter chaque anomalie dans chaque programme mais de vérifier que GLOBALEMENT, l'application est correctement écrite. De là découlera la plus ou moins grande "maintenabilité" de l'application livrée.

Ainsi, des exceptions aux règles seront tolérées à condition qu'elles ne soient pas nombreuses, et si possible justifiées. Mais une déviance systématique par rapport aux règles sera nécessairement signalée.

En résumé, le suivi de la qualité de réalisation doit avoir deux niveaux de préoccupation complémentaires :

- niveau application :

. vérification que la majorité des programmes composant une application comportent un minimum d'anomalies, c'est-à- dire satisfont aux critères majeurs de qualité.

- niveau programmes :

- . vérification rapide des principaux critères ;
- . vérification complémentaire si nécessaire sur les autres critères.

### MODALITES DU SUIVI

De toute évidence, le contrôle de la qualité doit intervenir tout au long du cycle de développement. C'est pourquoi ce sont les personnes qui participent au développement, développeurs et chefs de projets, qui ont intérêt à utiliser PACBENCH QUALITY CONTROL.

#### LES ORIGINES DE LA NON-QUALITE

Elles sont de trois ordres :

- Phase de conception :

Il s'agit notamment de ce qui est révélé par les indicateurs quantitatifs globaux sur les programmes : taille, nombre de segments ou structures de données en entrée-sortie, nombre de cas traités, etc. En effet, ces indicateurs traduisent assez fortement la complexité des programmes ou leur intégration dans les standards de réalisation.

- Phase d'étude technique du projet :

C'est dans cette phase que réside la responsablilité directe du plus ou moins bon usage des Macro-Structures Paramétrées (du fait de leur adéquation aux problèmes à traiter).

- Phase de réalisation :

Tout ce qui touche à la qualité même de l'écriture, c'est-à-dire notamment tous les aspects formels : structuration des traitements, "style" de l'écriture, bon usage des possibilités de VisualAge Pacbase, etc.

#### OBJECTIF DU SUIVI QUALITE

Les axes du suivi qualité sont les suivants :

- fournir un support à la constitution d'une base extensible de règles de qualité, paramétrables par le client.
- émettre un diagnostic, le plus automatisé possible, sur l'écriture d'un programme ou lot de programmes réalisés avec VisualAge Pacbase.
- déterminer les origines probables d'une situation de non-qualité : analyse insuffisante, mauvaise écriture, ou étude technique insuffisante pour le projet.

Les conditions qu'il sera possible de vérifier avec cet outil sont, entre autres, les suivantes :

- respect des normes : norme standard et norme utilisateur,
- complexité des programmes réalisés,
- documentation interne,
- qualité intrinsèque de l'écriture.

### ENTITES CONCERNEES

Le suivi de la qualité s'applique aux entités de réalisation, c'est-à-dire :

- les programmes et les macrostructures ;
- les écrans ;
- les états.

<span id="page-12-0"></span> **VisualAge Pacbase - Manuel de Référence PACBENCH QUALITY CONTROL ANALYSE - NOTATION - RESULTATS 2**

# **2. ANALYSE - NOTATION - RESULTATS**

# <span id="page-13-0"></span>*2.1. PRINCIPE DE L'ANALYSE ET IMPLEMENTATION TECHNIQUE*

#### INTRODUCTION

L'objectif de ce chapitre est de présenter les éléments clés du diagnostic effectué par le module PACBENCH QUALITY CONTROL.

Le module PACBENCH QUALITY CONTROL procède à une analyse sur trois niveaux :

- les FACTEURS de qualité
- les CRITERES de qualité
- les INDICATEURS de qualité.

Un programme, un écran ou un état satisfait à un facteur de qualité lorsque les critères qui caractérisent ce facteur sont vérifiés. La vérification de chaque critère passe par l'analyse d'un certain nombre d'indicateurs qui fournissent donc la mesure réelle de la qualité.

EXEMPLE : La présence de documentation fonctionnelle est un des indicateurs liés au critère de lisibilité. Le critère de lisibilité caractérise lui-même deux facteurs de qualité : la maintenabilité et la flexibilité.

> Cet exemple provient d'une règle standard fournie à l'installation, l'indicateur DOCUMENTATION FONCTIONNELLE, code I00058, défini et décrit au chapitre "REGLES STANDARD ET IMPLEMENTATION", sous-chapitre "DESCRIPTION DES INDICATEURS".

#### IMPLEMENTATION TECHNIQUE

Chaque facteur, chaque critère, chaque indicateur, repose sur une occurrence de l'entité utilisateur dédiée au contrôle qualité, dont le code est '.QPAQC' et le type d'appel '5Q'. Cette entité utilisateur est fournie en standard et ne peut être modifiée.

Le lecteur trouvera dans les pages qui suivent la définition et les deux écrans de description des occurrences de cette entité, ainsi que la documentation de leurs zones (qui deviennent des zones de saisie dans l'option de personnalisation - voir chapitre "PERSONNALISATION DU SUIVI QUALITE").

#### **PAGE** 15

#### **ANALYSE - NOTATION - RESULTATS 2** PRINCIPE DE L'ANALYSE ET IMPLEMENTATION TECHNIQUE

DEFINITION

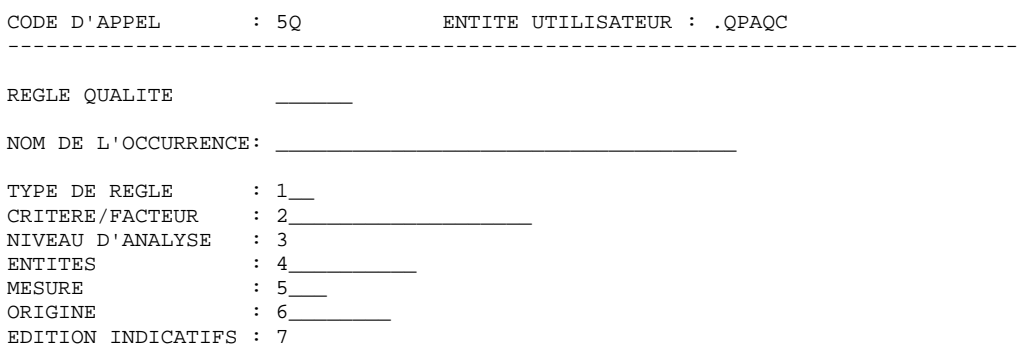

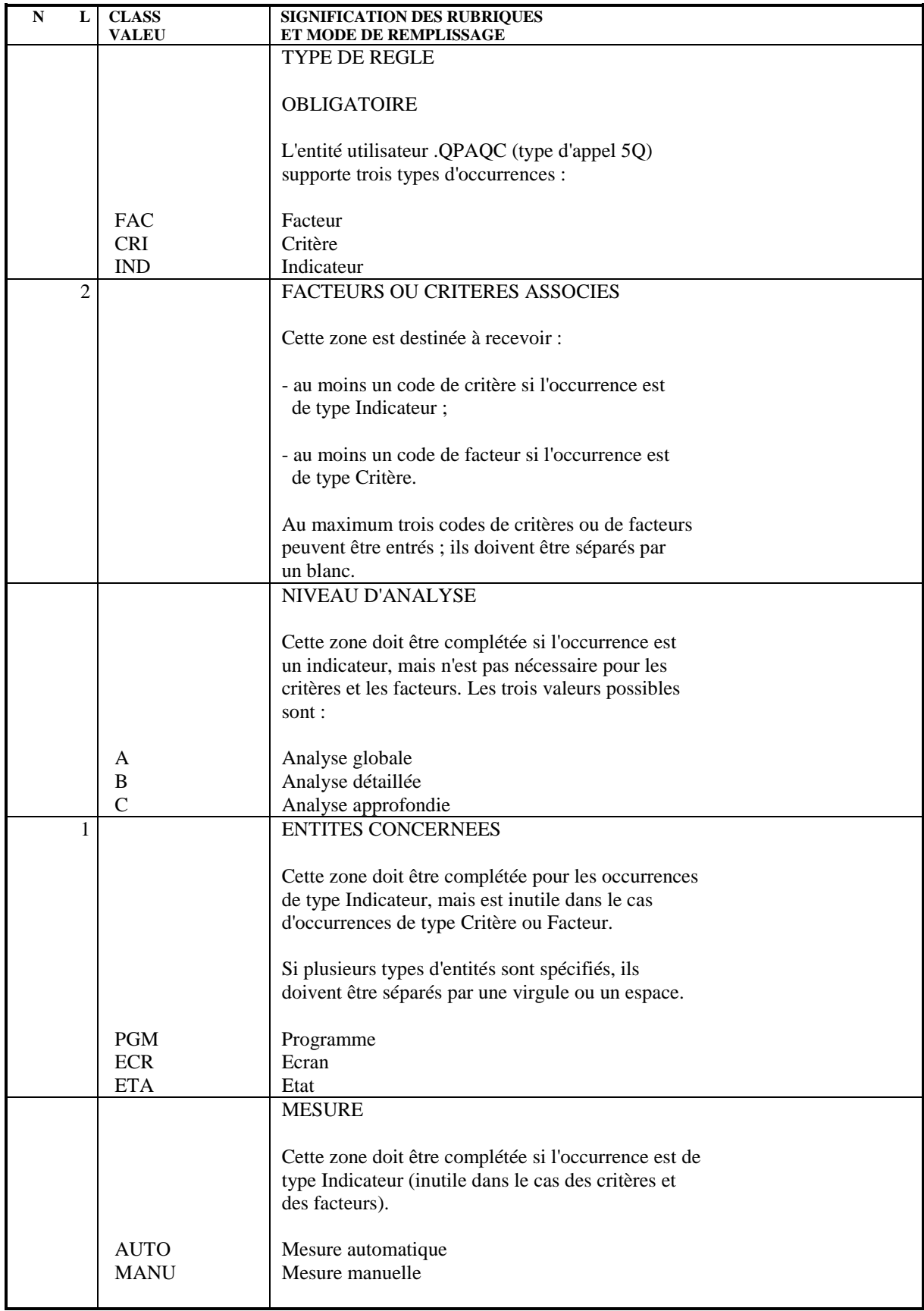

#### **ANALYSE - NOTATION - RESULTATS 2** PRINCIPE DE L'ANALYSE ET IMPLEMENTATION TECHNIQUE

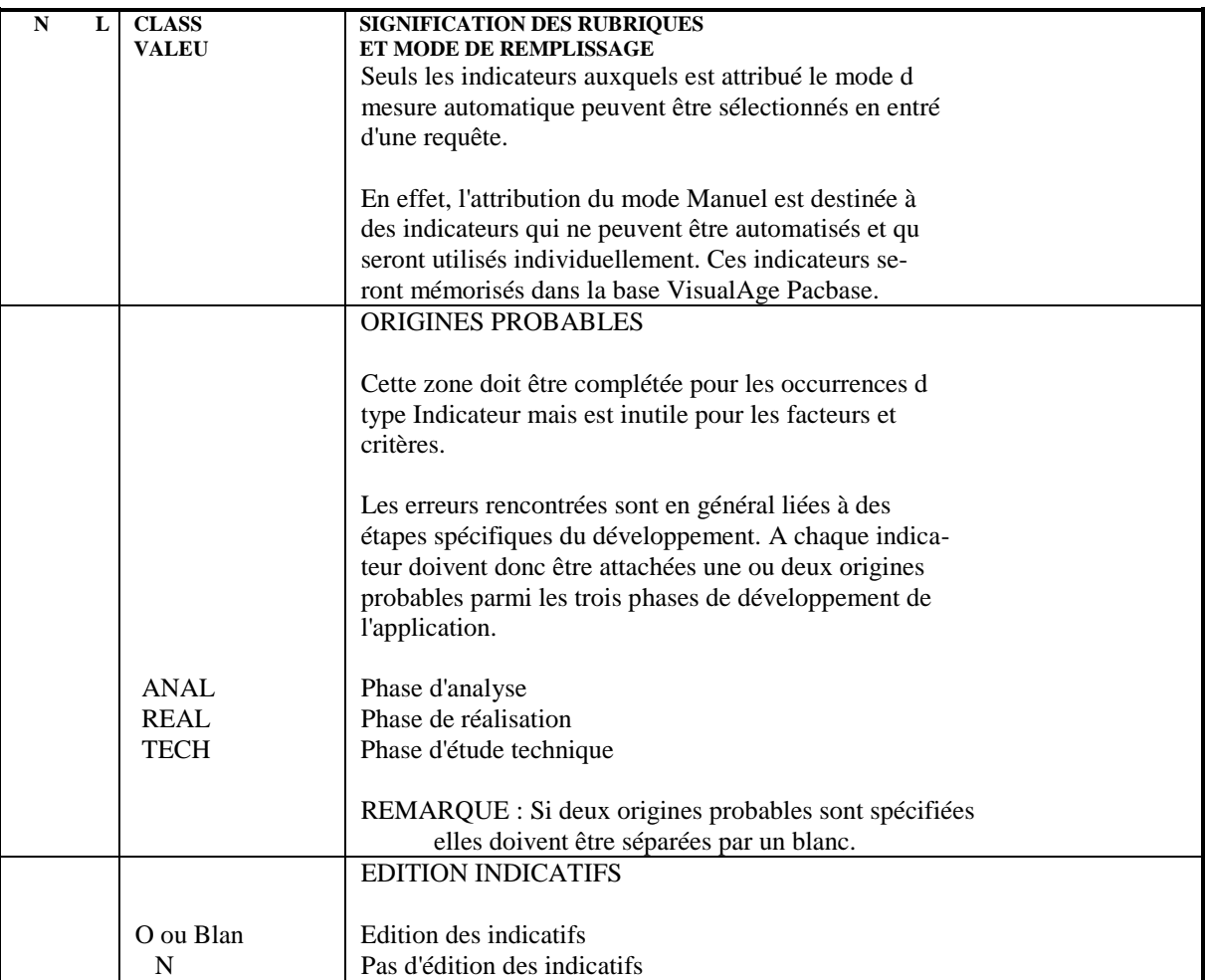

#### ANALYSE - NOTATION - RESULTATS PRINCIPE DE L'ANALYSE ET IMPLEMENTATION TECHNIQUE

DESCRIPTION 1

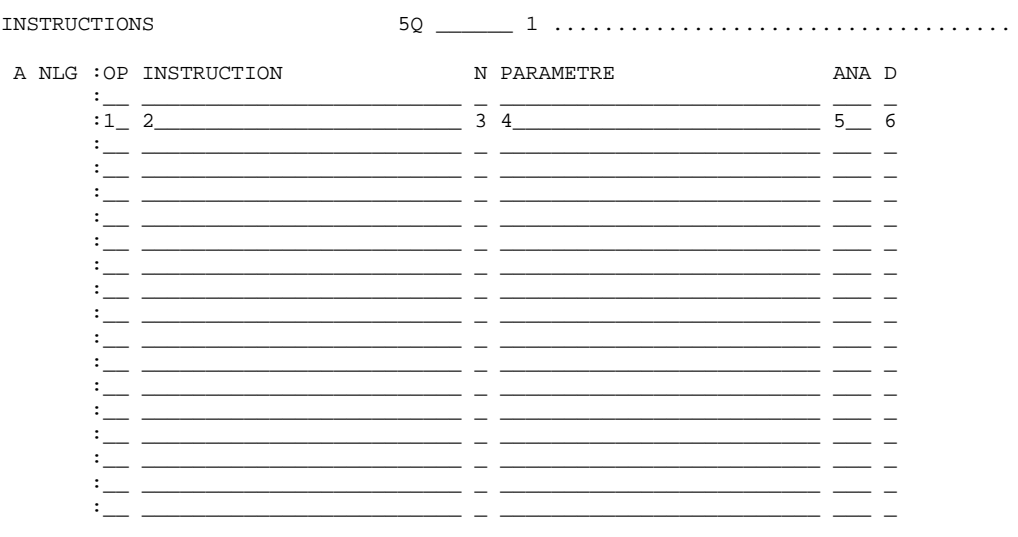

18

#### **PAGE** 19

#### **ANALYSE - NOTATION - RESULTATS 2** PRINCIPE DE L'ANALYSE ET IMPLEMENTATION TECHNIQUE

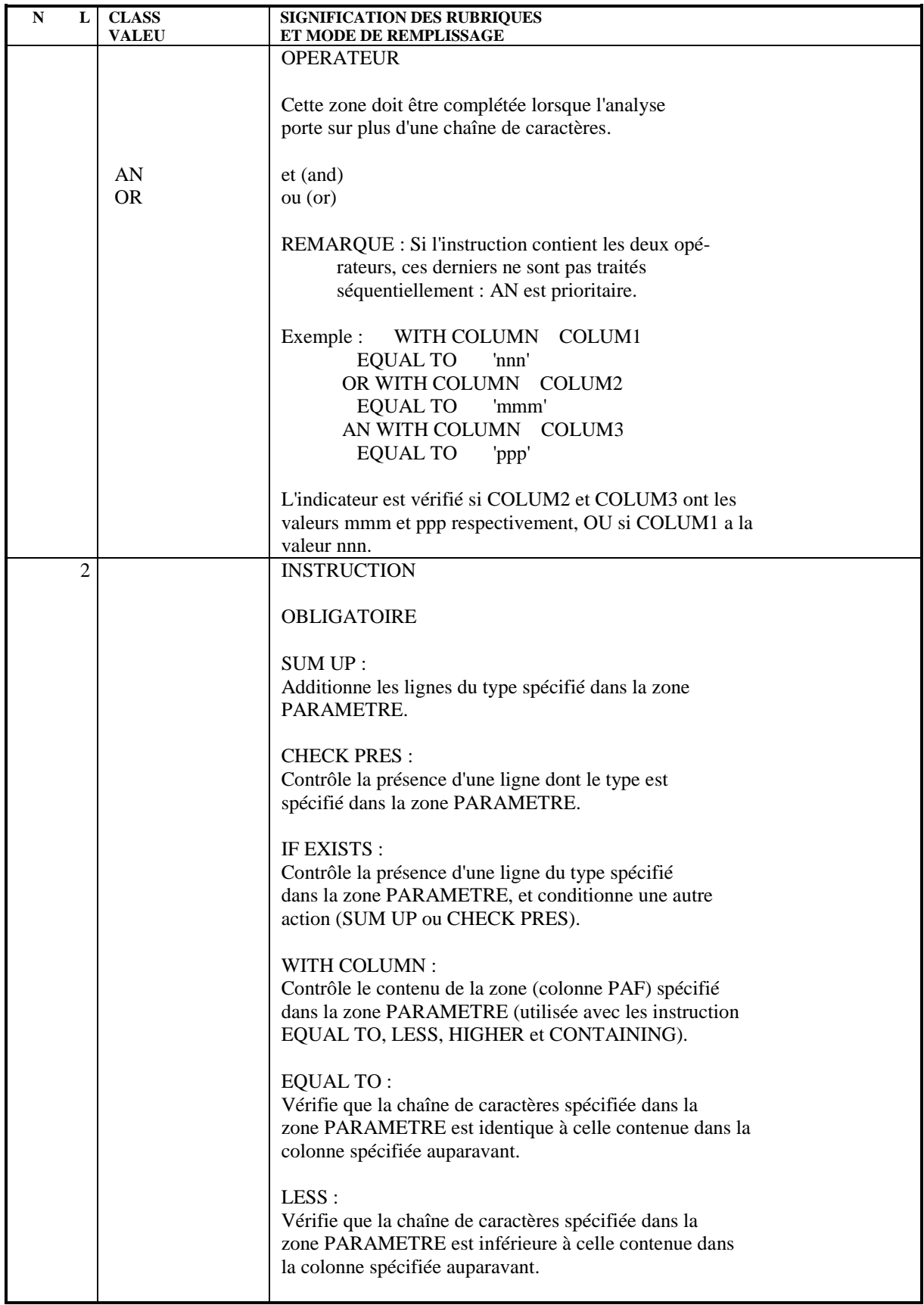

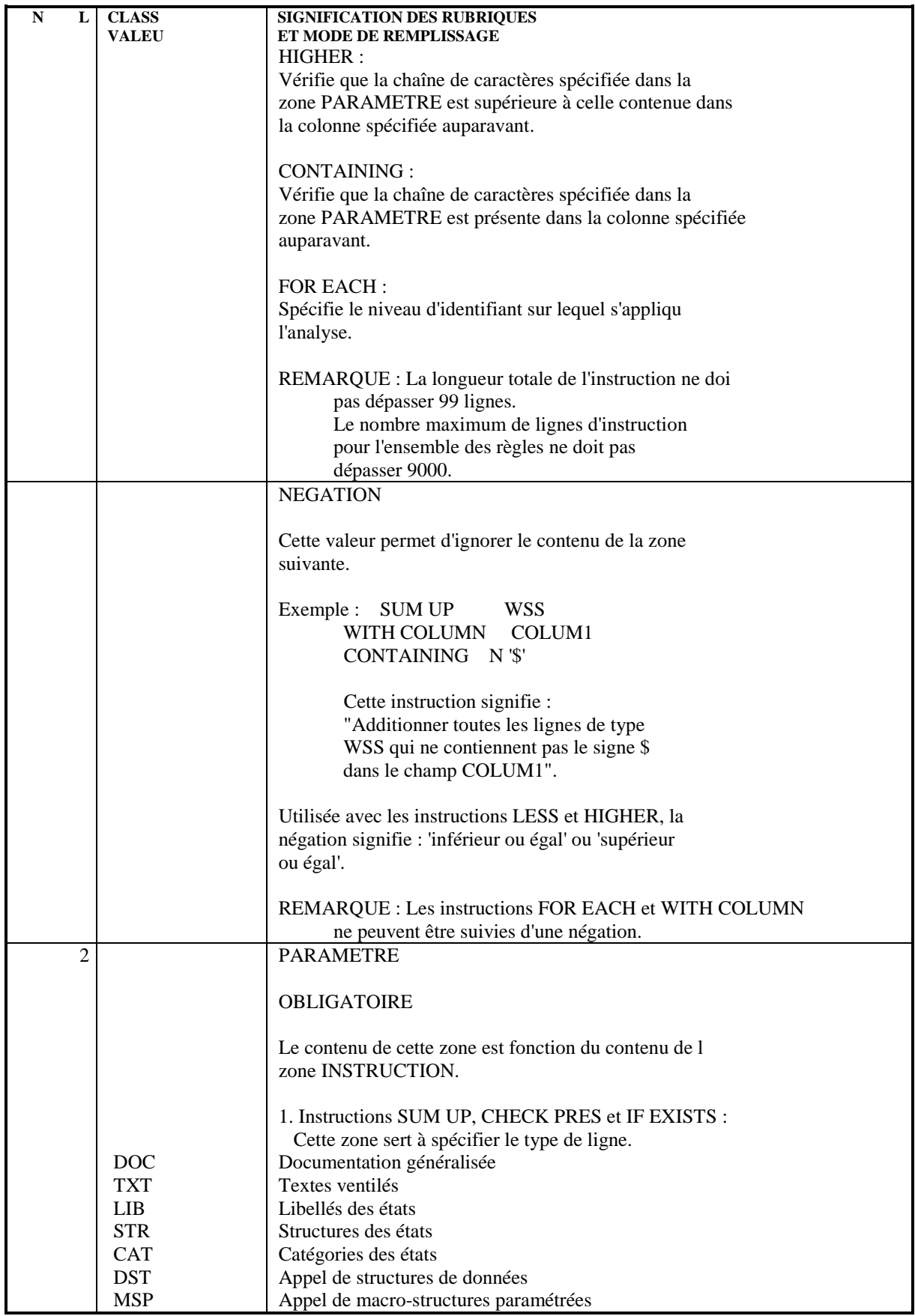

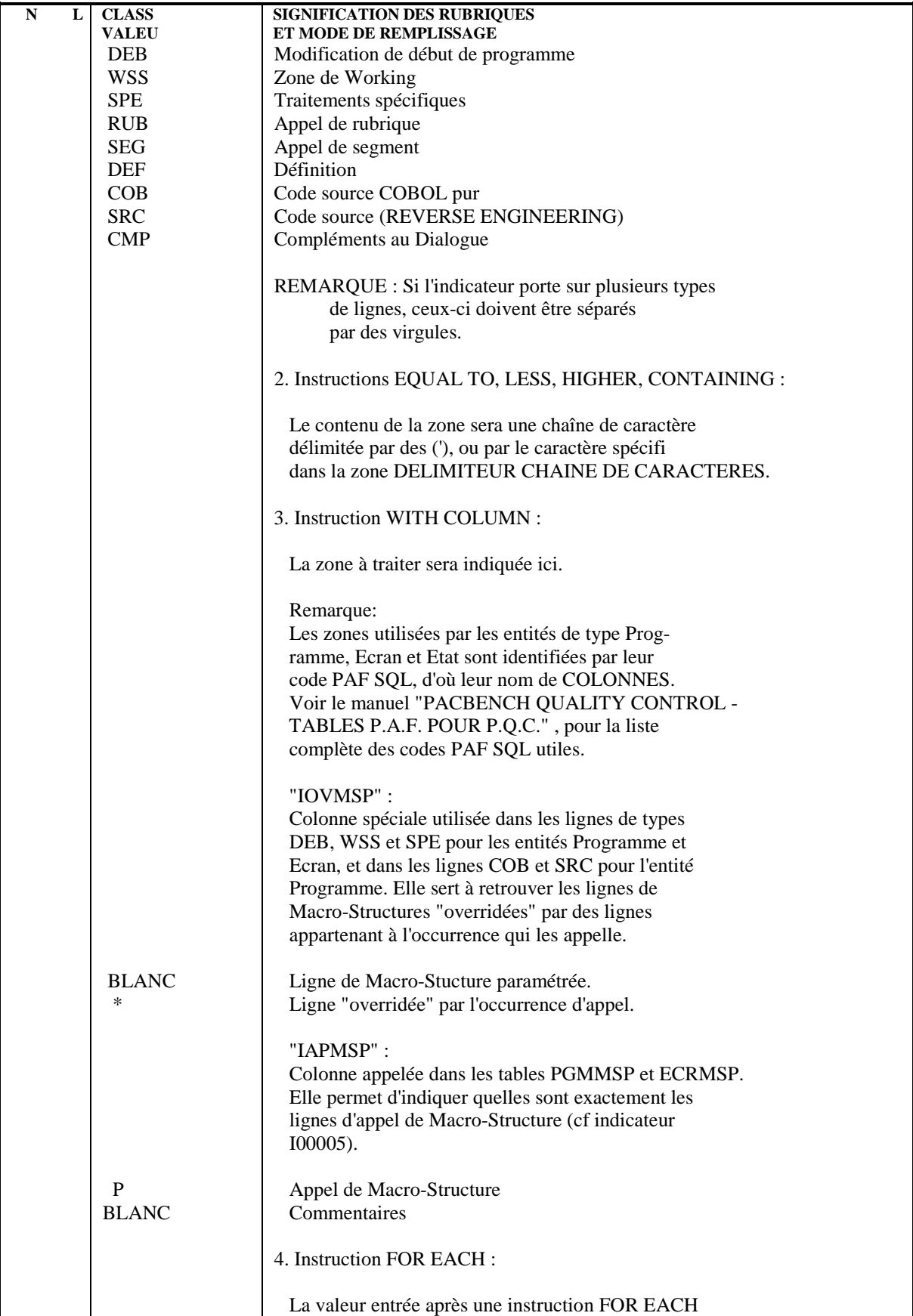

#### **ANALYSE - NOTATION - RESULTATS 2 PRINCIPE DE L'ANALYSE ET IMPLEMENTATION TECHNIQUE 1**

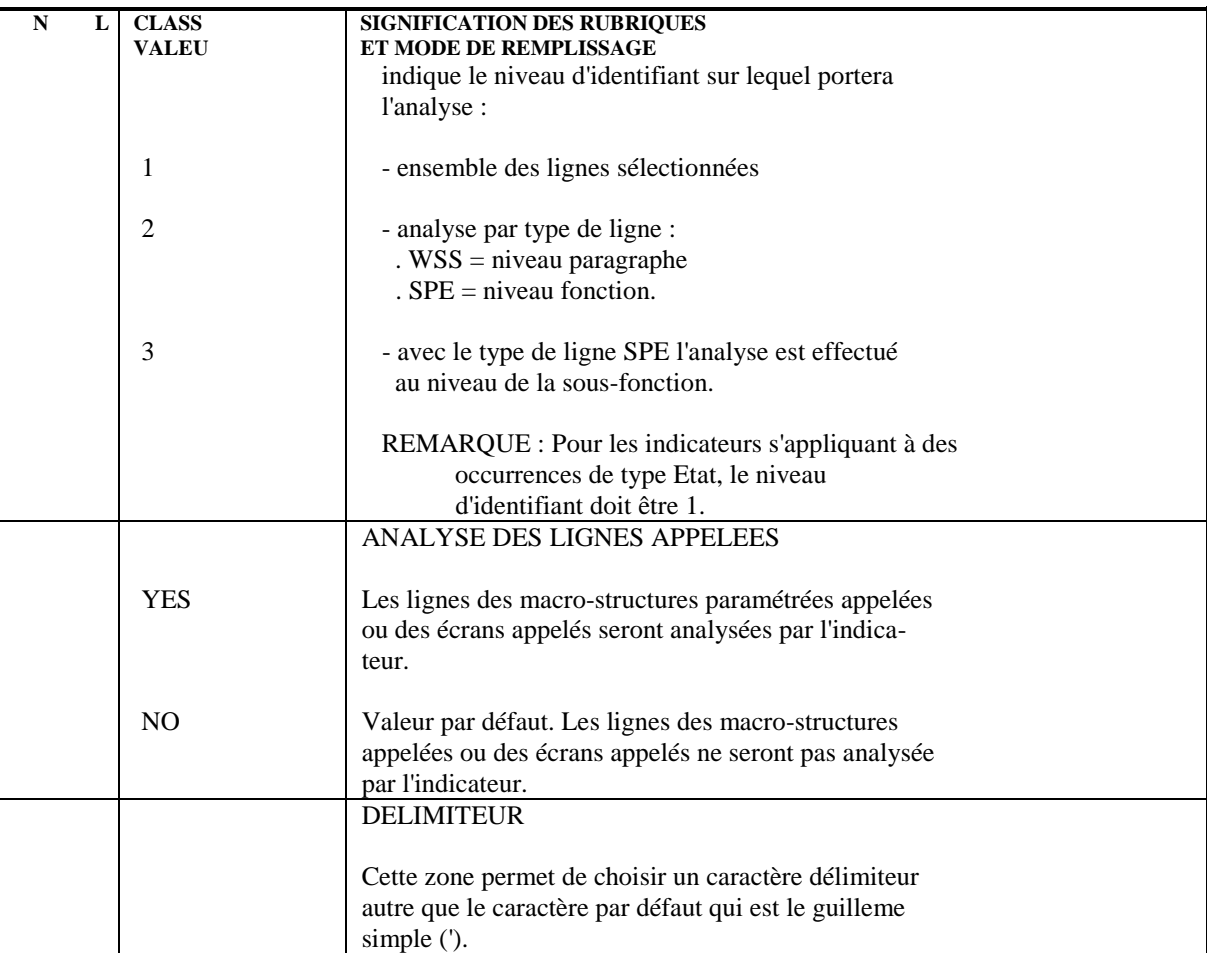

#### ANALYSE - NOTATION - RESULTATS PRINCIPE DE L'ANALYSE ET IMPLEMENTATION TECHNIQUE

DESCRIPTION 2

NOTATION

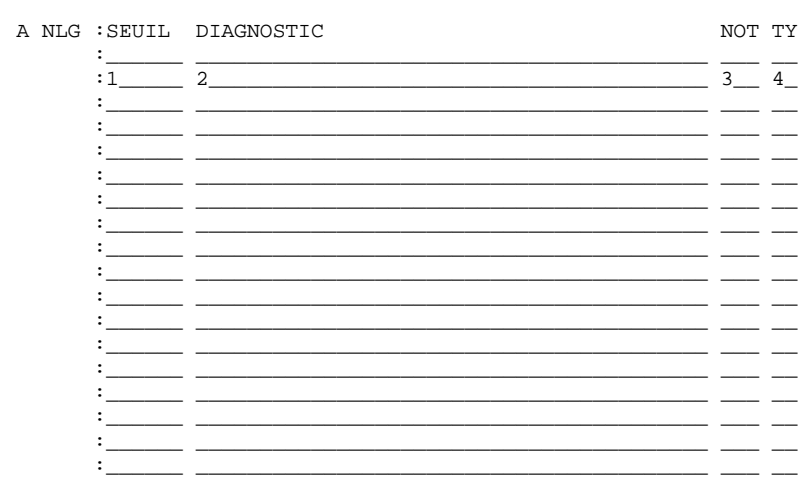

23

 $\overline{\mathbf{2}}$ 

 $\mathbf{1}$ 

#### **ANALYSE - NOTATION - RESULTATS 2** PRINCIPE DE L'ANALYSE ET IMPLEMENTATION TECHNIQUE

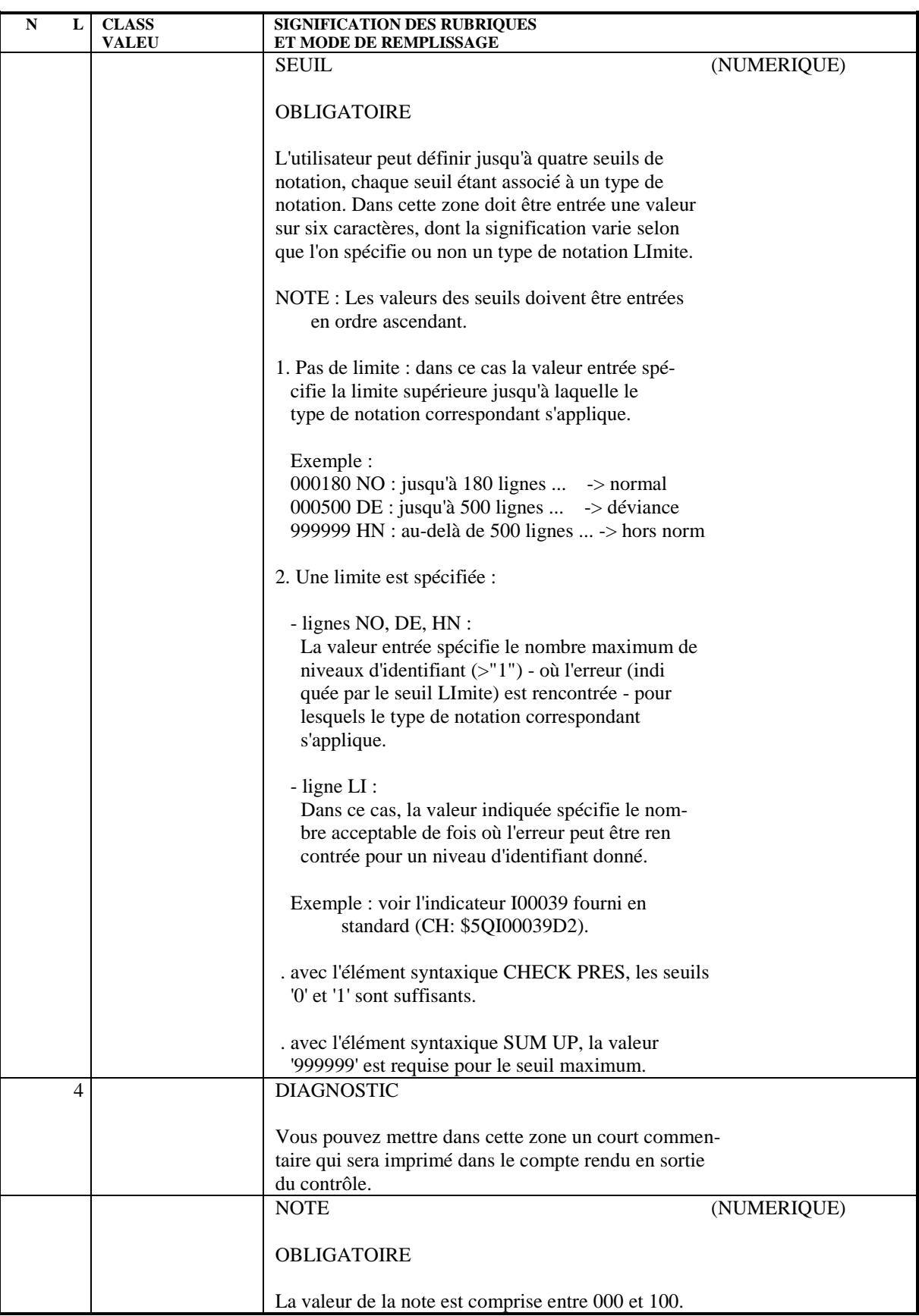

**PAGE** 25

#### **ANALYSE - NOTATION - RESULTATS 2 PRINCIPE DE L'ANALYSE ET IMPLEMENTATION TECHNIQUE 1**

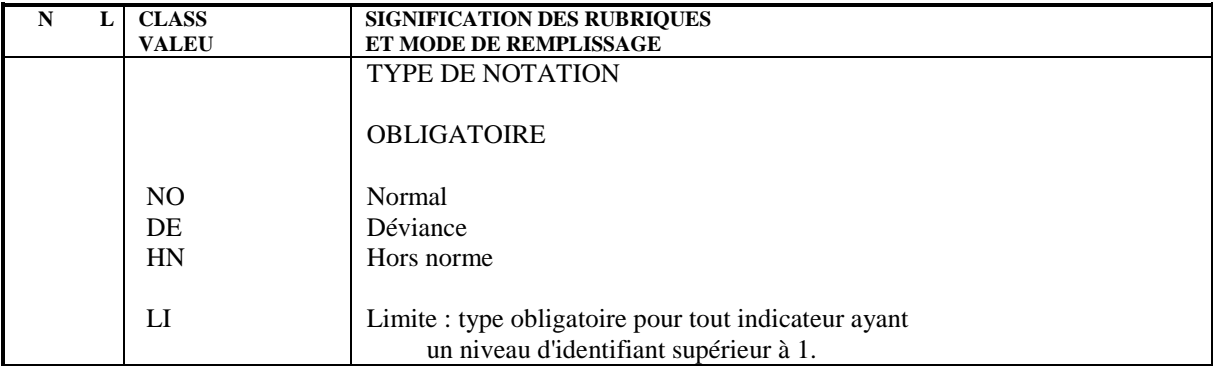

#### <span id="page-25-0"></span>PRINCIPE DE FONCTIONNEMENT

Qu'elle utilise des règles standard ou des règles personnalisées, une requête de suivi qualité possède quatre niveaux de description, qui sont spécifiés dans ses entrées utilisateur. Pour plus d'informations, reportez-vous aux sous-chapitres "ENTREES UTILISATEUR" des chapitres "REGLES STANDARD ET IMPLEMENTATION" et "PERSONNALISATION DU SUIVI QUALITE". Les quatre niveaux d'une requête sont :

- 1. Sélection des règles pertinentes.
- 2. Utilisation du paramètre NIVEAU D'ANALYSE, qui détermine le champ d'application de la requête.
- 3. Modification des seuils de notation des indicateurs.
- 4. Sélection du type d'état en sortie (détaillé au chapitre suivant).

#### 1. SELECTION DES REGLES

Rappel : C'est à l'utilisateur de choisir parmi les règles standard et/ou personnalisées celles qui devront être utilisées par la requête.

#### REMARQUE :

Dans le cas de règles personnalisées, si aucune règle n'est sélectionnée, l'analyseur utilisera par défaut les 1000 premiers indicateurs (ordre alphanumérique).

Chaque indicateur est associé à au moins un critère et chaque critère à au moins un facteur. De ce fait, la sélection des règles peut s'effectuer de trois façons :

- . Sélection de facteurs : tous les critères liés aux facteurs sélectionnés sont euxmêmes sélectionnés. Implicitement, donc, tous les indicateurs liés à ces critères seront utilisés par la requête.
- . Sélection de critères : la requête utilise tous les indicateurs liés aux critères sélectionnés.

. Sélection d'indicateurs : l'utilisateur peut sélectionner directement les indicateurs qui l'intéressent. Mais attention, au maximum 1000 indicateurs peuvent être pris en compte (qu'ils soient sélectionnés implicitement ou explicitement). A cet égard, les règles standard fournies en standard mettent en oeuvre 65 indicateurs.

### 2. NIVEAU D'ANALYSE

A chaque indicateur est associé un niveau d'analyse :

```
 "A" = analyse globale
 "B" = analyse détaillée
    "C" = analyse approfondie
```
#### Exemple :

L'indicateur standard "Documentation fonctionnelle" a le niveau d'analyse 'A', c'est-à-dire qu'il est employé dans des analyses de type global.

L'utilisation de ce paramètre est donc un moyen de sélection supplémentaire, permettant de restreindre ou d'élargir le champ de la requête :

- . Si le niveau 'A' est sélectionné, seuls les indicateurs auxquels ce niveau est attribué seront pris en compte.
- . Si le niveau 'B' est sélectionné, seuls les indicateurs auxquels a été attribué ce niveau seront pris en compte.
- . Si le niveau d'analyse 'C' est sélectionné, tous les indicateurs seront pris en compte.

### REMARQUE :

"C" est le niveau d'analyse par défaut.

### 3. MODIFICATION DES SEUILS DE NOTATION

Pour toute requête, le seuil de notation affecté à un indicateur peut être modifié.

### PRINCIPE DE NOTATION

- 1. A chaque indicateur est lié un double résultat : un diagnostic et une note. Une synthèse, correspondant à la moyenne des notes obtenues pour chaque indicateur, est produite par critère, par facteur et au niveau général.
- 2. A chaque indicateur est attribué une ou plusieurs origines probables de nonqualité (voir le chapitre "INTRODUCTION").

#### Par exemple :

- . à l'indicateur "Nombre d'instructions COB", on associe une origine "Réalisation" ;
- . à l'indicateur "Ventilation des textes", on associe une origine "Analyse".

#### 3. COEFFICIENT :

Pour le calcul des notes moyennes, un coefficient associé au niveau d'analyse de l'indicateur est pris en compte.

Par défaut, ce coefficient (ou poids du niveau) est égal à 1 pour chaque niveau d'analyse.

L'utilisateur peut s'il le souhaite changer la valeur de ce coefficient. C'est un paramètre supplémentaire en entrée de la procédure d'analyse (voir le format des entrées utilisateur).

#### EXEMPLE :

Si le niveau ANALYSE GLOBALE a plus d'importance que les niveaux ANALYSE DETAILLEE et ANALYSE APPROFONDIE, il faut lui associer un coefficient plus élevé.

RECAPITULATION DES DONNEES NECESSAIRES AU CALCUL +----------------------------------------------------------+ ! Niveau de l'indicateur  $! A ! B ! C !$ !----------------------------------------------------------! ! Poids du niveau (1 par défaut) !----------------------------------------------------------! ! Nombre d'indicateurs normaux ! na1 ! nb1 ! nc1 ! ! " " déviants ! na2 ! nb2 ! nc2 ! ! " " hors-norme ! na3 ! nb3 ! nc3 ! !----------------------------------------------------------! ! Nombre d'indicateurs par niveau ! na ! nb ! nc ! ! ni=ni1+ni2+ni3 ! ! ! ! !----------------------------------------------------------! ! Note moyenne des indicateurs | | | | ! normaux (mi1) ! ma1 ! mb1 ! mc1 ! ! déviants (mi2) ! ma2 ! mb2 ! mc2 ! hors-norme (mi3) ! ma3 ! mb3 ! mc3 ! !----------------------------------------------------------! ! Note pour chaque niveau Ni  $\mathbf{1}$  : the set of the set of the set of the set of the set of the set of the set of the set of the set of the set of the set of the set of the set of the set of the set of the set of the set of the set of the set of t ! mi1\*ni1 + mi2\*ni2 + mi3\*ni3 ! ! ! ! ! Ni = --------------------------- ! ! ! ! ! ni ! ! ! ! !----------------------------------------------------------! ! Note globale ! ! ------------ Na\*Pa + Nb\*Pb + Nc\*Pc ! ! N = --------------------- ! ! Pa + Pb + Pc ! If the contract of the contract of the contract of the contract of the contract of the contract of the contract of the contract of the contract of the contract of the contract of the contract of the contract of the contrac ! Remarque : Dans le cas où le nombre d'indicateurs pour ! -------- un niveau est nul, il faut considérer que le ! ! poids de ce niveau est nul pour les calculs. ! !----------------------------------------------------------!

# <span id="page-29-0"></span>*2.3. RESULTATS*

# RESULTATS DE L'ANALYSE : ETATS EN SORTIE

L'utilisateur a le choix entre deux types d'états :

1. Un état synthétique présentant les résultats généraux pour un lot d'entités (note globale et par origine), ainsi qu'une liste donnant la note globale pour chacune des entités analysées.

Ce type d'état permet de cerner rapidement les occurrences qui demandent une étude plus approfondie.

- 2. Un état détaillé comprenant :
- . les résultats par entité :
	- note pour un indicateur,
	- synthèse par critère / facteur / origine,
	- note générale.

Ces résultats sont donnés pour chaque type d'entité, puis pour chaque occurrence.

### RESULTATS DE L'ANALYSE : FICHIER PACQMJ

Résultats par type d'entité.

FICHE DU SEGMENT C700 NOM DU SEGMENT............: PARTIE COMMUNE RESULTATS PAR TYPE NOMBRE DE POSTES..........: OCCURRENCES DU SEGMENT....: VALEUR DU CODE STRUCTURE..: RECTYP NOM DU CODE MOUVEMENT.....: CONTROLE PRESENCE........: CR: MO: AN: M4: M5: M6:

NO DE SESSION.............: 4411

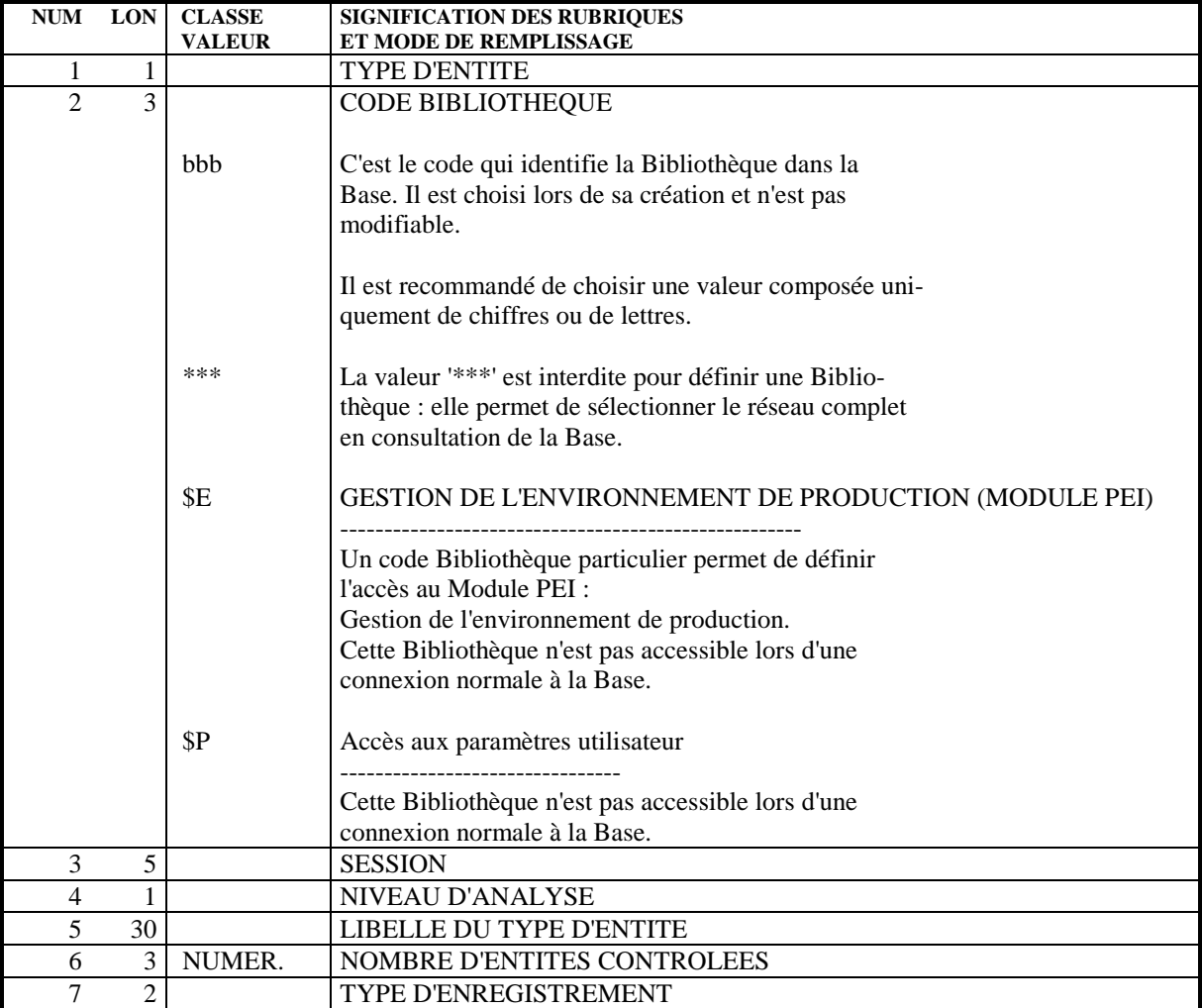

FICHE DU SEGMENT C703 NOM DU SEGMENT............: RESULTATS PAR INDICATEUR DE QUALITE NOMBRE DE POSTES..........: OCCURRENCES DU SEGMENT....: VALEUR DU CODE STRUCTURE..: '03' NOM DU CODE MOUVEMENT.....: CONTROLE PRESENCE........: CR: MO: AN: M4: M5: M6: NO DE SESSION.............: 4411

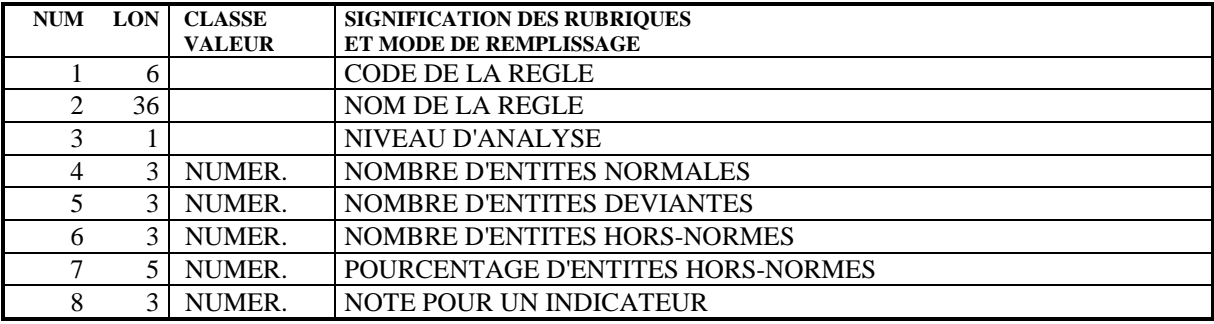

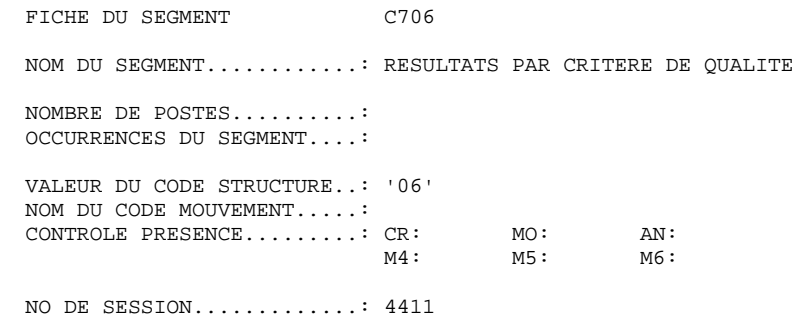

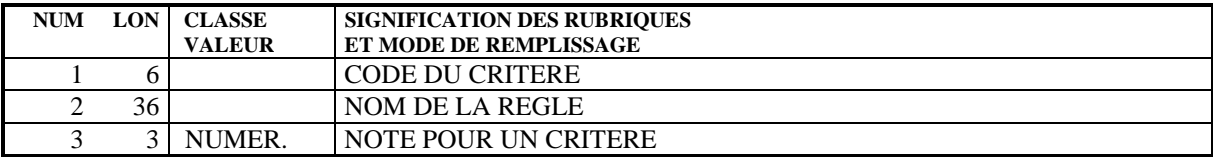

## **ANALYSE - NOTATION - RESULTATS** 2<br>RESULTATS 2  **RESULTATS 3**

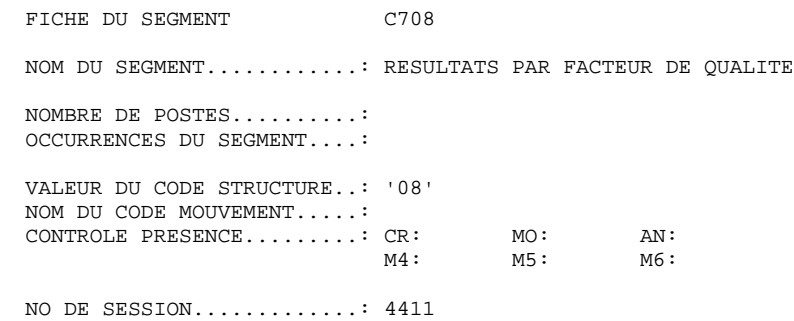

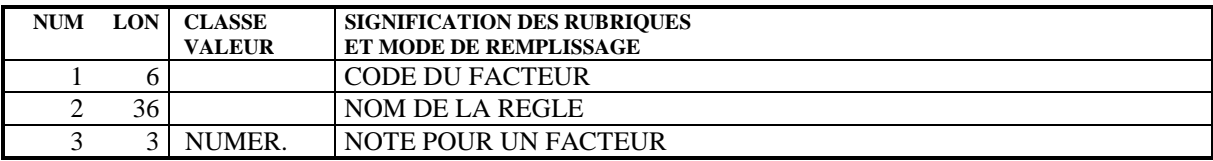

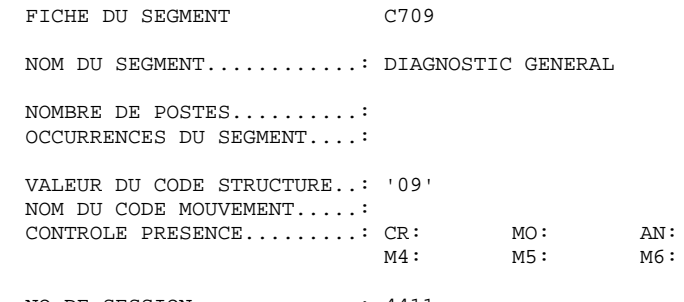

NO DE SESSION.............: 4411

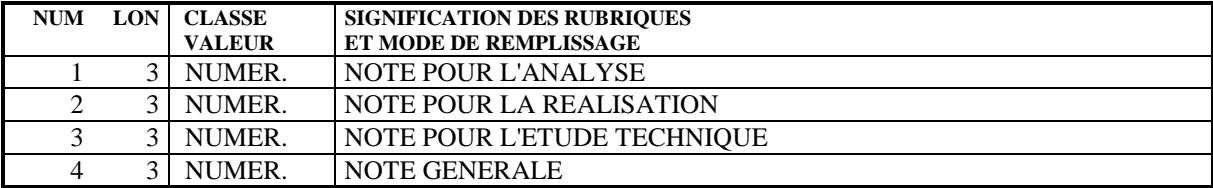

### **ANALYSE - NOTATION - RESULTATS<br>
RESULTATS** 2  **RESULTATS 3**

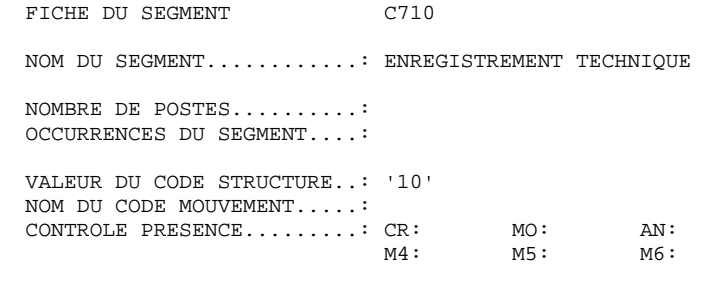

NO DE SESSION.............: 4411

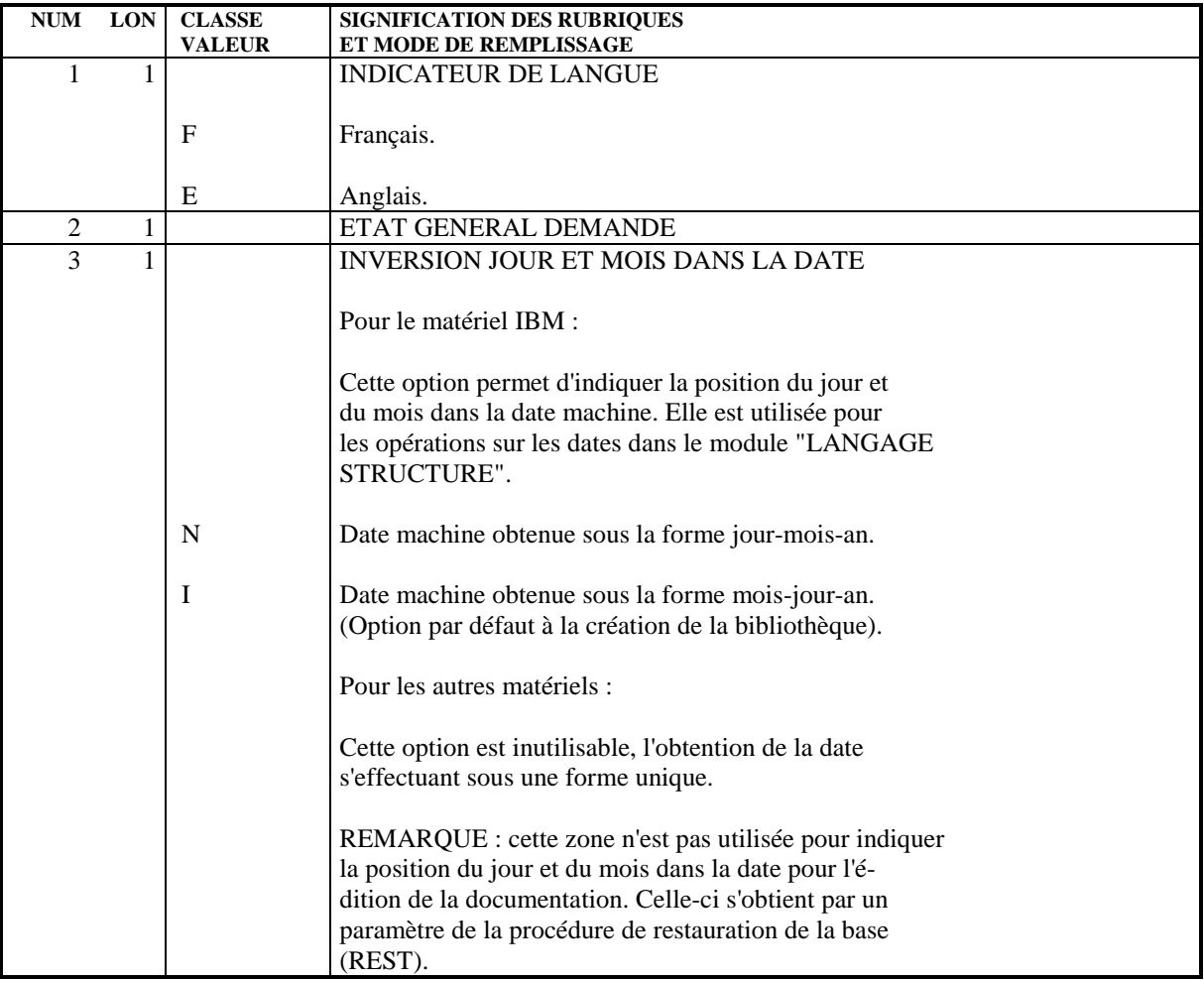
## **ANALYSE - NOTATION - RESULTATS** 2<br>RESULTATS 3  **RESULTATS 3**

## RESULTATS DE L'ANALYSE : FICHIER PACQMK

Résultats par entité.

#### **ANALYSE - NOTATION - RESULTATS 2 RESULTATS 3**

 FICHE DU SEGMENT C800 NOM DU SEGMENT............: PARTIE COMMUNE RESULTATS PAR ENTITE NOMBRE DE POSTES..........: OCCURRENCES DU SEGMENT....: VALEUR DU CODE STRUCTURE..: RECTYP NOM DU CODE MOUVEMENT.....: CONTROLE PRESENCE........: CR: MO: AN: M4: M5: M6:

NO DE SESSION.............: 4411

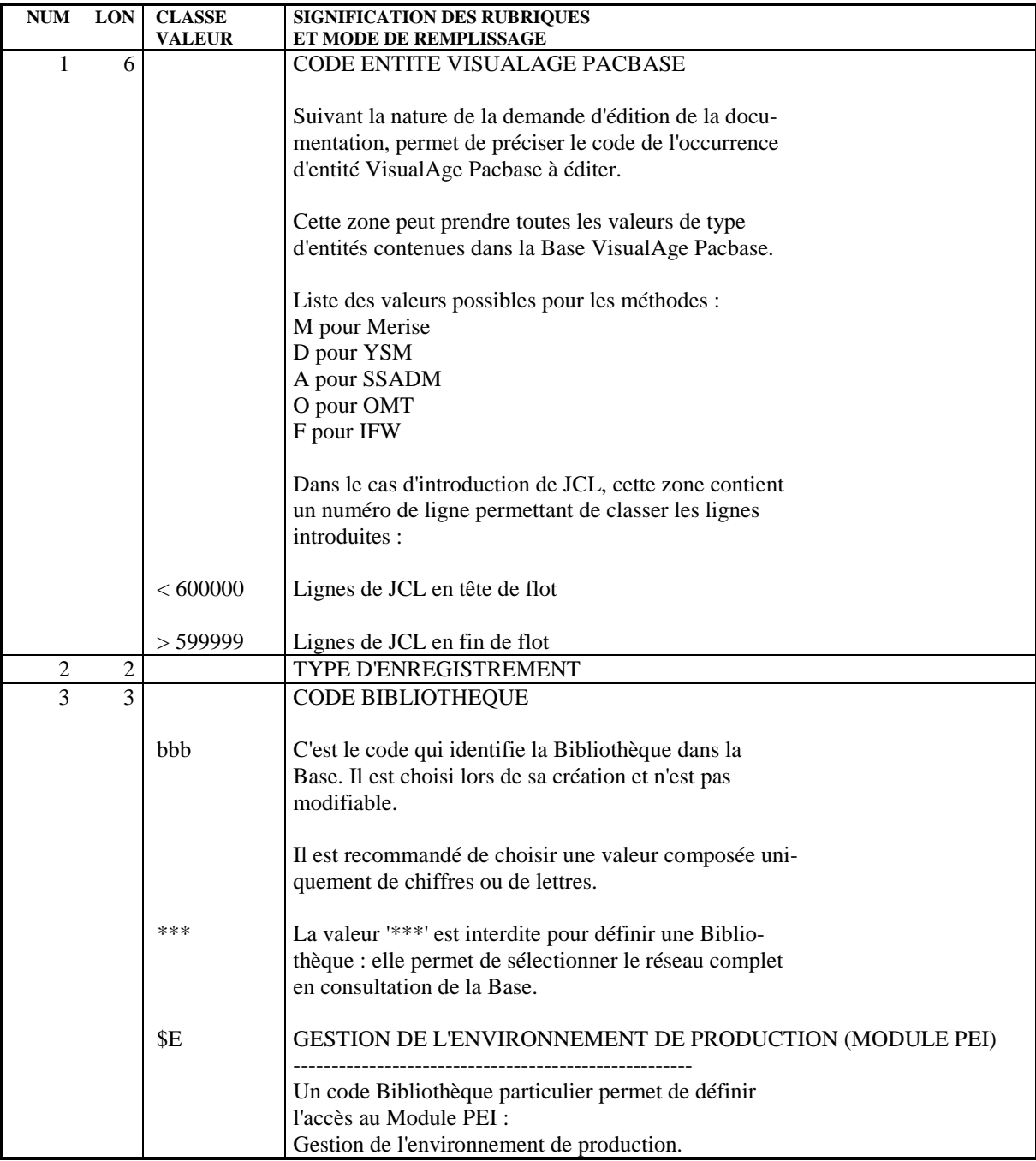

### **ANALYSE - NOTATION - RESULTATS 2 RESULTATS 3**

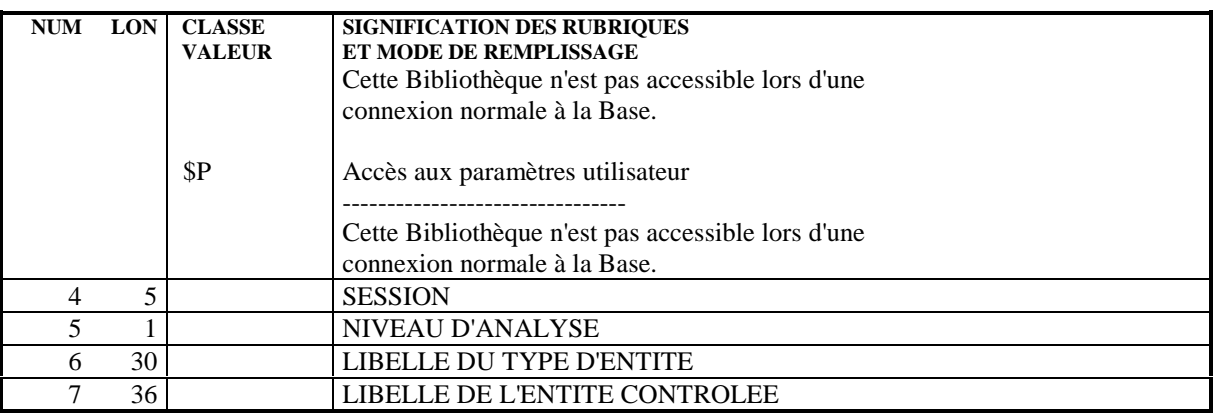

#### **ANALYSE - NOTATION - RESULTATS 2 RESULTATS 3**

FICHE DU SEGMENT C803 NOM DU SEGMENT............: RESULTATS PAR INDICATEUR DE QUALITE NOMBRE DE POSTES..........: OCCURRENCES DU SEGMENT....: VALEUR DU CODE STRUCTURE..: '03' NOM DU CODE MOUVEMENT.....: CONTROLE PRESENCE........: CR: MO: AN: M4: M5: M6: NO DE SESSION.............: 4411

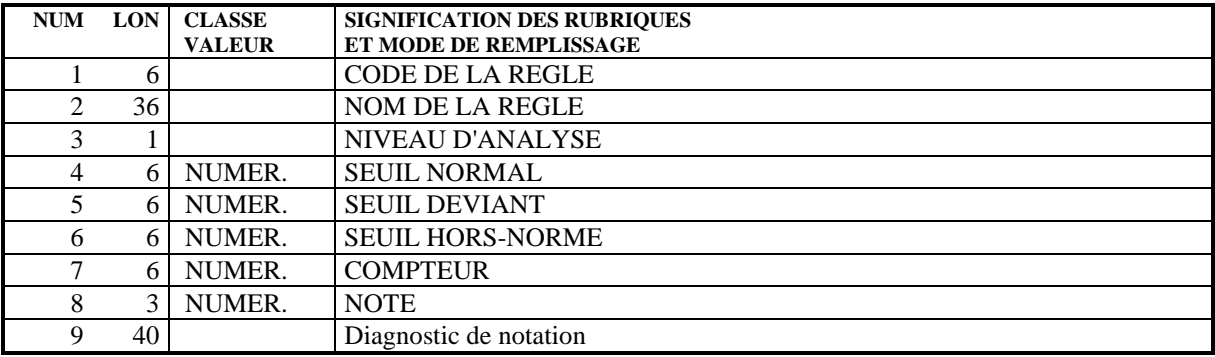

## **ANALYSE - NOTATION - RESULTATS** 2<br>RESULTATS 3  **RESULTATS 3**

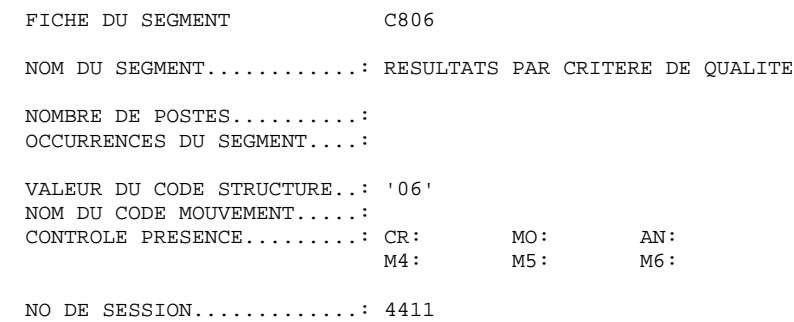

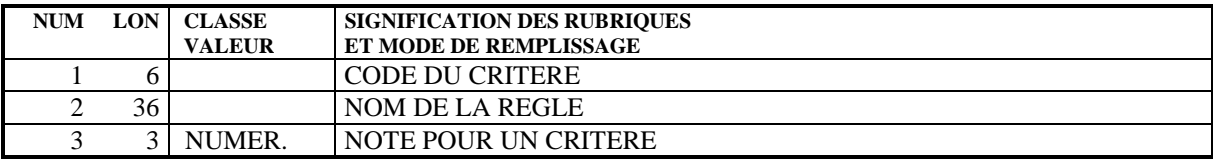

## **ANALYSE - NOTATION - RESULTATS** 2<br>
RESULTATS 2<br>
3  **RESULTATS 3**

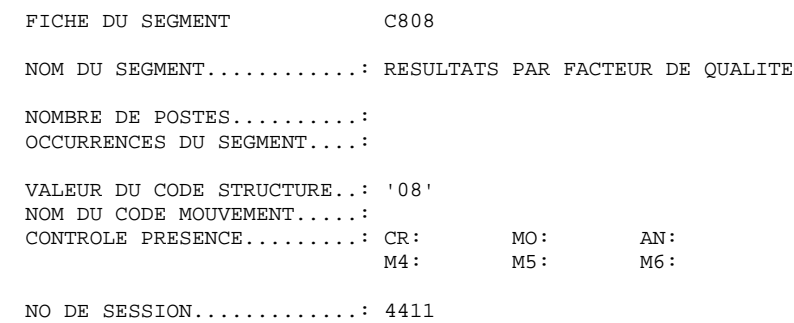

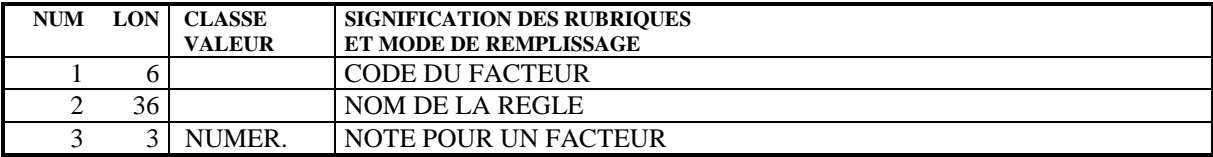

## **ANALYSE - NOTATION - RESULTATS** 2<br>RESULTATS 2<br>3  **RESULTATS 3**

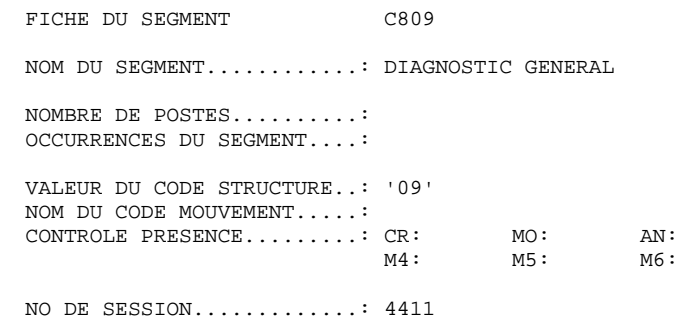

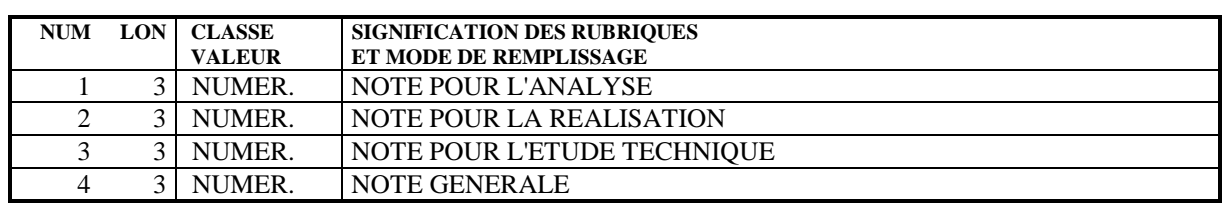

 **VisualAge Pacbase - Manuel de Référence PACBENCH QUALITY CONTROL REGLES STANDARD & IMPLEMENTATION 3**

# **3. REGLES STANDARD & IMPLEMENTATION**

# *3.1. OCCURRENCES DE L'ENTITE UTILISATEUR .QPAQC*

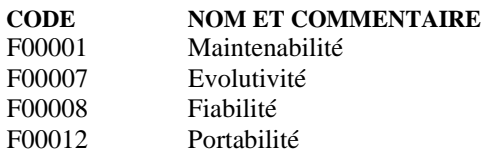

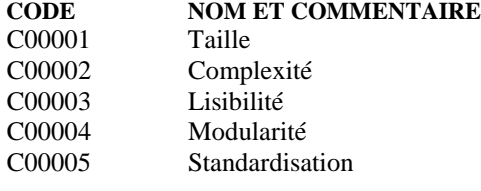

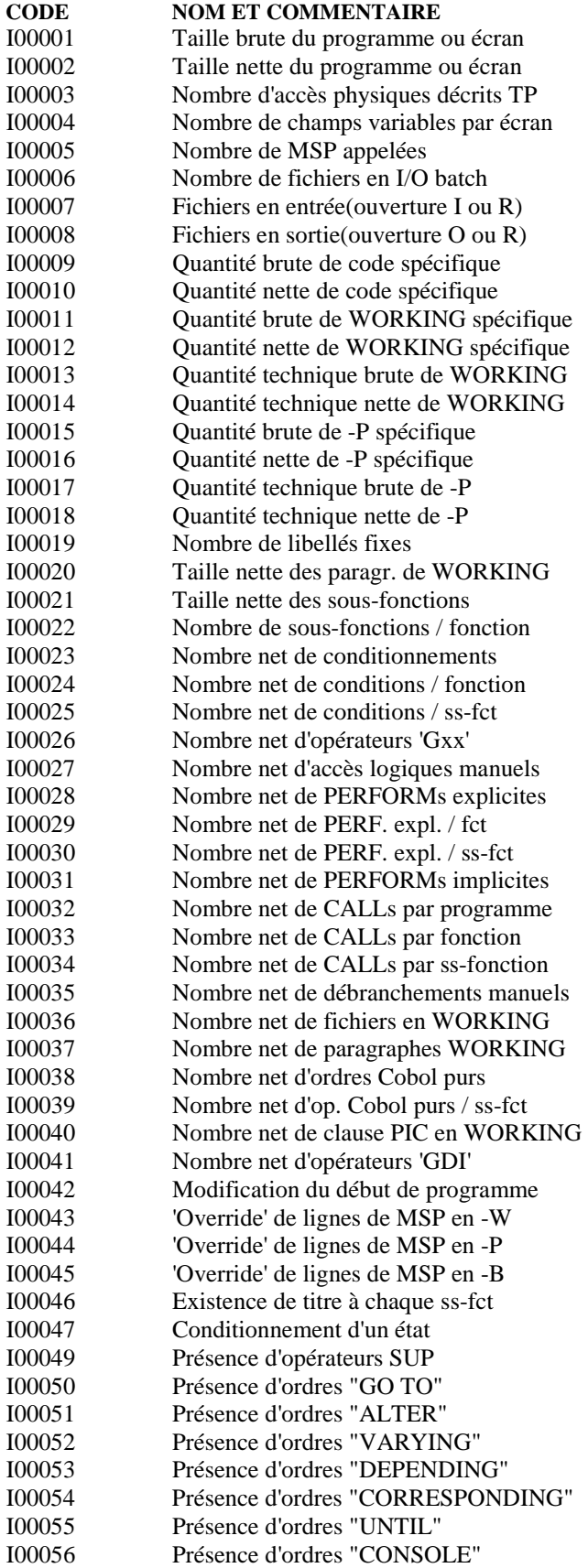

### **REGLES STANDARD & IMPLEMENTATION 3**<br> **3** OCCURRENCES DE L'ENTITE UTILISATEUR .QPAQC  **OCCURRENCES DE L'ENTITE UTILISATEUR .QPAQC 1**

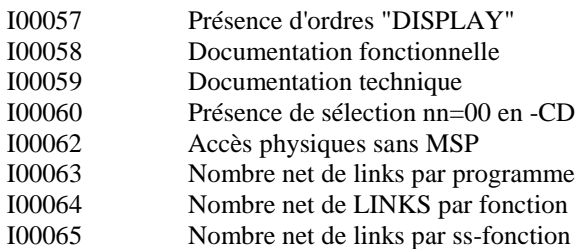

# *3.2. DESCRIPTION DES FACTEURS*

REGLE QUALITE F00001

NOM DE L'OCCURRENCE: Maintenabilité

 TYPE DE REGLE : FAC CRITERE/FACTEUR : F00001 NIVEAU D'ANALYSE : ENTITES : MESURE : AUTO ORIGINE : EDITION INDICATIFS :

NUMERO DE SESSION..: 4307

OP INSTRUCTION N PARAMETRE ANA D

SEUIL DIAGNOSTIC NOT TY

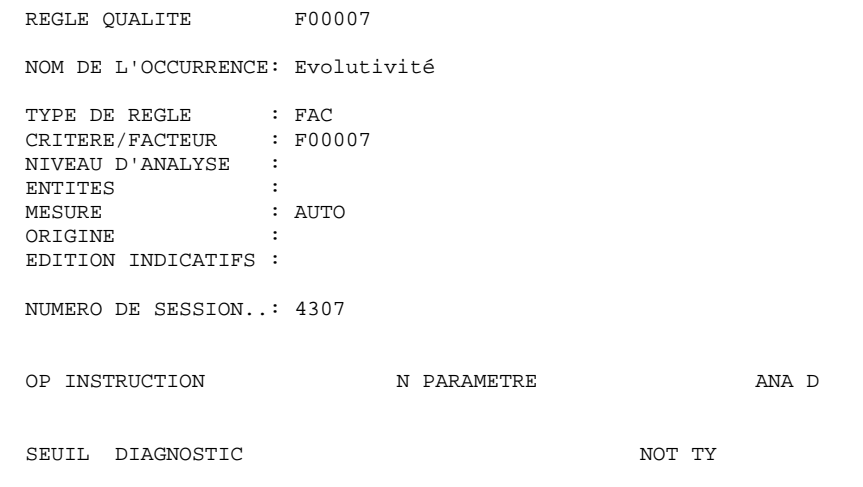

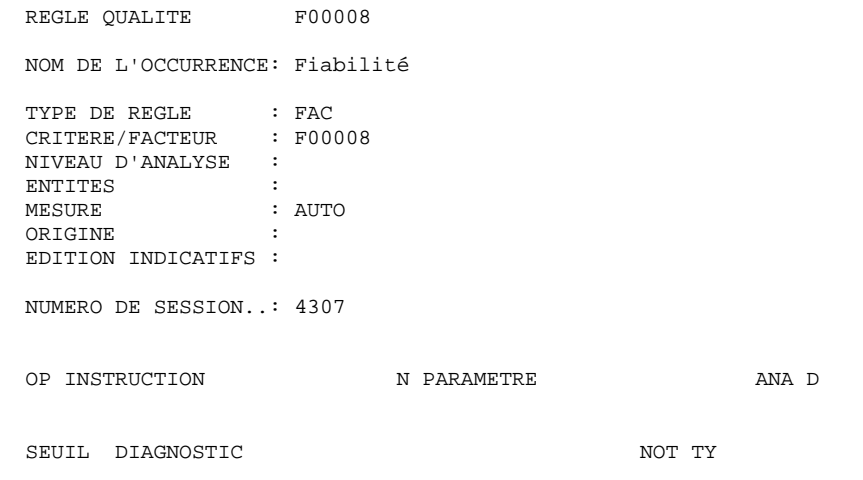

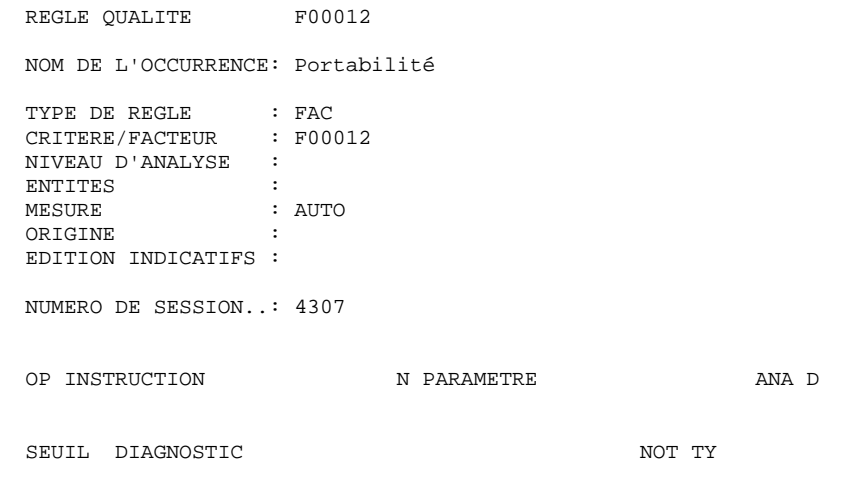

## *3.3. DESCRIPTION DES CRITERES*

REGLE QUALITE C00001

NOM DE L'OCCURRENCE: Taille

TYPE DE REGLE : CRI CRITERE/FACTEUR : F00001 F00008 NIVEAU D'ANALYSE : ENTITES : MESURE : AUTO ORIGINE : EDITION INDICATIFS :

NUMERO DE SESSION..: 4307

OP INSTRUCTION N PARAMETRE ANA D

SEUIL DIAGNOSTIC NOT TY

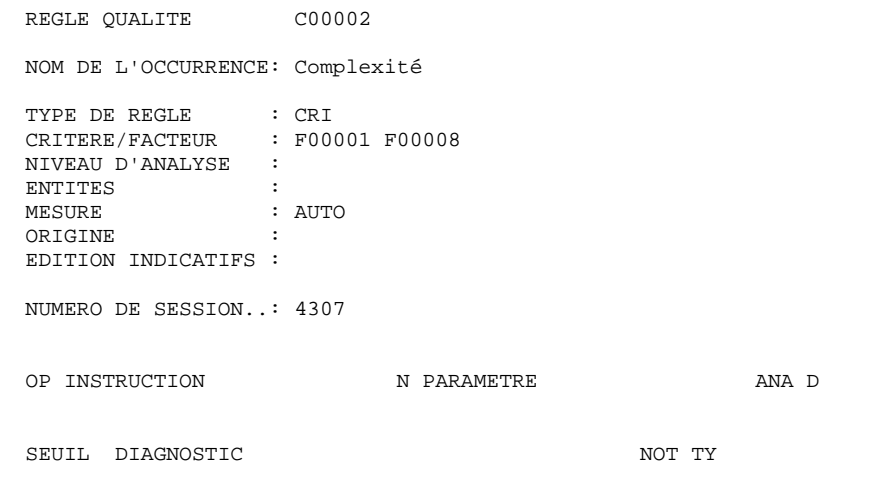

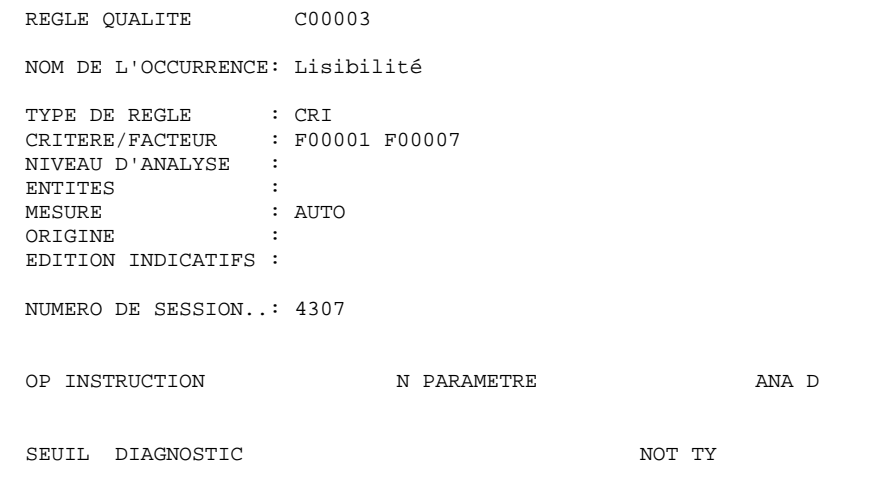

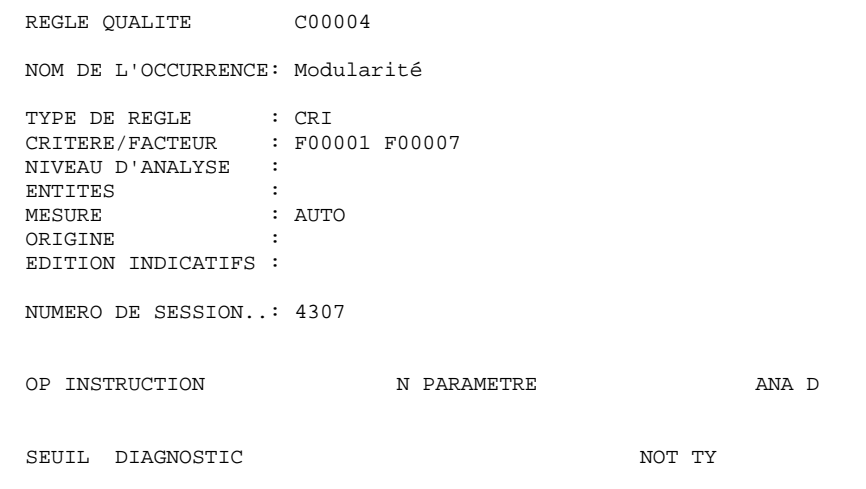

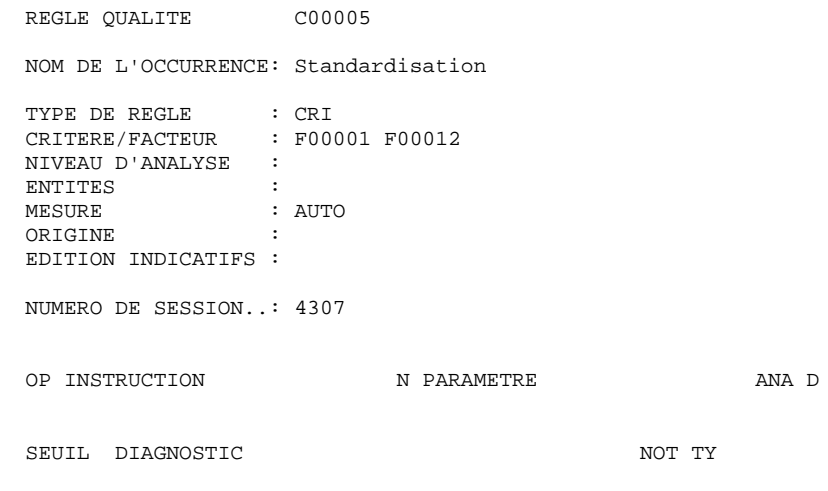

# *3.4. DESCRIPTION DES INDICATEURS*

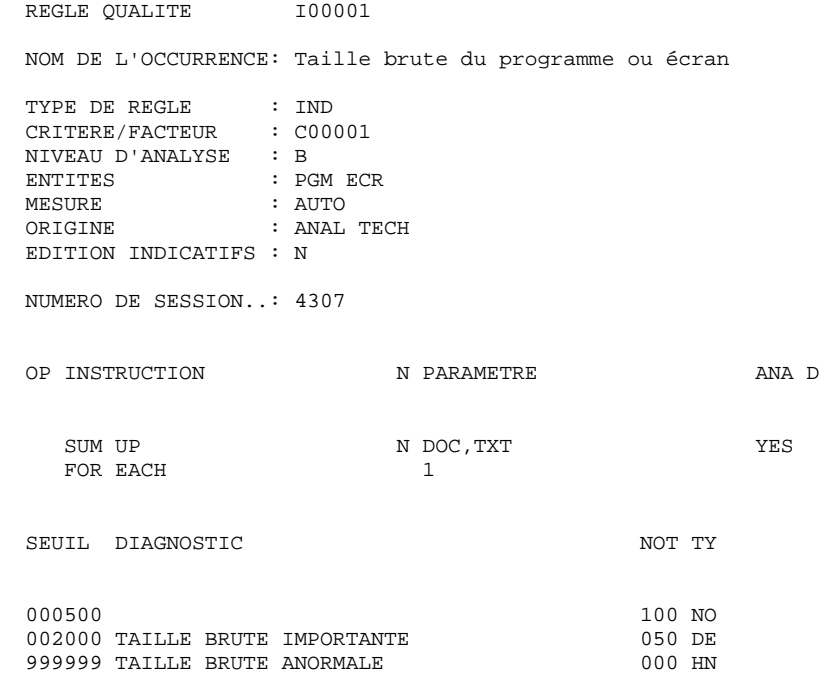

 La taille brute d'un programme ou d'un écran est directe ment en relation avec sa fiabilité et sa maintenabilité.

### **REGLES STANDARD & IMPLEMENTATION 3**<br> **DESCRIPTION DES INDICATEURS** 4  **DESCRIPTION DES INDICATEURS 4**

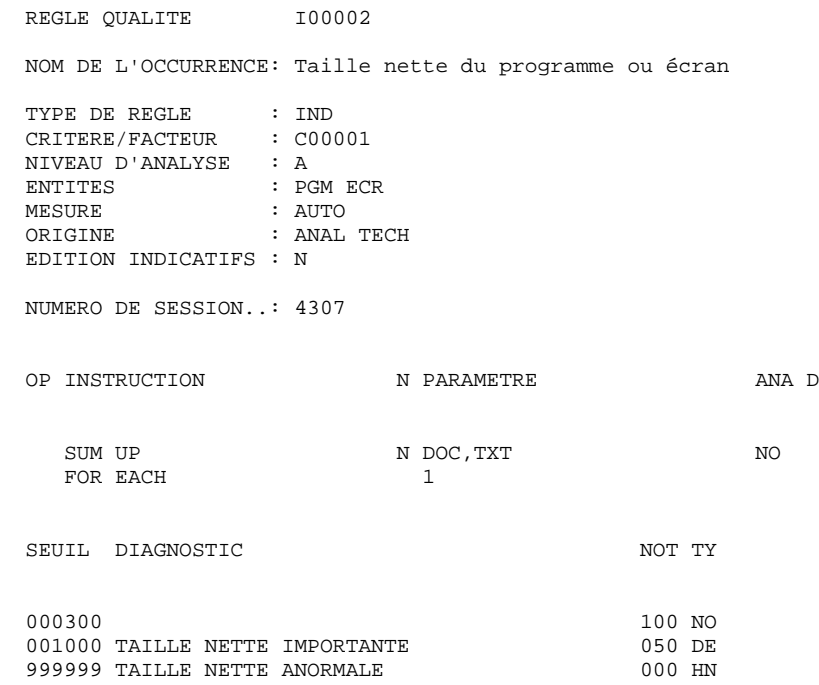

 La taille nette d'un programme ou d'un écran est directement en relation avec sa fiabilité et sa maintenabilité.

### **REGLES STANDARD & IMPLEMENTATION 3 DESCRIPTION DES INDICATEURS 4**

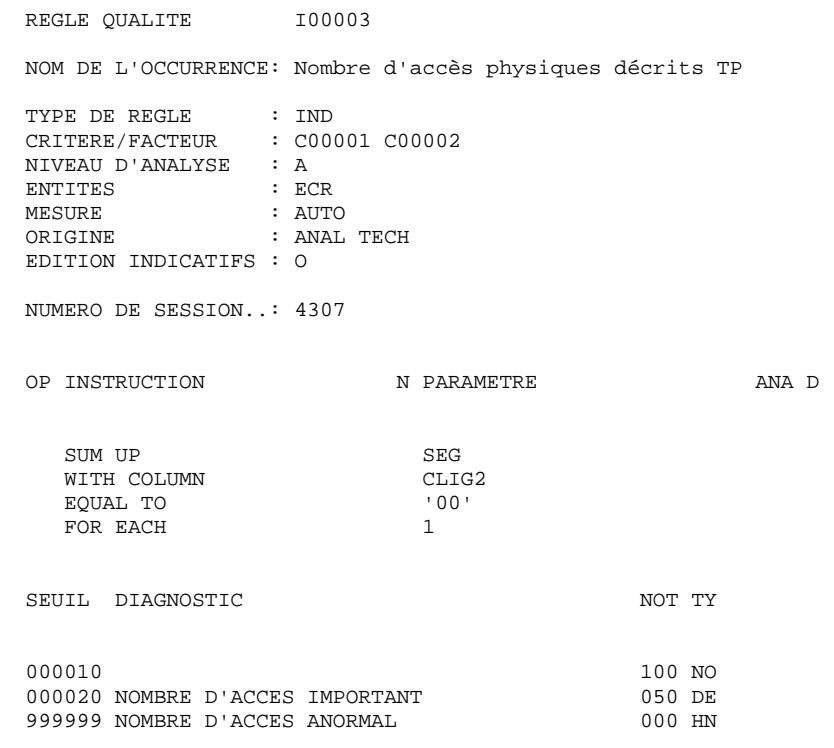

 Le nombre d'accès décrits dans un programme ou un écran in dique sa complexité en meme temps qu'il peut faire détecter des inadéquations entre l'organisation des données et les traitements que l'on veut réaliser. Il a bien évidemment un impact sur les performances du système.

### **REGLES STANDARD & IMPLEMENTATION 3 DESCRIPTION DES INDICATEURS 4**

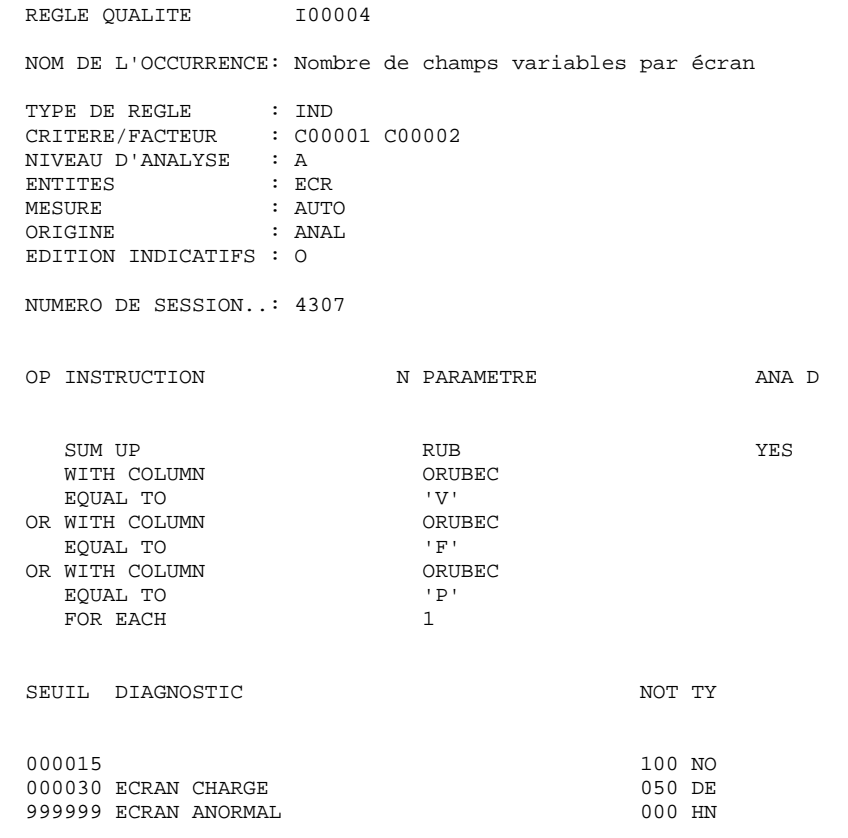

 Le nombre de champs variables par écran est à ponderer dans le cas où une grande partie des champs variables est décrite dans un écran spécifique. Il indique la complexité des con trôles à effectuer et la lisibilité pour l'utilisateur.

### **REGLES STANDARD & IMPLEMENTATION 3**<br> **DESCRIPTION DES INDICATEURS** 4  **DESCRIPTION DES INDICATEURS 4**

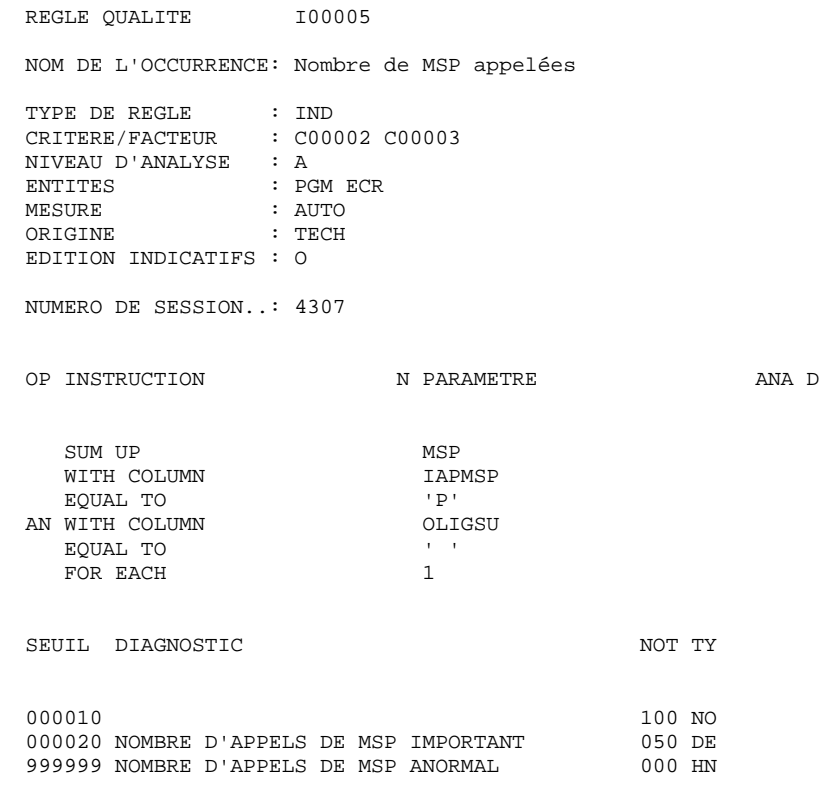

 La multiplication des appels de Macro-Structures Paramétrées peut indiquer une certaine difficulté de programmation.

### **REGLES STANDARD & IMPLEMENTATION 3 DESCRIPTION DES INDICATEURS 4**

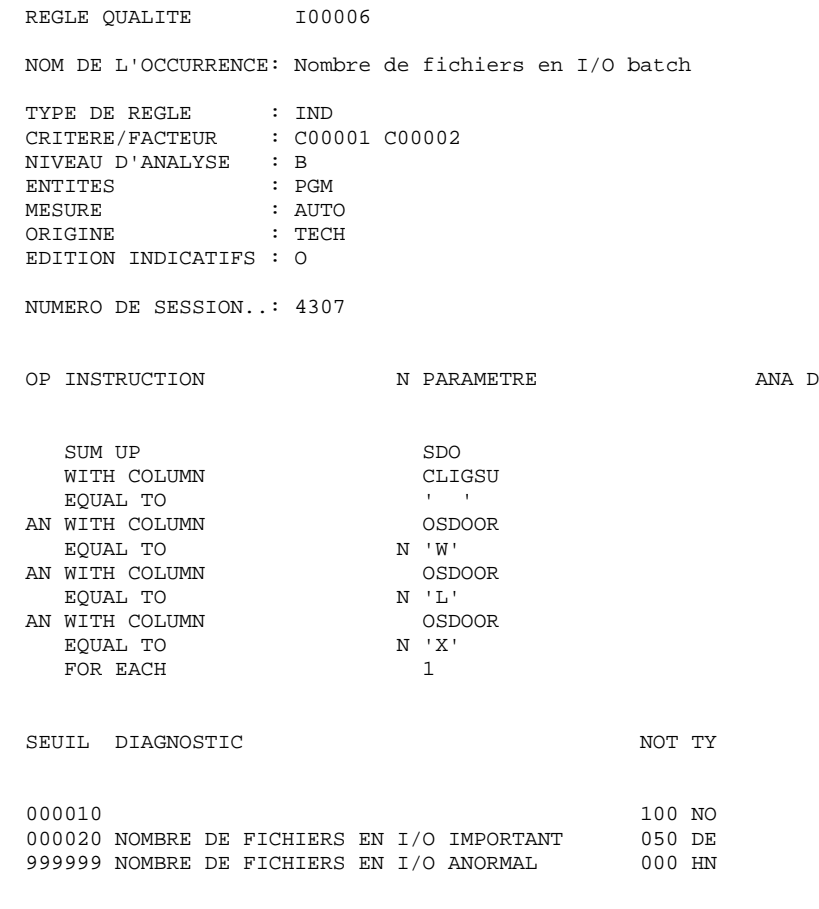

 Le nombre d'accès décrits dans un programme indique sa complexité en même temps qu'il peut laisser supposer quelque inadéquation entre l'organisation des données et les traite ments. Il a bien évidemment un impact sur les performances du système.

### **REGLES STANDARD & IMPLEMENTATION 3 DESCRIPTION DES INDICATEURS 4**

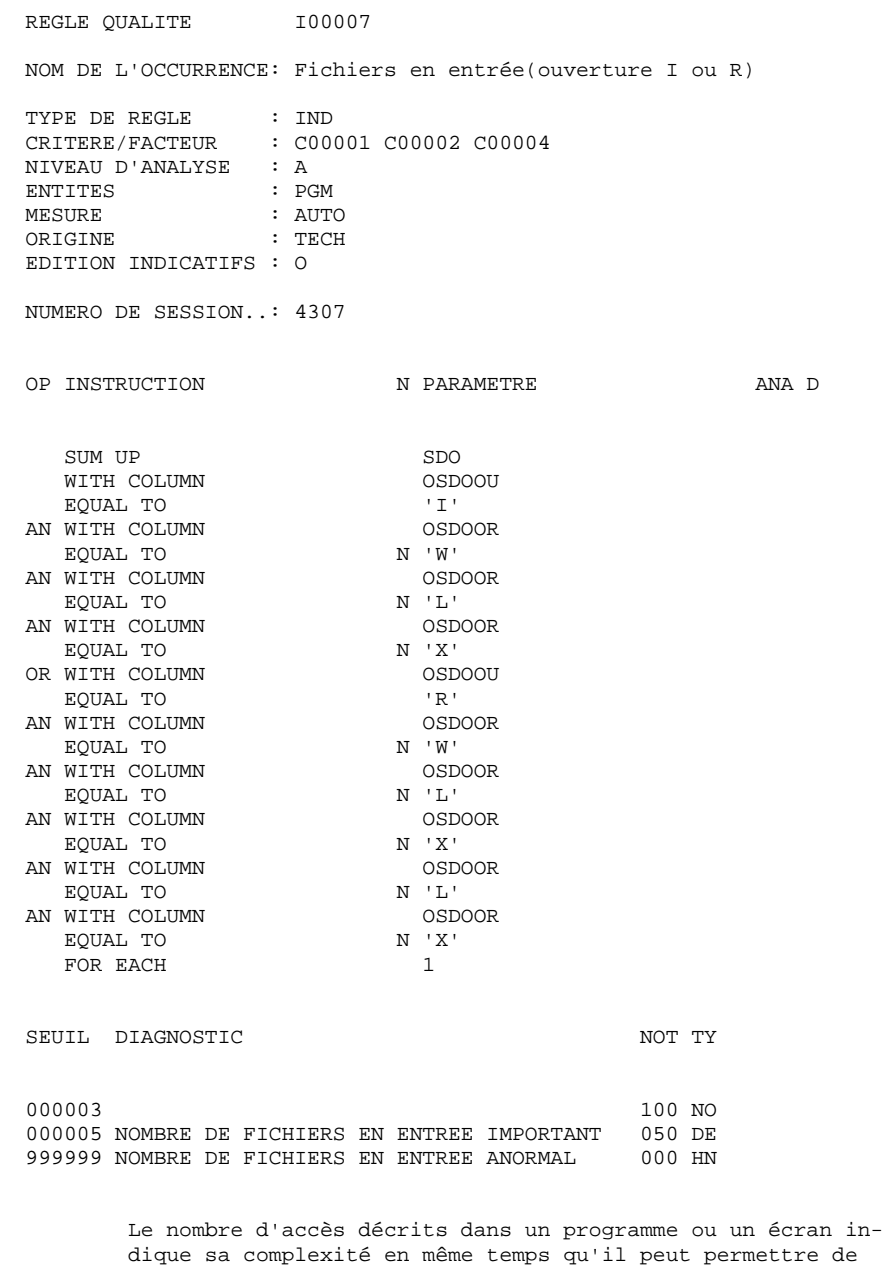

 détecter des inadéquations entre l'organisation des données et les traitements que l'on veut réaliser. Il a bien évidem ment un impact sur les performances du système. Pour un programme batch la complexité augmente très rapide ment avec le nombre de fichiers en entrée. Il vaut alors mieux découper plus finement la chaîne batch pour ne gérer qu'un petit nombre d'entrées.

### **REGLES STANDARD & IMPLEMENTATION 3 DESCRIPTION DES INDICATEURS 4**

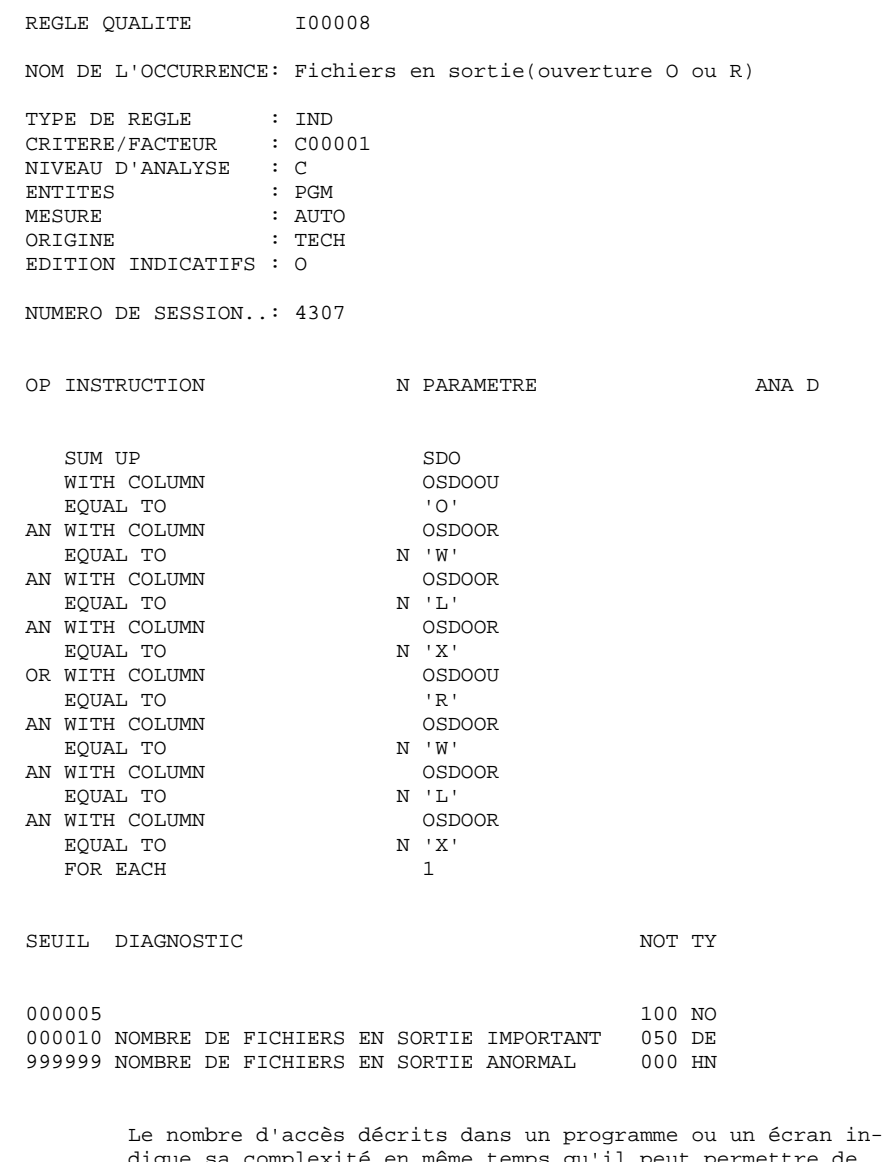

 dique sa complexité en même temps qu'il peut permettre de détecter des inadéquations entre l'organisation des données et les traitements que l'on veut réaliser. Il a bien évidem ment un impact sur les performances du système. La complexité d'un programme batch ne dépend pas tant du nombre des fichiers en sortie que des traitements à ef fectuer avant de les écrire.

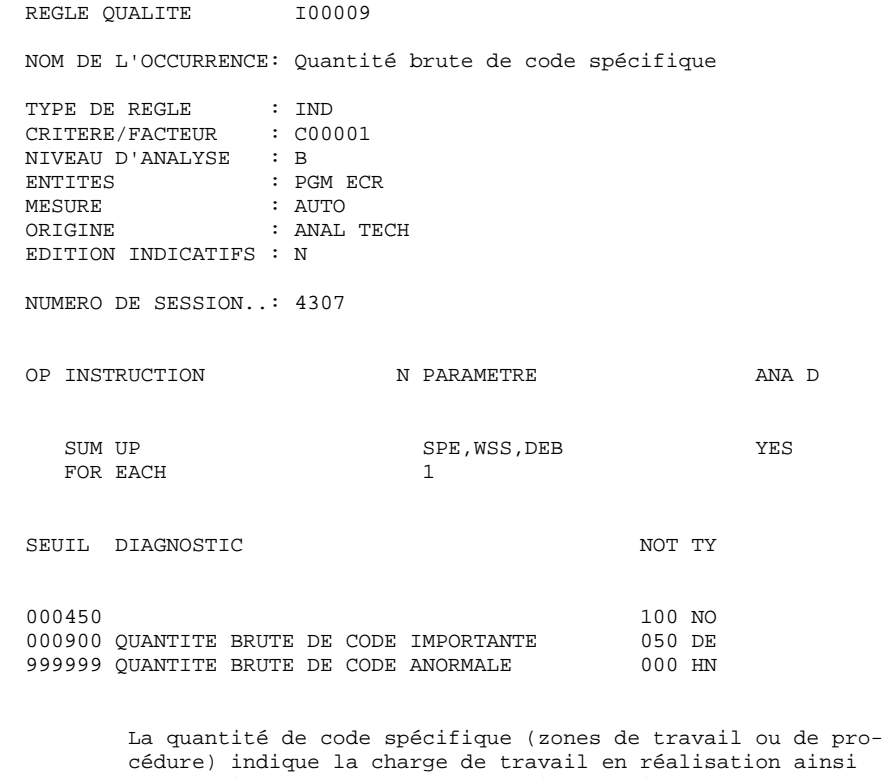

 qu'en maintenance. Ce sont ces lignes qui demandent le plus de suivi. Rappel : la quantité 'brute' signifie que l'on prend aussi en compte les Macro-Structures Paramétrées.

### **REGLES STANDARD & IMPLEMENTATION 3**<br> **DESCRIPTION DES INDICATEURS** 4  **DESCRIPTION DES INDICATEURS 4**

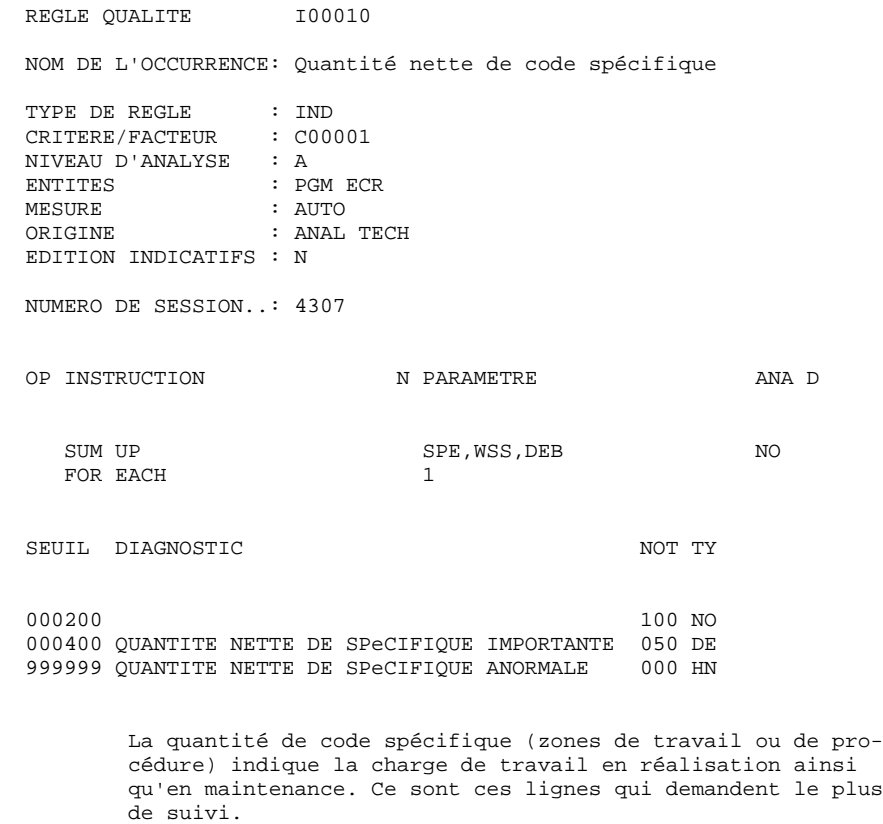

 La quantité nette indique aussi la fiabilité du module. Rappel : la quantité 'nette' signifie que l'on ne prend pas en compte les Macro-Structures Paramétrées.

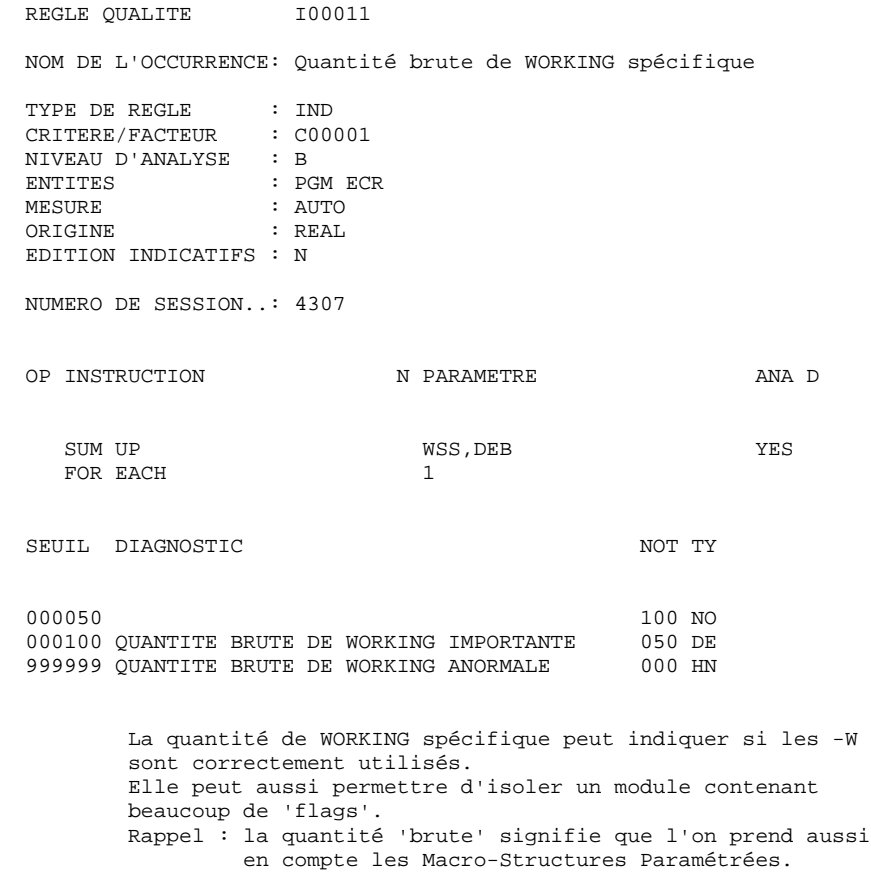

### **REGLES STANDARD & IMPLEMENTATION 3**<br> **DESCRIPTION DES INDICATEURS** 4  **DESCRIPTION DES INDICATEURS 4**

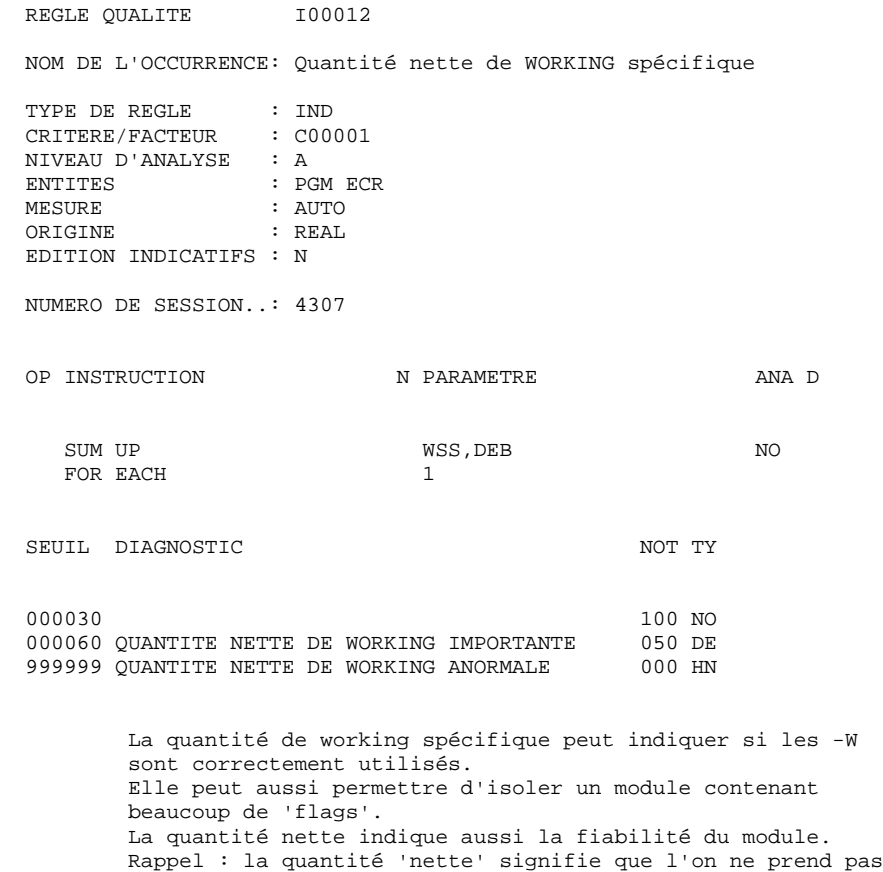

en compte les macro-structures paramétrées.

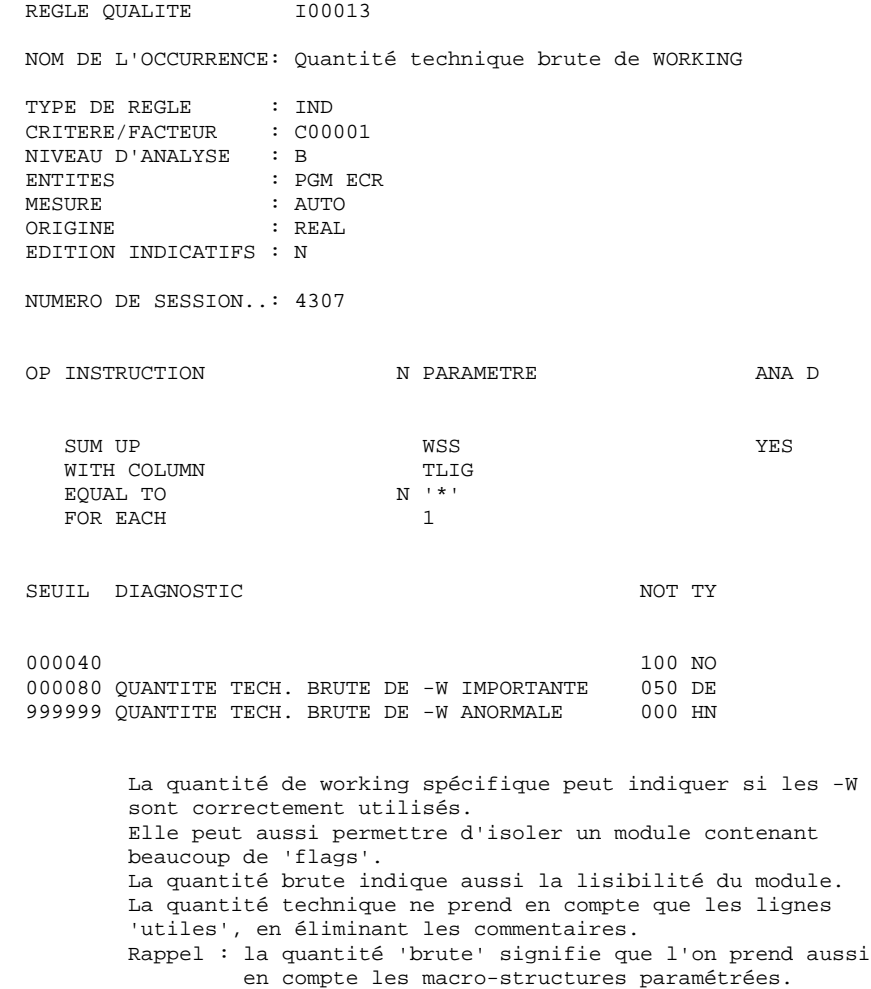

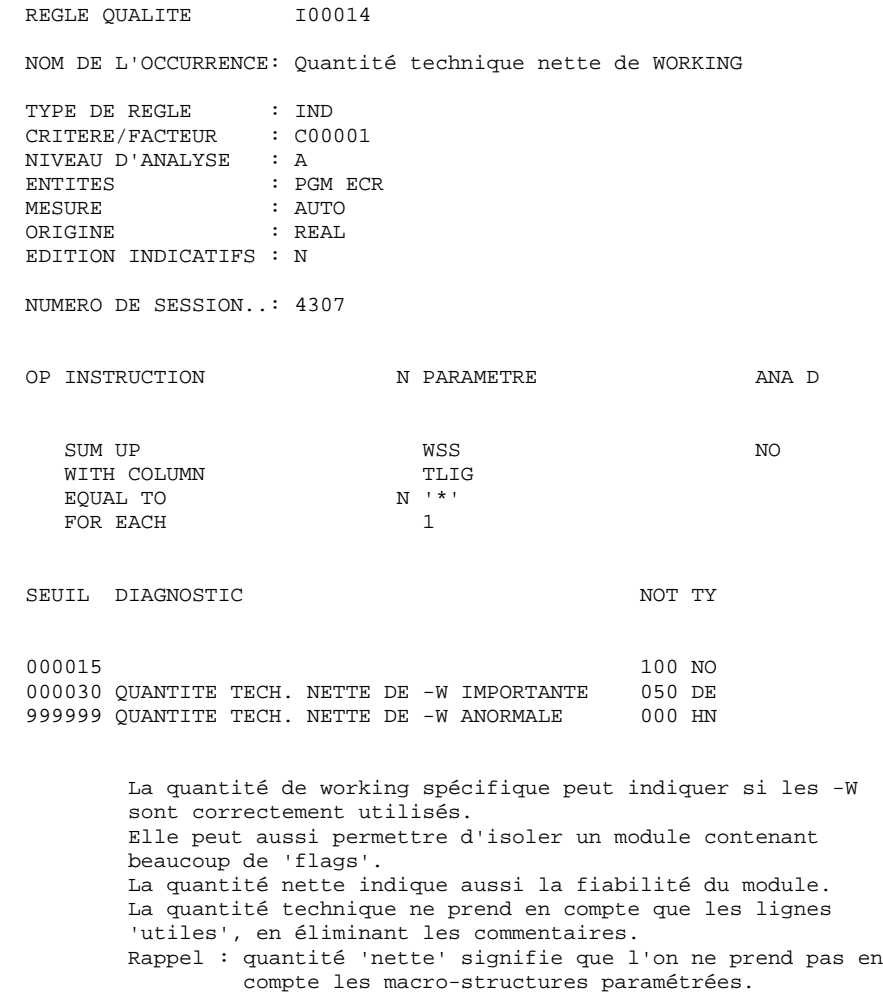

### **REGLES STANDARD & IMPLEMENTATION 3**<br> **DESCRIPTION DES INDICATEURS** 4  **DESCRIPTION DES INDICATEURS 4**

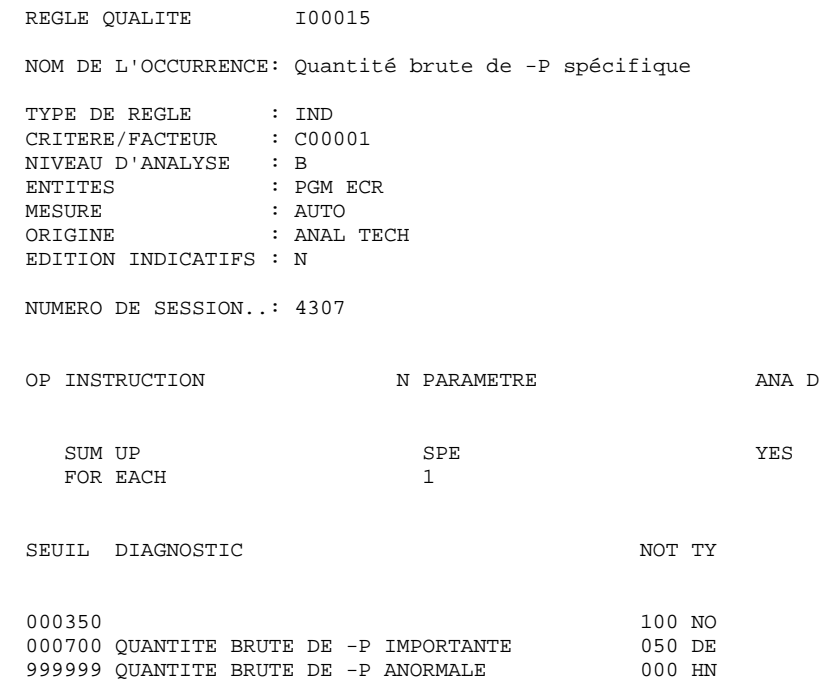

 La quantité de traitements spécifiques peut indiquer si les -P sont correctement utilisés.
# **REGLES STANDARD & IMPLEMENTATION 3**<br> **DESCRIPTION DES INDICATEURS** 4  **DESCRIPTION DES INDICATEURS 4**

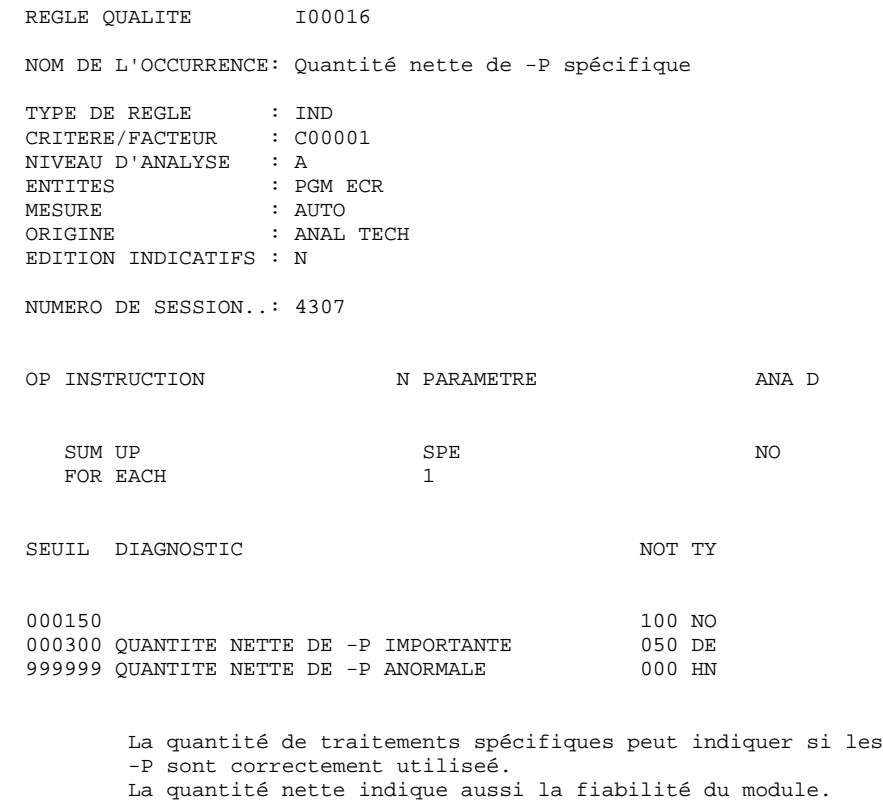

 Rappel : quantité 'nette' signifie que l'on ne prend pas en compte les macro-structures paramétrées.

### **REGLES STANDARD & IMPLEMENTATION 3 DESCRIPTION DES INDICATEURS 4**

REGLE QUALITE 100017 NOM DE L'OCCURRENCE: Quantité technique brute de -P THE DE REGLE : IND<br>
CRITERE/FACTEUR : COOP<br>
NIVEAU : CRITERE/FACTEUR : C00001 NIVEAU D'ANALYSE : B ENTITES : PGM ECR MESURE : AUTO ORIGINE : ANAL TECH EDITION INDICATIFS : N NUMERO DE SESSION..: 4307 OP INSTRUCTION N PARAMETRE ANA D SUM UP SPE SPE THE SERIES OF SERIES SERIES SERIES SERIES SERIES SERIES SERIES SERIES SERIES SERIES SERIES SERIES SERIES SERIES SERIES SERIES SERIES SERIES SERIES SERIES SERIES SERIES SERIES SERIES SERIES SERIES SERIES SERI WITH COLUMN DLIGOT DUIGOT BQUAL TO N '\* ' EQUAL TO N '\* ' AN WITH COLUMN DLIGC BOUAL TO N 'MES' EQUAL TO N'N<br>EQUAL TO N'N<br>FOR EACH 1 FOR EACH 1 SEUIL DIAGNOSTIC NOT TY 000300 100 NO 000600 QUANTITE TECH. BRUTE DE -P IMPORTANTE 050 DE 999999 QUANTITE TECH. BRUTE DE -P ANORMALE 000 HN 999999 QUANTITE TECH. BRUTE DE -P ANORMALE La quantité de traitements spécifiques peut indiquer si les -P sont correctement utilisés. La quantité technique ne prend en compte que les lignes 'utiles', en éliminant les commentaires.

 Rappel : quantité 'brute' signifie que l'on prend aussi en compte les macro-structures paramétrées.

### **REGLES STANDARD & IMPLEMENTATION 3 DESCRIPTION DES INDICATEURS 4**

REGLE QUALITE 100018 NOM DE L'OCCURRENCE: Quantité technique nette de -P THE DE REGLE : IND<br>
CRITERE/FACTEUR : COOP<br>
NIVEAU : CRITERE/FACTEUR : C00001 NIVEAU D'ANALYSE : A ENTITES : PGM ECR MESURE : AUTO ORIGINE : ANAL REAL EDITION INDICATIFS : N NUMERO DE SESSION..: 4307 OP INSTRUCTION N PARAMETRE ANA D SUM UP SPE SPE NO WITH COLUMN DLIGOT DUIGOT EQUAL TO N '\* ' EQUAL TO N '\* ' AN WITH COLUMN DLIGC BOUAL TO N 'MES' EQUAL TO N'N<br>FOR EACH 1 FOR EACH 1 SEUIL DIAGNOSTIC NOT TY 000120 100 NO 000240 QUANTITE TECH. NETTE DE -P IMPORTANTE 050 DE 999999 QUANTITE TECH. NETTE DE -P ANORMALE La quantité de traitements spécifiques peut indiquer si les -P sont correctement utilisés. La quantité nette indique aussi la fiabilité du module. La quantité technique ne prend en compte que les lignes 'utiles', en éliminant les commentaires.

> Rappel : quantité 'nette' signifie que l'on ne prend pas en compte les macro-structures paramétrées.

### **REGLES STANDARD & IMPLEMENTATION 3 DESCRIPTION DES INDICATEURS 4**

REGLE QUALITE 100019 NOM DE L'OCCURRENCE: Nombre de libellés fixes THE DE REGLE : IND<br>
CRITERE/FACTEUR : COOP<br>
NIVEAU : CRITERE/FACTEUR : C00004 NIVEAU D'ANALYSE : A ENTITES : ECR MESURE : AUTO ORIGINE : ANAL EDITION INDICATIFS : O NUMERO DE SESSION..: 4307 OP INSTRUCTION N PARAMETRE ANA D SUM UP RUB YES WITH COLUMN ORU<br>EQUAL TO 'L' EQUAL TO 'L' FOR EACH SEUIL DIAGNOSTIC NOT TY 000010 100 NO 000020 NOMBRE IMPORTANT DE LIBELLES FIXES 050 DE 999999 NOMBRE ANORMAL DE LIBELLES FIXES 000 HN Une surabondance de libellés fixes peut entraîner des

 difficultés de maintenance car ils ne portent pas de références croisées. De plus, cela peut indiquer une méconnaissance de la gestion des libellés des Rubriques par VisualAge Pacbase.

# **REGLES STANDARD & IMPLEMENTATION 3 DESCRIPTION DES INDICATEURS 4**

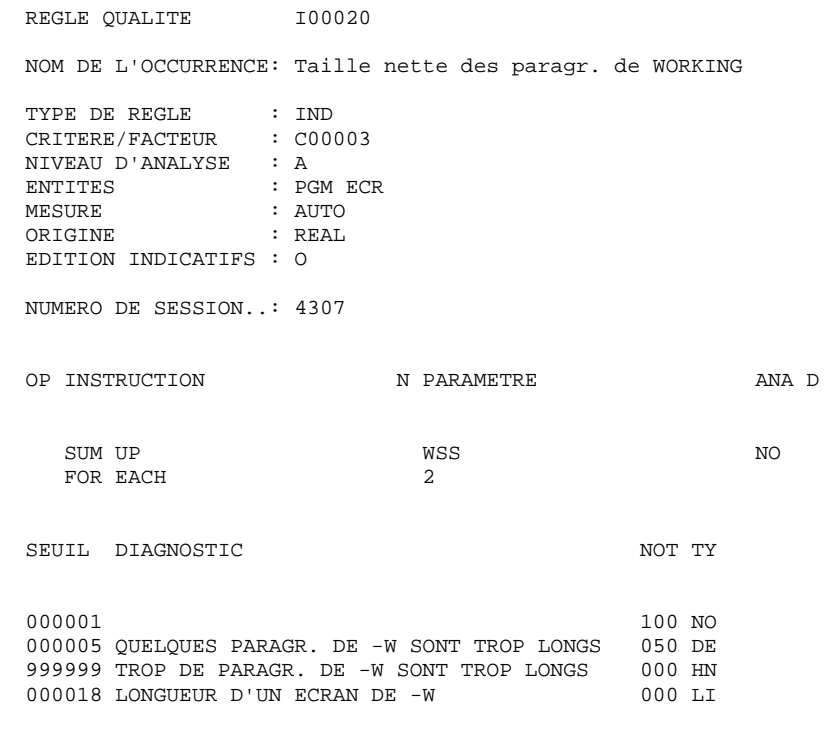

 Des paragraphes de WORKING dépassant 18 lignes ne sont pas entièrement visibles sur un écran. Trop de paragraphes longs est pénible à lire.

# **REGLES STANDARD & IMPLEMENTATION 3 DESCRIPTION DES INDICATEURS 4**

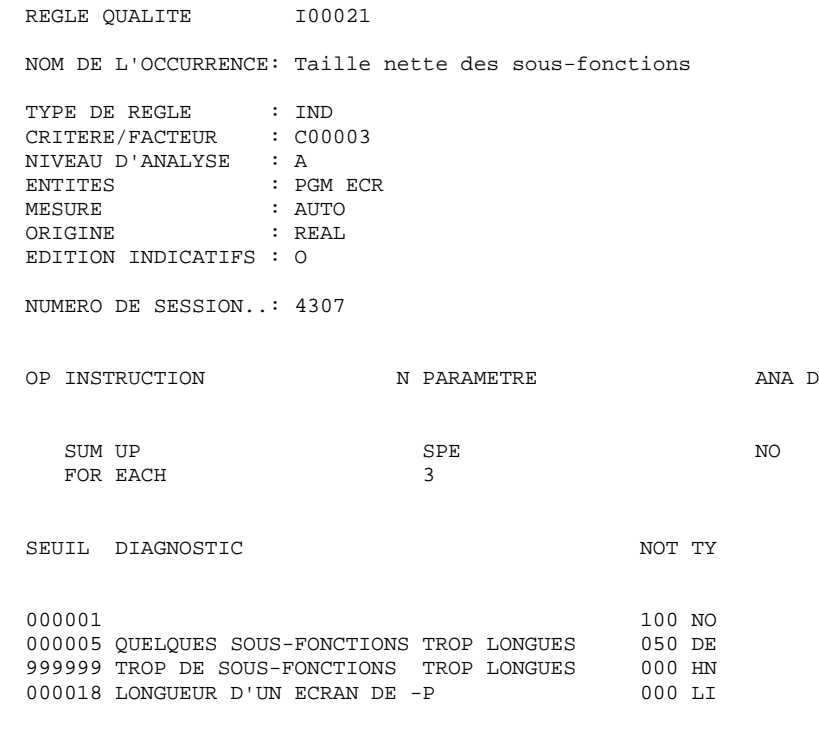

 Des sous-fonctions dépassant 18 lignes ne sont pas entière ment visibles sur un écran. Trop de sous-fonctions longues est pénible à lire.

# **REGLES STANDARD & IMPLEMENTATION 3 DESCRIPTION DES INDICATEURS 4**

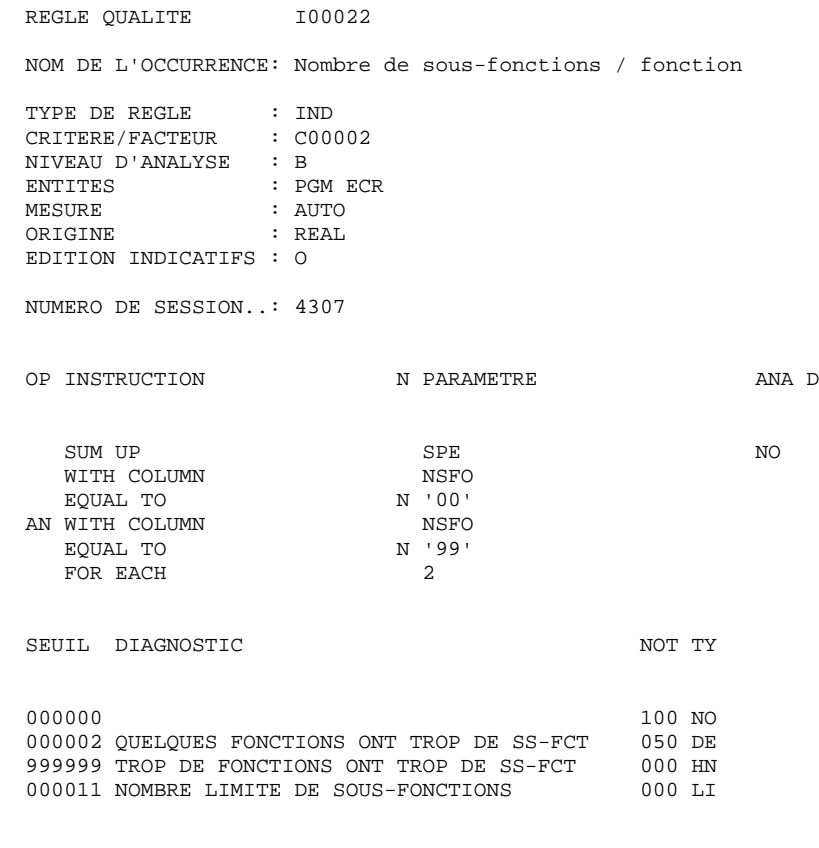

 Un nombre important de sous-fonctions dans une fonction est un indicateur de la complexité d'un traitement. Il faut évi ter un trop grand nombre de fonctions complexes.

### **REGLES STANDARD & IMPLEMENTATION 3 DESCRIPTION DES INDICATEURS 4**

REGLE QUALITE 100023 NOM DE L'OCCURRENCE: Nombre net de conditionnements THE DE REGLE : IND<br>
CRITERE/FACTEUR : COOP<br>
NIVENUS CRITERE/FACTEUR : C00002 NIVEAU D'ANALYSE : B ENTITES : PGM ECR MESURE : AUTO ORIGINE : ANAL REAL EDITION INDICATIFS : N NUMERO DE SESSION..: 4307 OP INSTRUCTION N PARAMETRE ANA D SUM UP SPE SPE NO WITH COLUMN NSFO EQUAL TO N '00' AN WITH COLUMN TSFO<br>EQUAL TO N 'BL' EQUAL TO N 'BL'<br>
N TH COLUMN DLIGOT AN WITH COLUMN DLIGC BOUAL TO BOUAL TO N 'E EQUAL TO N 'E ' FOR EACH 1 SEUIL DIAGNOSTIC NOT TY 000100 100 NO 000200 NOMBRE DE CONDITIONNEMENTS IMPORTANT 050 DE 999999 NOMBRE DE CONDITIONNEMENTS ANORMAL 000 HN 999999 NOMBRE DE CONDITIONNEMENTS ANORMAL Le nombre de conditionnements indique la complexité du code

 à maintenir. Il est souvent en relation directe avec la complexité issue de l'analyse. Toute clause IT, EL, DO, DW, CO, DU est considerée comme étant un certaine forme de conditionnement.

### **REGLES STANDARD & IMPLEMENTATION 3 DESCRIPTION DES INDICATEURS 4**

REGLE QUALITE 100024 NOM DE L'OCCURRENCE: Nombre net de conditions / fonction THE REGLE : IND<br>CRITERE/FACTEUR : COOP<br>NIVEAU : CRITERE/FACTEUR : C00002 NIVEAU D'ANALYSE : B ENTITES : PGM ECR<br>
MESURE : AUTO MESURE : AUTO ORIGINE : ANAL REAL EDITION INDICATIFS : O NUMERO DE SESSION..: 4307 OP INSTRUCTION N PARAMETRE ANA D SUM UP SPE SPE NO WITH COLUMN NSFO EQUAL TO N '00' AN WITH COLUMN TSFO EQUAL TO N 'BL' EQUAL TO N 'BL' AN WITH COLUMN DLI $\,$ DLI $\,$ EQUAL TO N $\,$ ' E EQUAL TO N 'I FOR EACH SEUIL DIAGNOSTIC NOT TY 000001 100 NO 000005 QUELQUES FONCTIONS ONT TROP DE CONDITION 050 DE 999999 TROP DE FONCTIONS ONT TROP DE CONDITIONS 000 HN 000020 NOMBRE DE CONDITIONS APPRECIABLES / FCT 000 LI Le nombre de conditionnements indique la complexité du code à maintenir. Il est souvent en relation directe avec la complexité issue de l'analyse.

 Il est néanmoins acceptable d'avoir un petit nombre de fonctions aux conditionnements complexes. Toute clause IT, EL, DO, DW, CO, DU est considerée comme étant un certaine forme de conditionnement.

### **REGLES STANDARD & IMPLEMENTATION 3 DESCRIPTION DES INDICATEURS 4**

REGLE QUALITE 100025 NOM DE L'OCCURRENCE: Nombre net de conditions / ss-fct THE REGLE : IND<br>CRITERE/FACTEUR : COOP<br>NIVEAU : CRITERE/FACTEUR : C00002 NIVEAU D'ANALYSE : A ENTITES : PGM ECR<br>
MESURE : AUTO MESURE<br>ORIGINE  $: REAL$  EDITION INDICATIFS : O NUMERO DE SESSION..: 4307 OP INSTRUCTION N PARAMETRE ANA D SUM UP SPE SPE NO WITH COLUMN NSFO<br>EQUAL TO N '00' EQUAL TO N '00' AN WITH COLUMN TSFO EQUAL TO N 'BL' EQUAL TO N 'BL' AN WITH COLUMN DLI $\,$ DLI $\,$ EQUAL TO N $\,$ ' E EQUAL TO  $N'$  is not in the set of the set of the set of the set of the set of the set of the set of the set of the set of the set of the set of the set of the set of the set of the set of the set of the set of the set of FOR EACH SEUIL DIAGNOSTIC NOT TY 000001 100 NO 000005 QUELQUES SOUS-FCTS ONT TROP DE CONDITION 050 DE 999999 TROP DE SOUS-FCTS ONT TROP DE CONDITIONS 000 HN 000006 NOMBRE DE CONDITIONS APPRECIABLES/SS-FCT 000 LI Le nombre de conditionnements indique la complexité du code à maintenir. Il est souvent en relation directe avec la complexité issue de l'analyse.

 Pour une fonction donnée il est néanmoins acceptable d'avoir un petit nombre de sous-fonctions aux conditionnements complexes. Toute clause IT, EL, DO, DW, CO, DU est considerée comme étant un certaine forme de conditionnement.

# **REGLES STANDARD & IMPLEMENTATION 3 DESCRIPTION DES INDICATEURS 4**

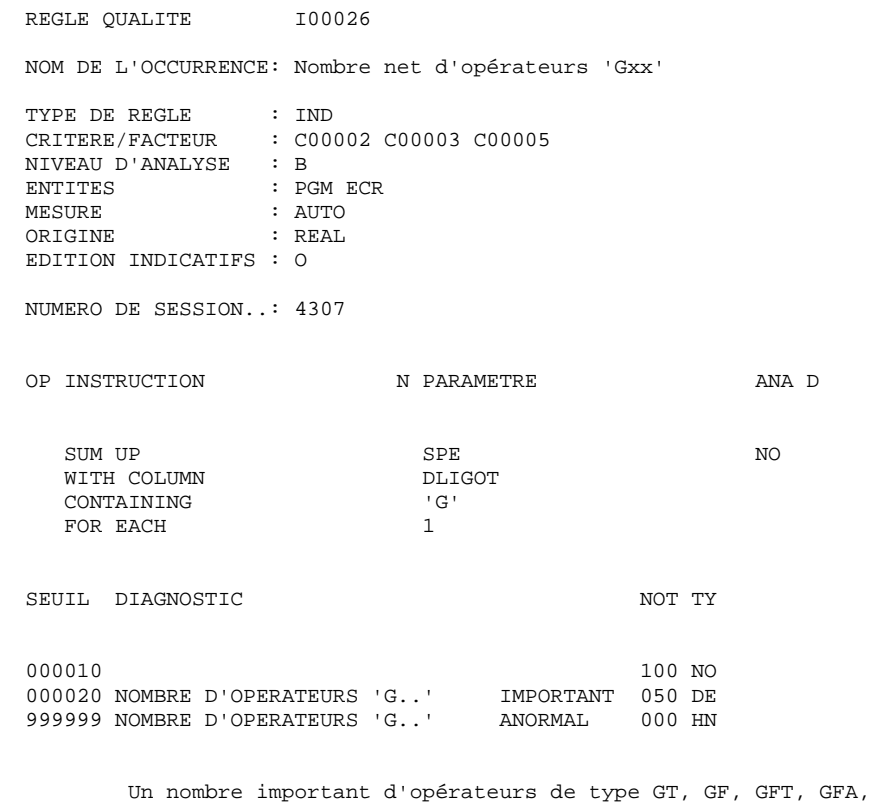

 GFR, GDI, GDB etc.. indique que la structure standard du généré est 'shuntée' souvent. Ceci peut impliquer des problèmes de relecture du programme.

### **REGLES STANDARD & IMPLEMENTATION 3 DESCRIPTION DES INDICATEURS 4**

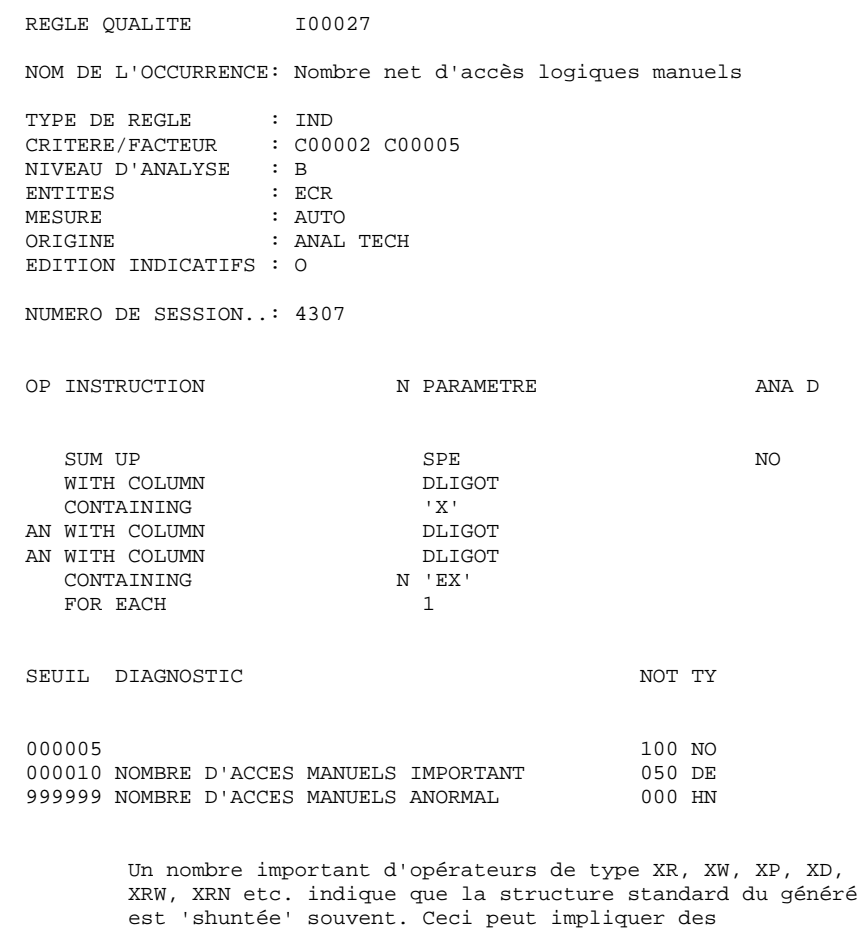

problèmes de relecture du programme.

# **REGLES STANDARD & IMPLEMENTATION 3**<br> **DESCRIPTION DES INDICATEURS** 4  **DESCRIPTION DES INDICATEURS 4**

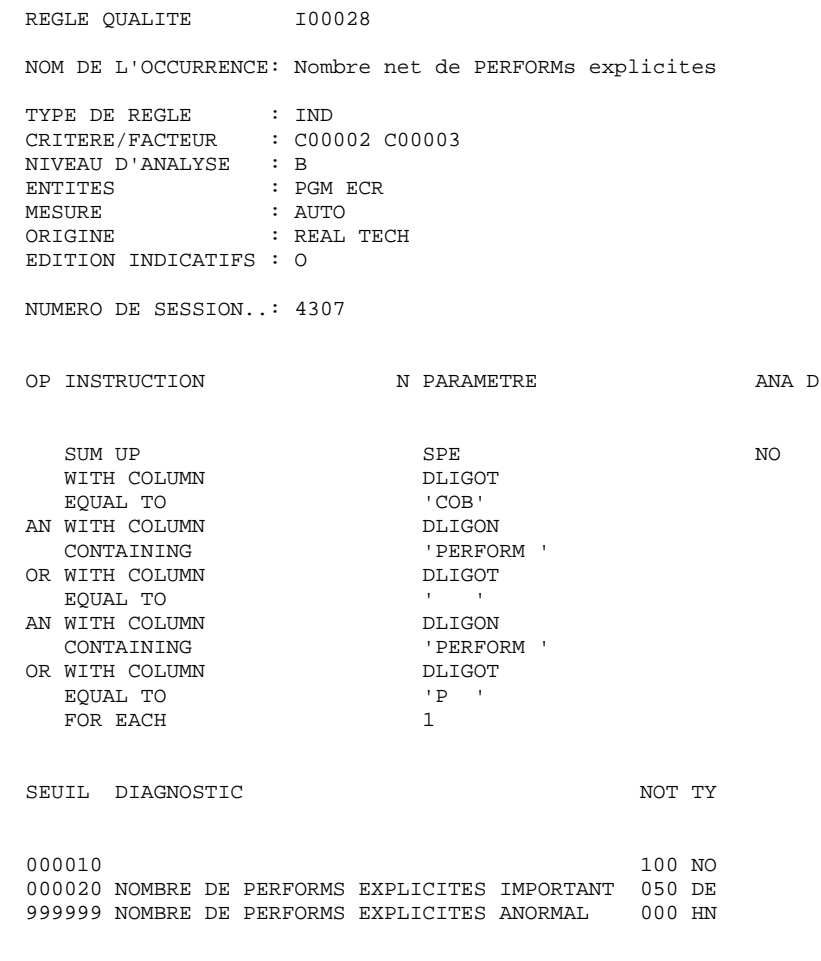

 Un nombre important de PERFORMs peut engendrer des problèmes de relecture du programme.

### **REGLES STANDARD & IMPLEMENTATION 3 DESCRIPTION DES INDICATEURS 4**

acceptable.

REGLE QUALITE 100029 NOM DE L'OCCURRENCE: Nombre net de PERF. expl. / fct TYPE DE REGLE : IND CRITERE/FACTEUR : C00002 C00003 NIVEAU D'ANALYSE : B ENTITES : PGM ECR MESURE : AUTO ORIGINE : REAL EDITION INDICATIFS : O NUMERO DE SESSION..: 4307 OP INSTRUCTION N PARAMETRE ANA D SUM UP SPE NO WITH COLUMN DLIGOTH DUNN DLIGOTH DUNN DUNNE EQUAL TO  $'COB'$ <br>
WITH COLUMN DLIGON AN WITH COLUMN DLIGON DESCRIPTION ON THE CONTAINING PERFORM . CONTAINING ' PERFORM ' PERFORM ' PERFORM ' PERFORM ' PERFORM ' PERFORM ' PERFORM ' PERFORM ' PERFORM ' PERFORM<br>2 A MITH COLUMN ' PERFORM ' PERFORM ' PERFORM ' PERFORM ' PERFORM ' PERFORM ' PERFORM ' PERFORM ' PERFORM ' PE OR WITH COLUMN EQUAL TO ' ' AN WITH COLUMN DLIGON DLIGON CONTAINING PERFORM CONTAINING 'PERFORM 'S PERFORM THE COLUMN OR WITH COLUMN DLI<br>
FOUAL TO COLUMN P EQUAL TO  $\begin{array}{ccc} \n\text{FQUAL} & \text{TO} & \n\end{array}$ FOR EACH SEUIL DIAGNOSTIC NOT TY 000001 100 NO 000002 QUELQUES FCTS ONT TROP DE PERF. EXPL. 050 DE 999999 TROP DE FONCTIONS ONT TROP DE PERF. EXPL 000 HN 000005 NOMBRE LIMITE DE PERFORM EXPL. / FCT 000 LI Un nombre important de PERFORMs peut engendrer des problèmes de relecture du programme. Un petit nombre de PERFORMs par fonction est néanmoins

### **REGLES STANDARD & IMPLEMENTATION 3 DESCRIPTION DES INDICATEURS 4**

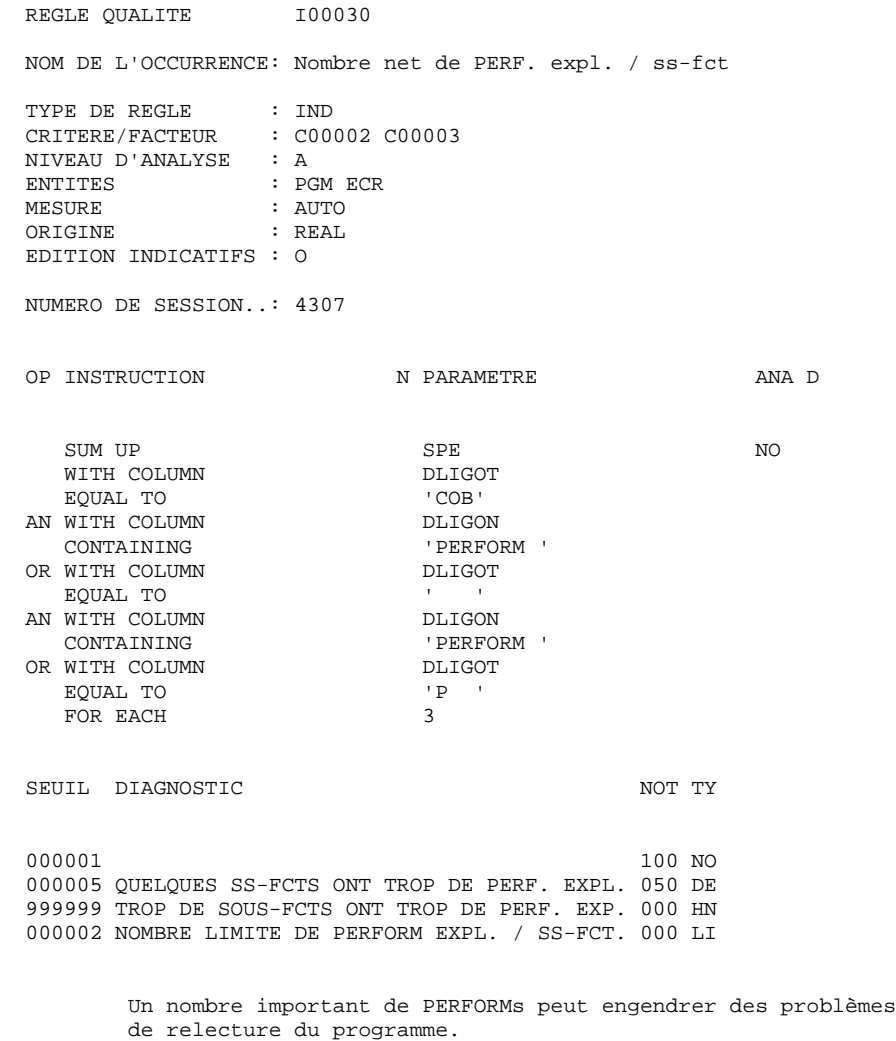

 Un petit nombre de PERFORMs par sous-fonction est cependant acceptable.

### **REGLES STANDARD & IMPLEMENTATION 3 DESCRIPTION DES INDICATEURS 4**

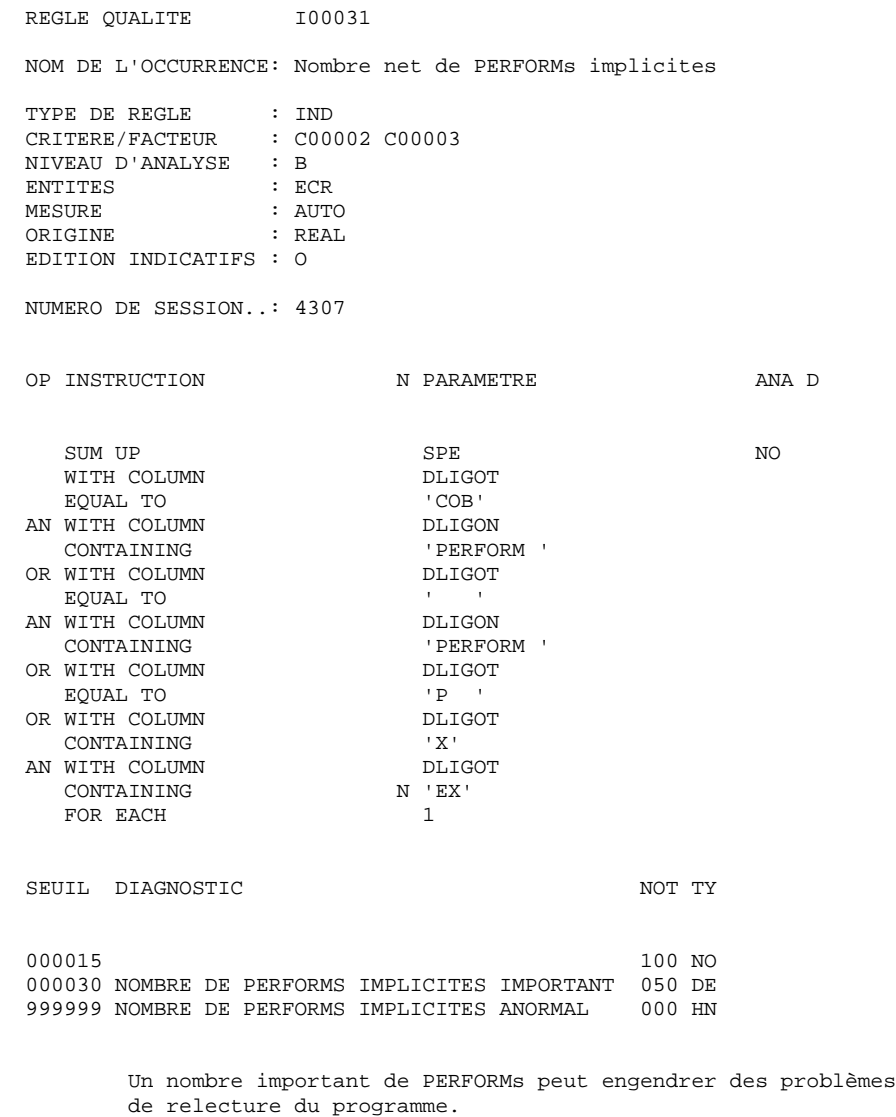

Les accès manuels sont en fait des PERFORMs déguisés.

# **REGLES STANDARD & IMPLEMENTATION 3**<br> **DESCRIPTION DES INDICATEURS** 4  **DESCRIPTION DES INDICATEURS 4**

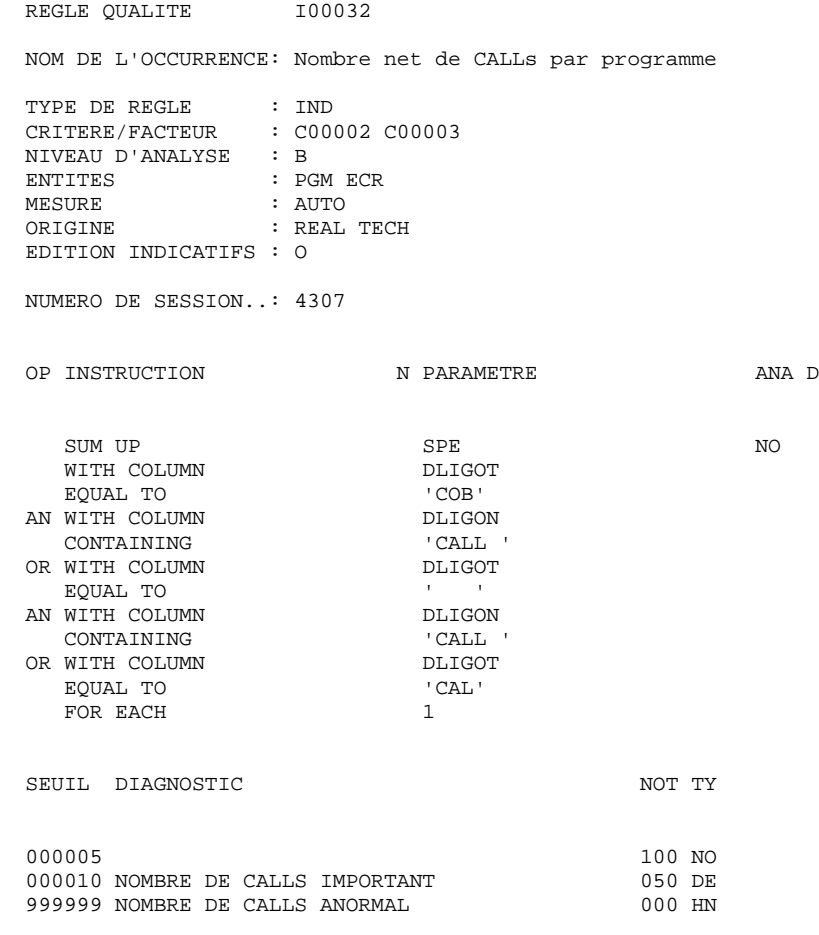

 Un nombre important de CALLs peut engendrer des problèmes de relecture du programme.

# **REGLES STANDARD & IMPLEMENTATION 3 DESCRIPTION DES INDICATEURS 4**

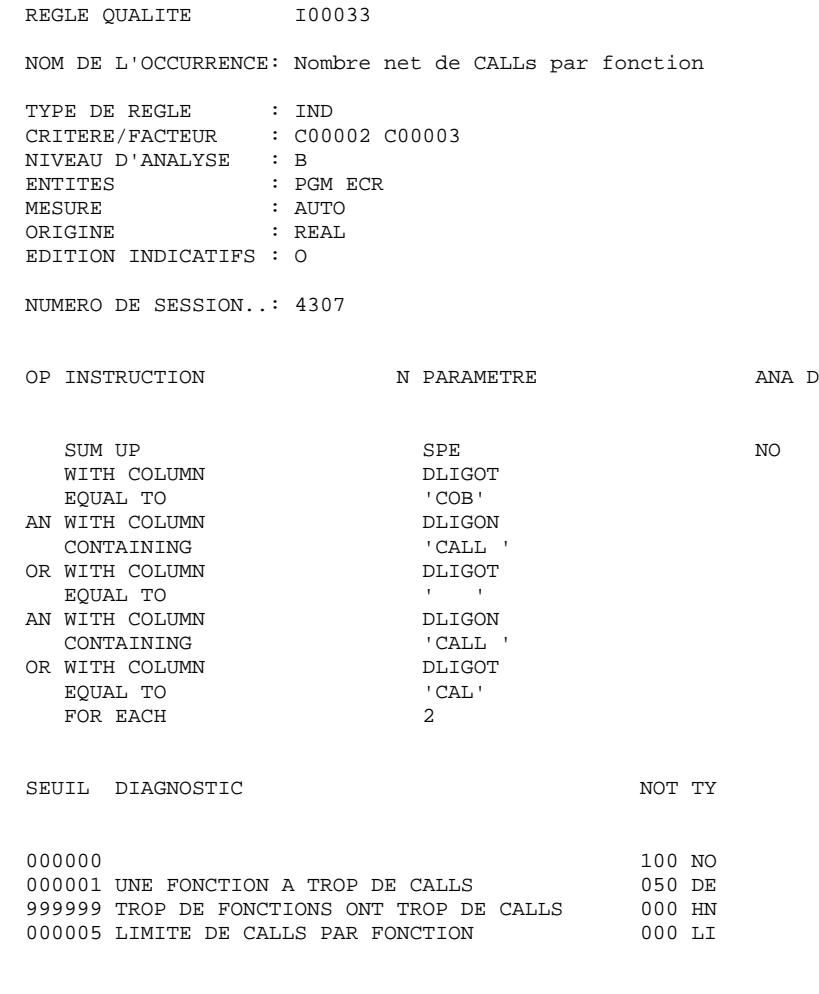

 Un nombre important de CALLs peut engendrer des problèmes de relecture du programme. Un petit nombre de CALLs par fonction est cependant acceptable.

# **REGLES STANDARD & IMPLEMENTATION 3 DESCRIPTION DES INDICATEURS 4**

relecture du programme.

cependant acceptable.

Un petit nombre de CALLs par sous-fonction est

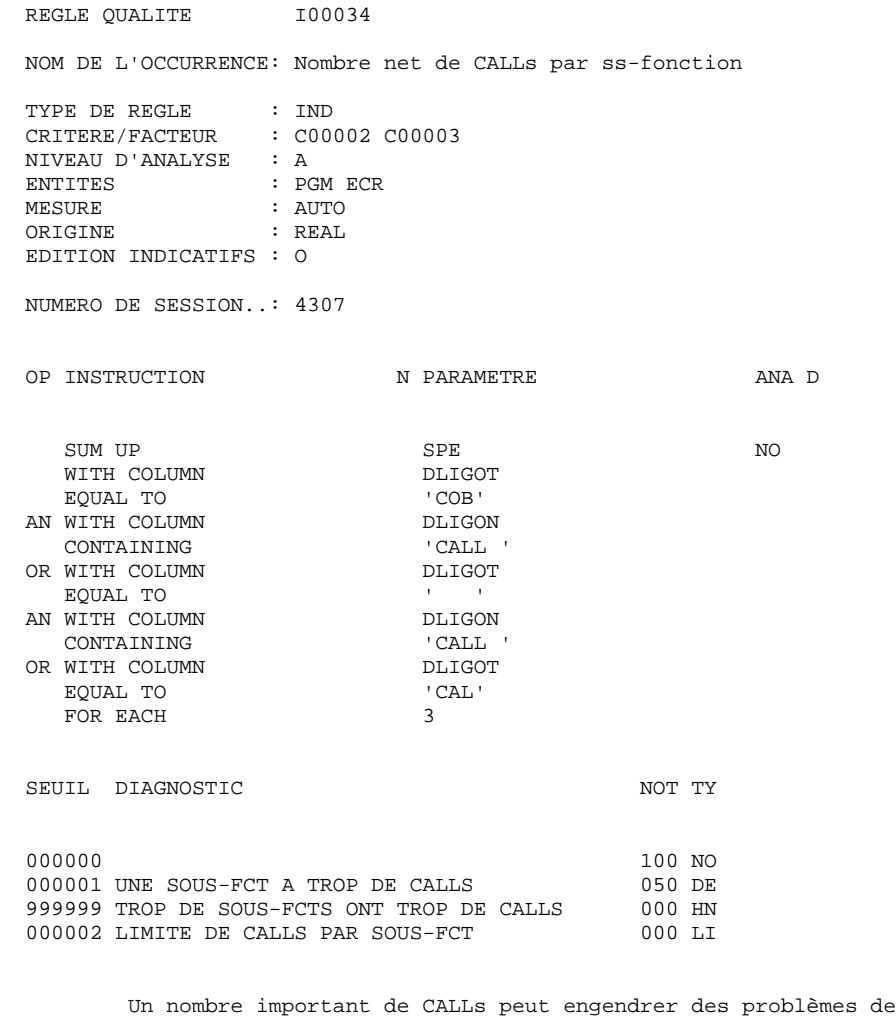

 **DDPQC000251F**

# **REGLES STANDARD & IMPLEMENTATION 3 DESCRIPTION DES INDICATEURS 4**

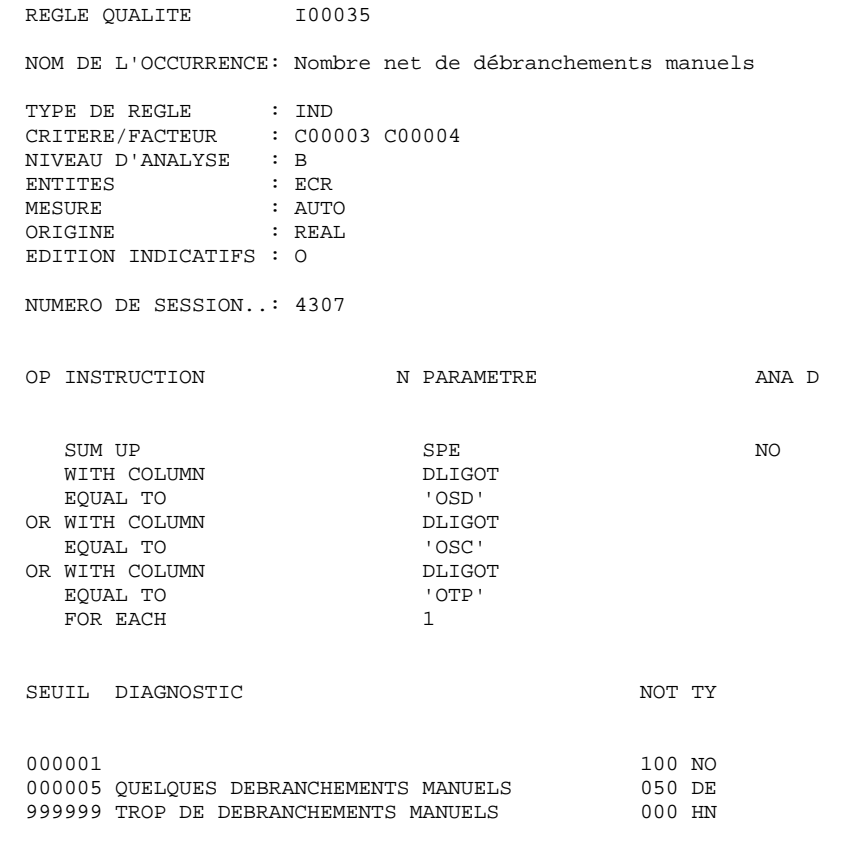

 Un nombre important d'OSD, OSC et OSP dans un écran risque de désorienter le lecteur du programme.

# **REGLES STANDARD & IMPLEMENTATION 3**<br> **DESCRIPTION DES INDICATEURS** 4  **DESCRIPTION DES INDICATEURS 4**

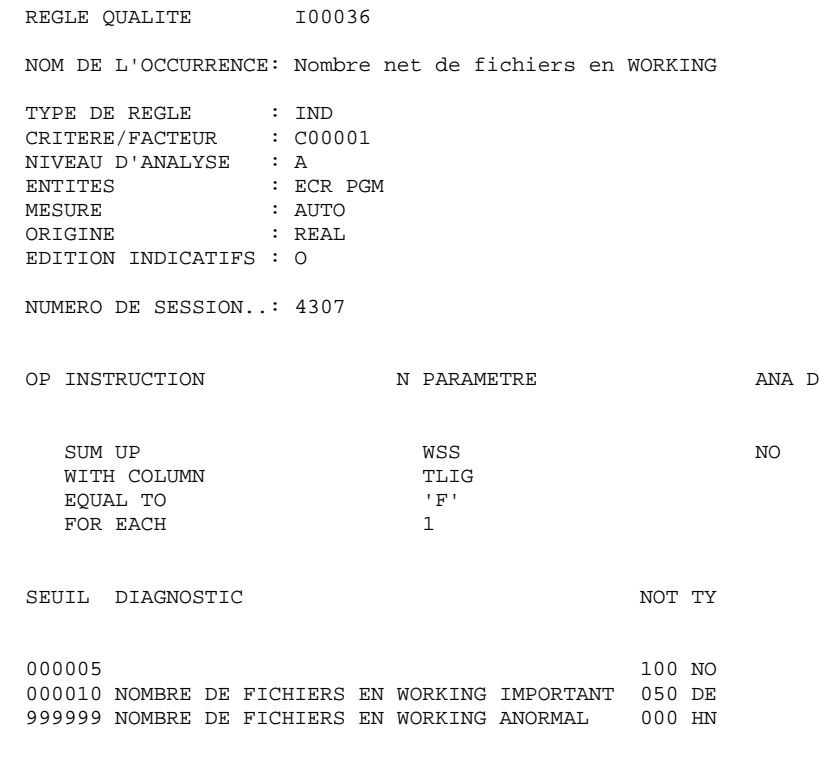

 Un nombre important de fichiers en WORKING donne une idée du nombre de rubriques et de segments manipulés.

# **REGLES STANDARD & IMPLEMENTATION 3 DESCRIPTION DES INDICATEURS 4**

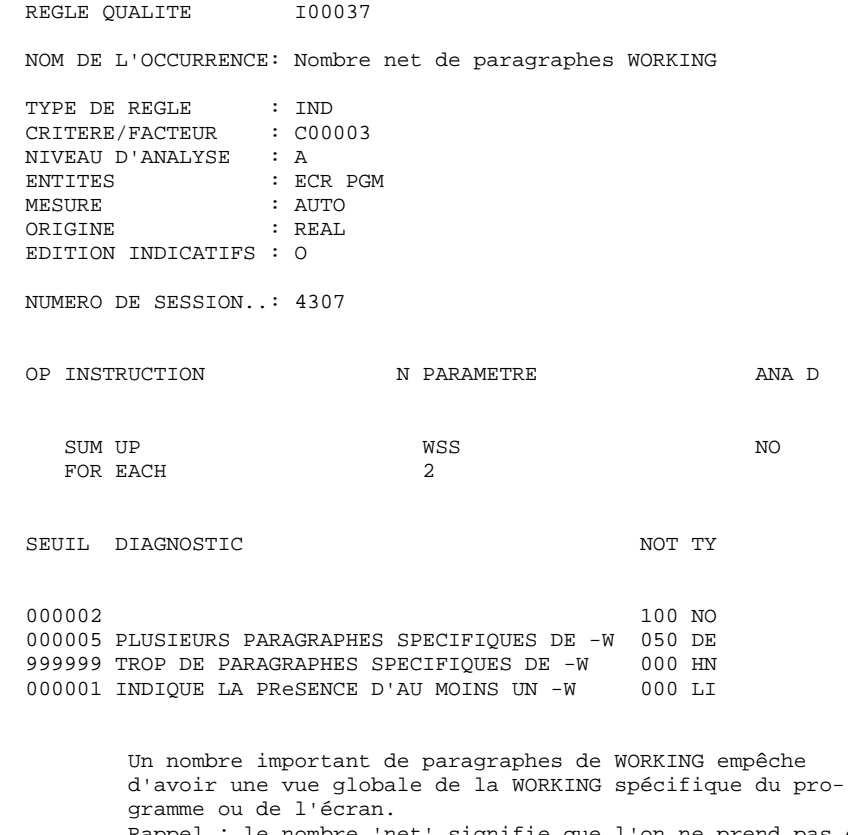

 Rappel : le nombre 'net' signifie que l'on ne prend pas en compte les Macro Structures Paramétrées.

# **REGLES STANDARD & IMPLEMENTATION 3 DESCRIPTION DES INDICATEURS 4**

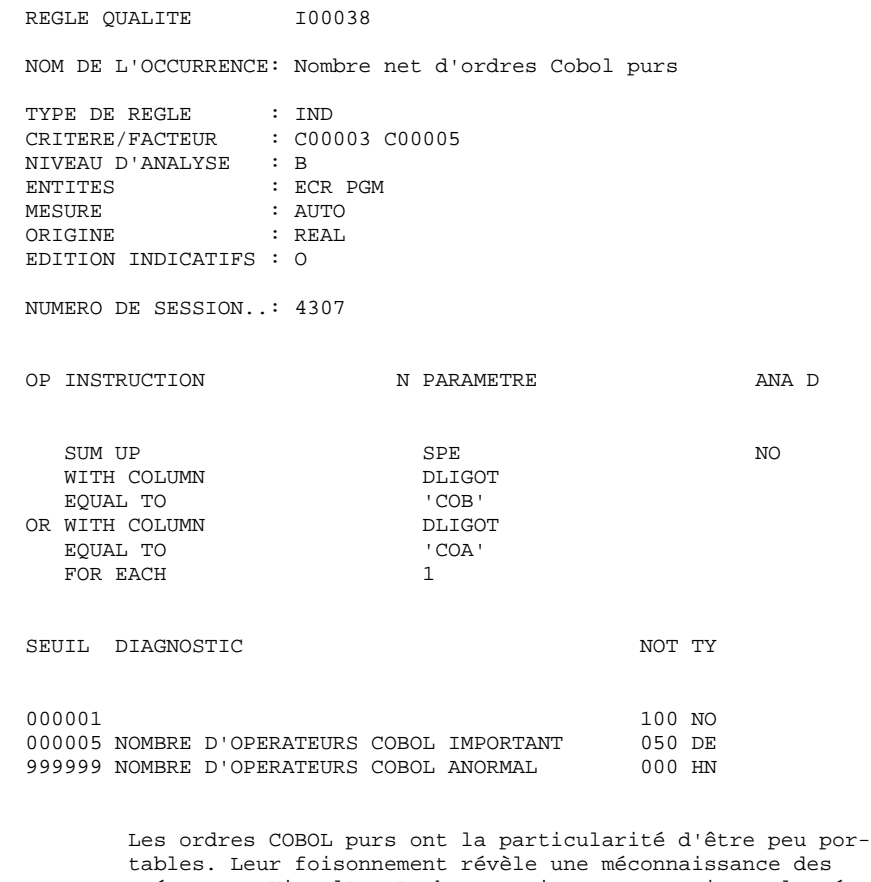

 opérateurs VisualAge Pacbase, voire une certaine volonté d'ignorer le généré standard. Rappel : le nombre 'net' signifie que l'on ne prend pas en compte les Macro Structures Paramétrées.

# **REGLES STANDARD & IMPLEMENTATION 3**<br> **DESCRIPTION DES INDICATEURS** 4  **DESCRIPTION DES INDICATEURS 4**

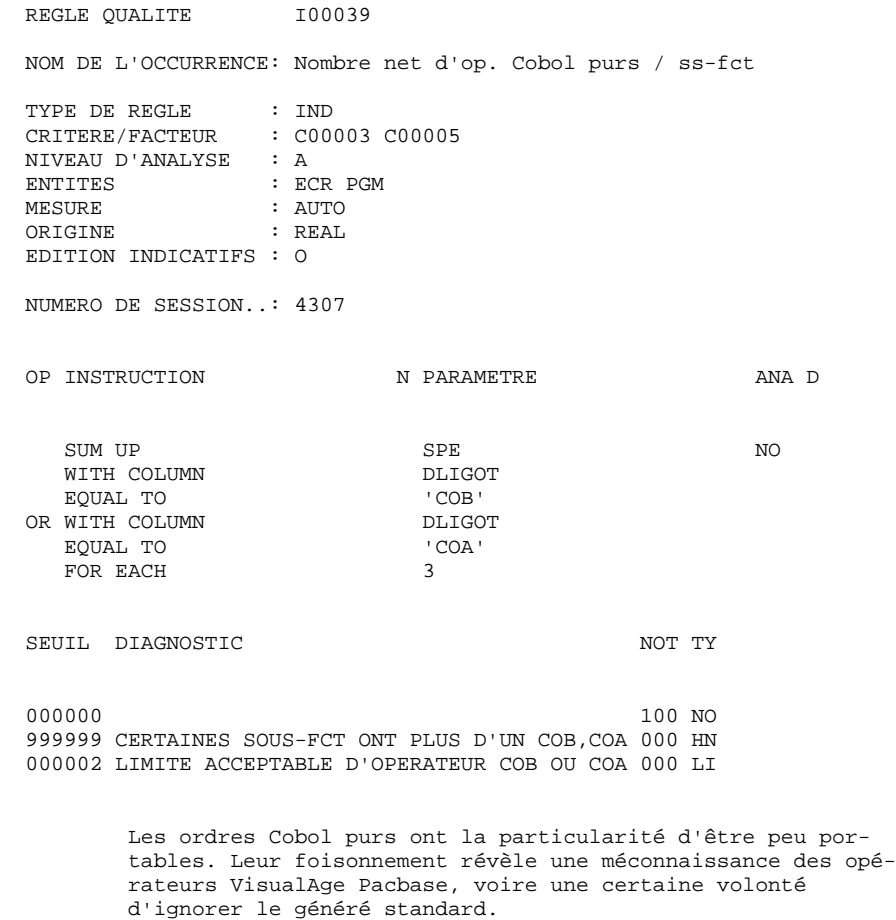

Deux COB ou COA par sous fonction est un nombre acceptable.

# **REGLES STANDARD & IMPLEMENTATION 3**<br> **DESCRIPTION DES INDICATEURS** 4  **DESCRIPTION DES INDICATEURS 4**

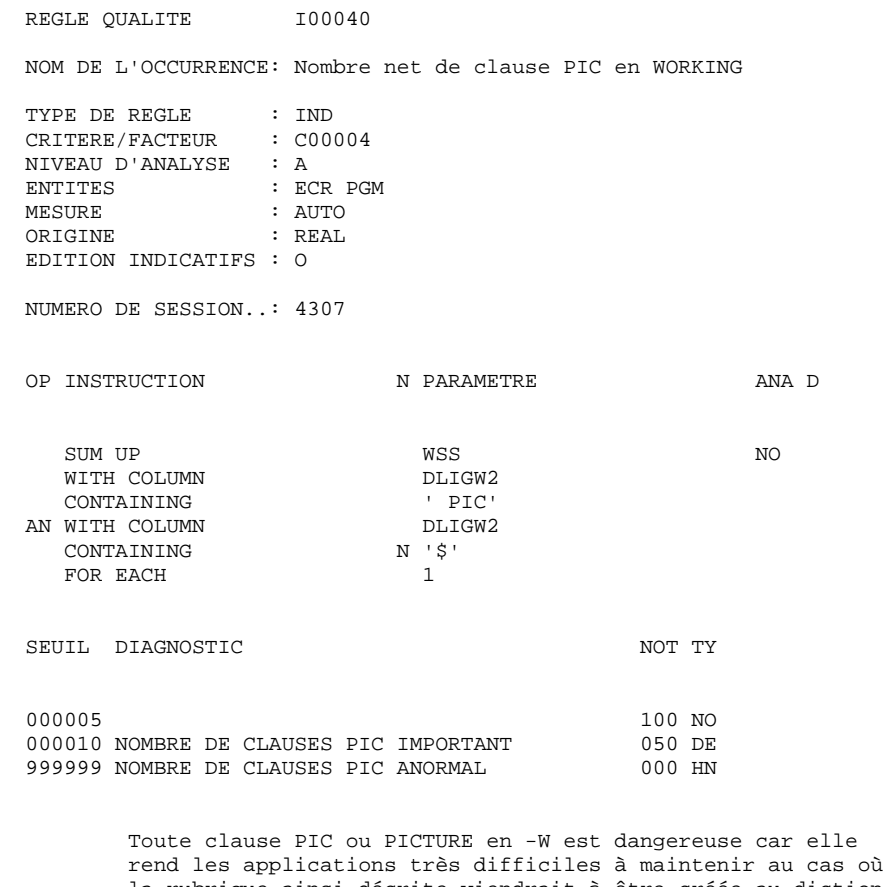

 la rubrique ainsi décrite viendrait à être créée au diction naire. Seules les lignes contenant une telle clause ainsi qu'un sigle de paramètre (MSP) sont acceptables.

# **REGLES STANDARD & IMPLEMENTATION 3 DESCRIPTION DES INDICATEURS 4**

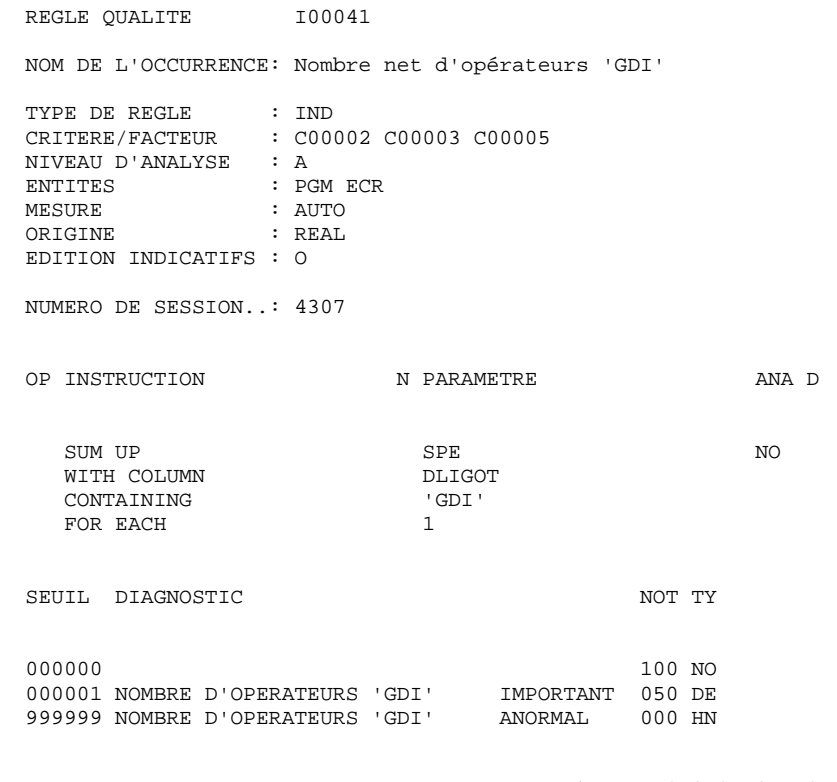

 Les GDI peuvent poser de gros problèmes d'initialisation. Un nombre important d'opérateurs de type GDI indique que la structure standard du généré est souvent ignorée. Ceci peut rendre difficile la relecture du programme.

# **REGLES STANDARD & IMPLEMENTATION 3**<br> **DESCRIPTION DES INDICATEURS** 4  **DESCRIPTION DES INDICATEURS 4**

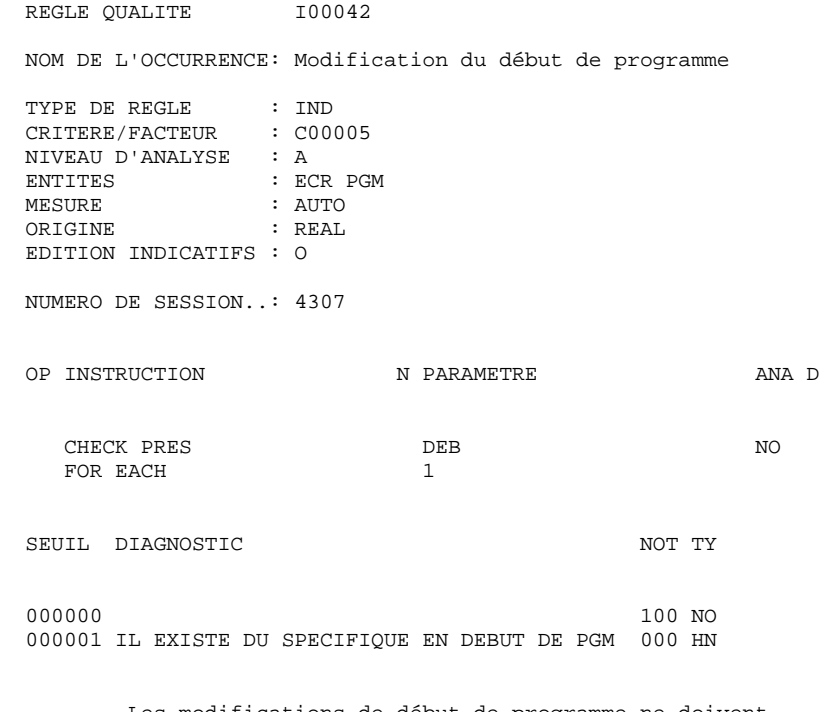

 Les modifications de début de programme ne doivent être faites qu'avec l'aide de MSP. Ceci n'est pas valable pour une application DPS7 IDS2.

# **REGLES STANDARD & IMPLEMENTATION 3 DESCRIPTION DES INDICATEURS 4**

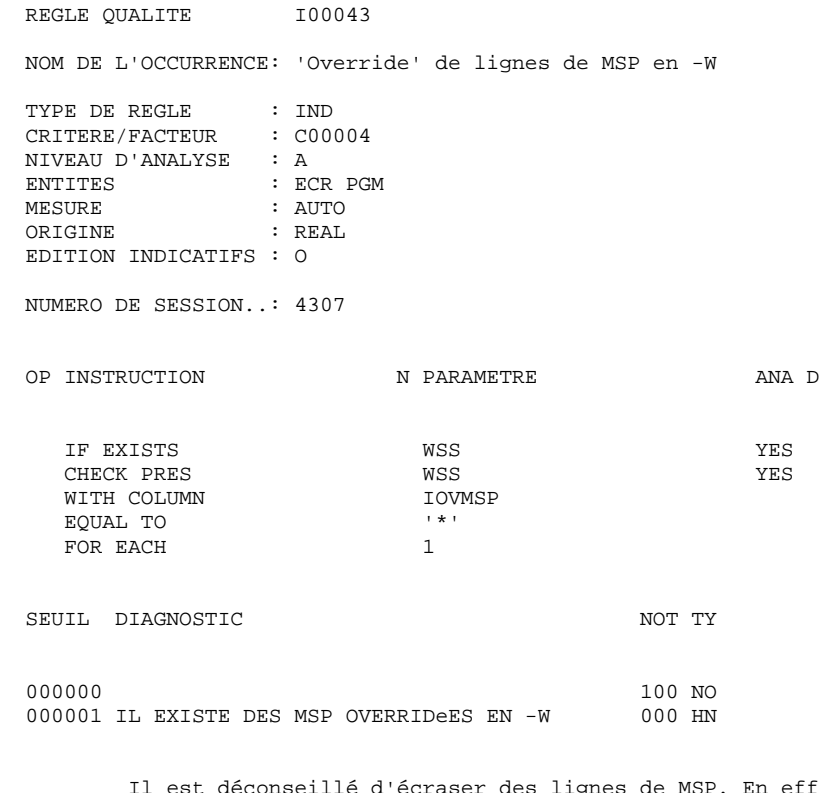

 Il est déconseillé d'écraser des lignes de MSP. En effet, tout changement effectué dans une MSP peut avoir des consé quences néfastes sur le programme, en plus de modifier la logique de la MSP.

# **REGLES STANDARD & IMPLEMENTATION 3 DESCRIPTION DES INDICATEURS 4**

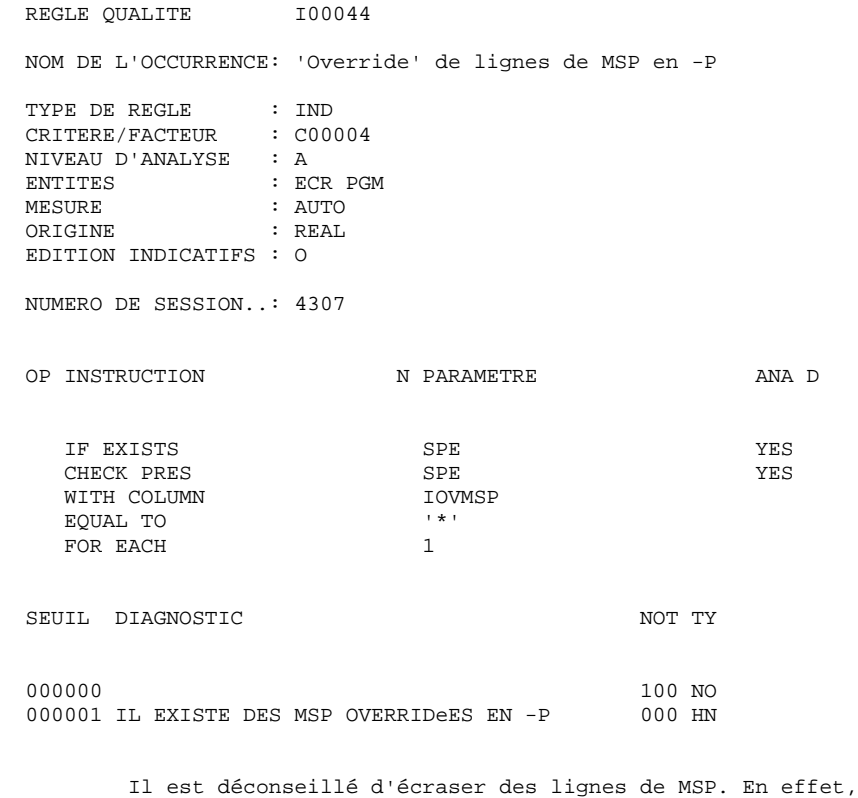

 tout changement effectué dans une MSP peut avoir des consé quences néfastes sur le programme, en plus de modifier la logique de la MSP.

# **REGLES STANDARD & IMPLEMENTATION 3 DESCRIPTION DES INDICATEURS 4**

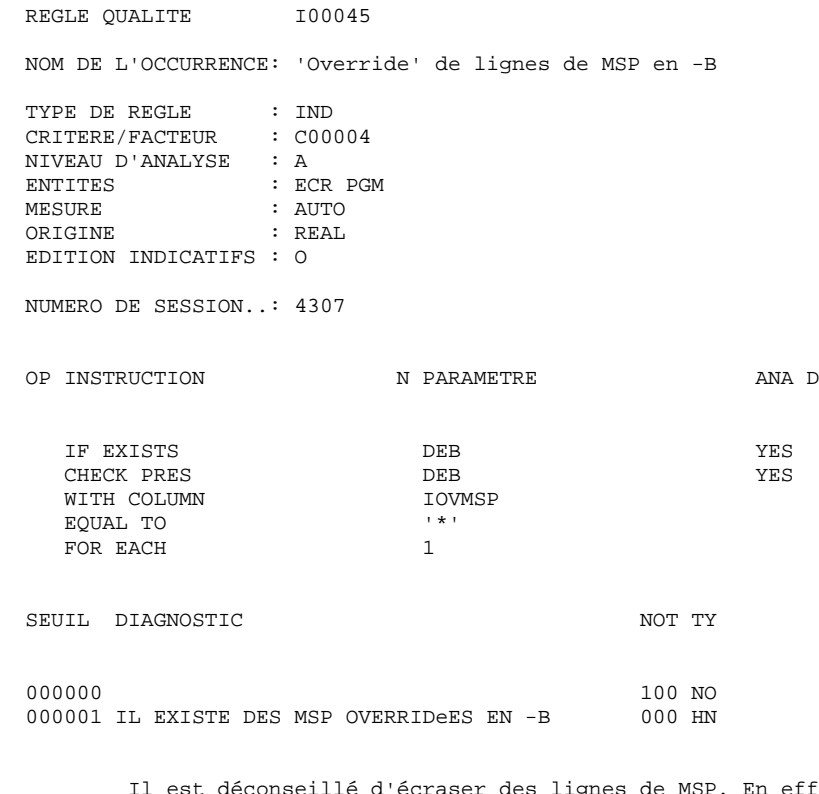

 Il est déconseillé d'écraser des lignes de MSP. En effet, tout changement effectué dans une MSP peut avoir des consé quences néfastes sur le programme, en plus de modifier la logique de la MSP.

### **REGLES STANDARD & IMPLEMENTATION 3 DESCRIPTION DES INDICATEURS 4**

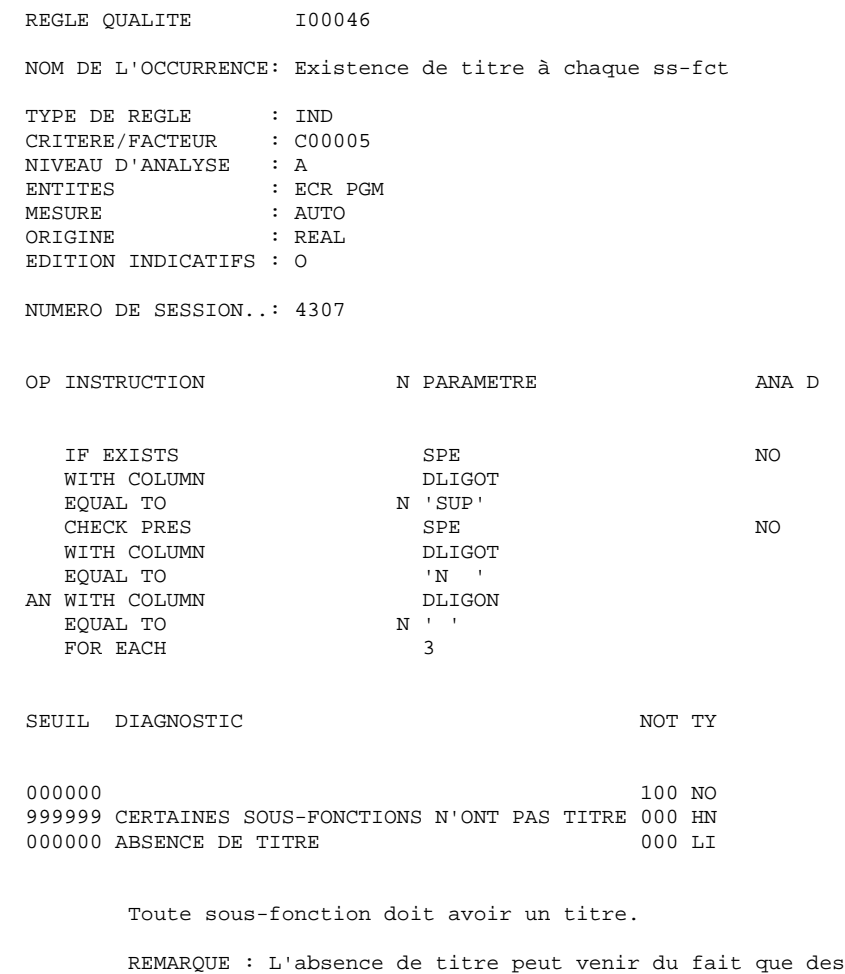

lignes de MSP ont été complétées au niveau du

programme ou de l'écran d'appel.

### **REGLES STANDARD & IMPLEMENTATION 3 DESCRIPTION DES INDICATEURS 4**

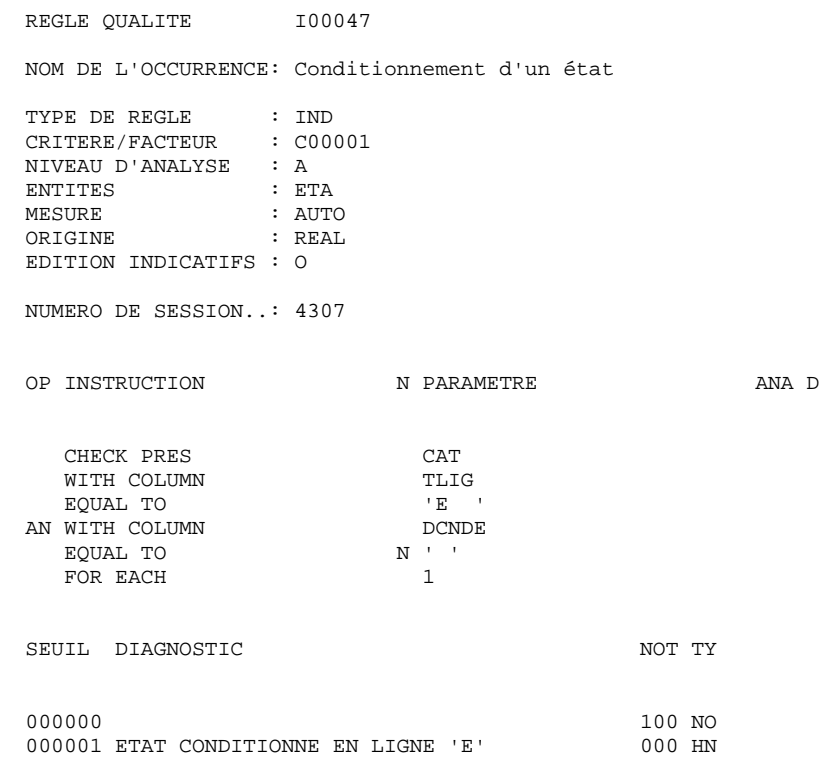

 Conditionner un état peut poser d'importants problèmes de totalisation.

# **REGLES STANDARD & IMPLEMENTATION 3 DESCRIPTION DES INDICATEURS 4**

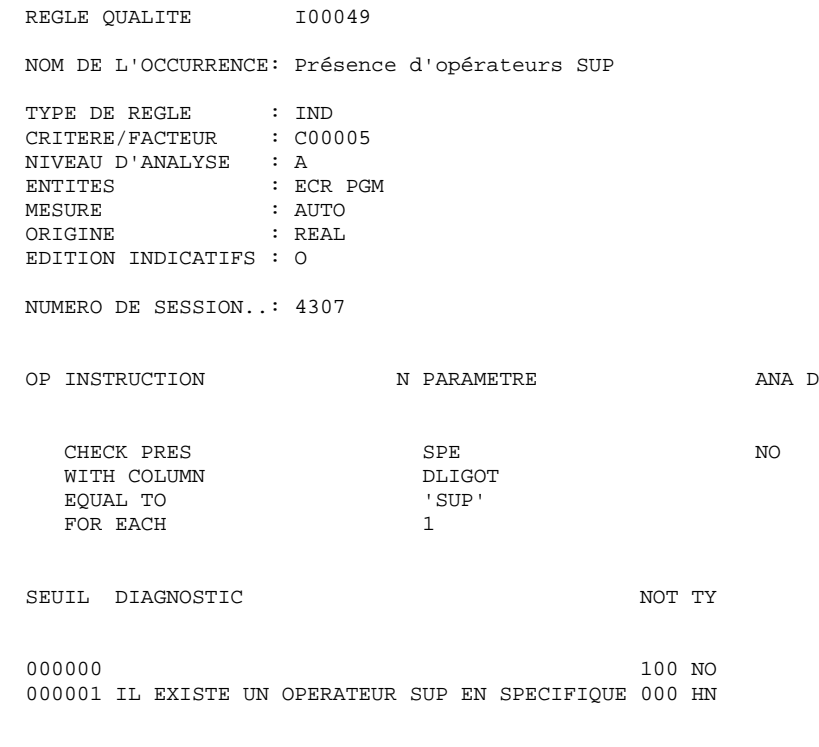

 Les opérateurs SUP ne doivent être utilisés que dans des MSP. En effet on ne veut pas modifier la structure du géné ré en spécifique pur.

### **REGLES STANDARD & IMPLEMENTATION 3 DESCRIPTION DES INDICATEURS 4**

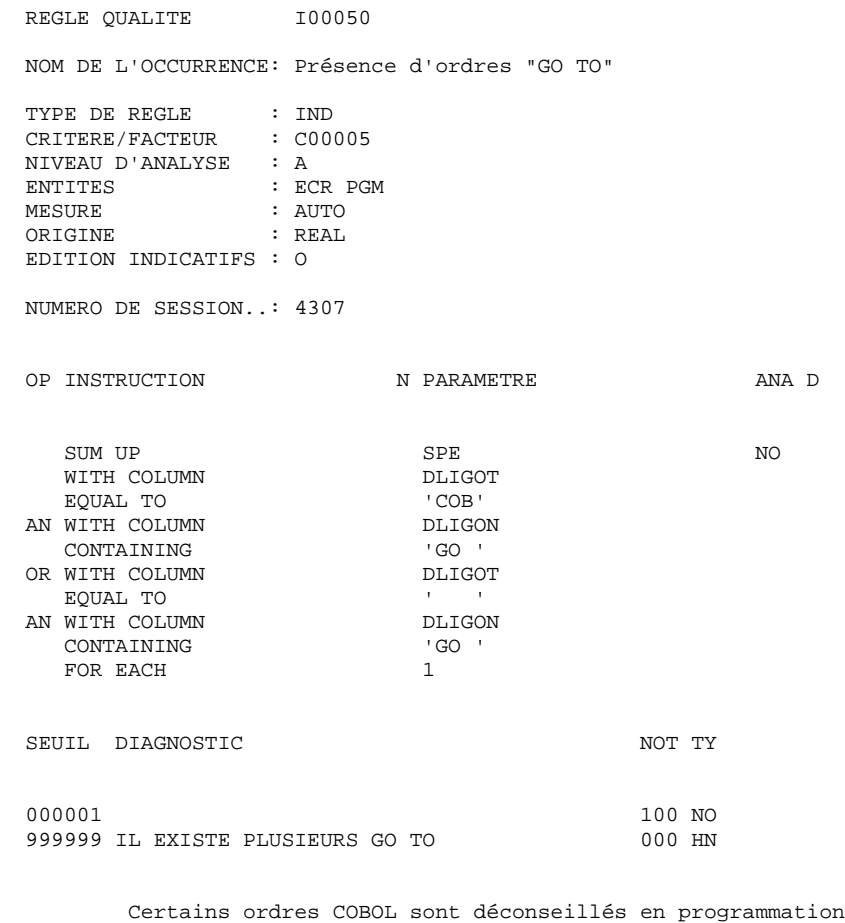

 structurée. Il en va ainsi du COB GO TO .... de l'ALTER du VARYING etc..

### **REGLES STANDARD & IMPLEMENTATION 3 DESCRIPTION DES INDICATEURS 4**

REGLE QUALITE 100051 NOM DE L'OCCURRENCE: Présence d'ordres "ALTER" TYPE DE REGLE : IND CRITERE/FACTEUR : C00005<br>NIVEAU D'ANALYSE : A<br>ENTITES NIVEAU D'ANALYSE : A ENTITES : ECR PGM MESURE : AUTO ORIGINE : REAL EDITION INDICATIFS : O NUMERO DE SESSION..: 4307 OP INSTRUCTION N PARAMETRE ANA D CHECK PRES SPE SPE NO WITH COLUMN EQUAL TO AN WITH COLUMN<br>CONTAINING 'COB'<br>DLIGON<br>'ALTER '<br>DLIGOT OR WITH COLUMN EQUAL TO SUMMON PERSON NUTH COLUMN PERSON BELIGON AN WITH COLUMN DLIGON DLIGON CONTAINING ALTER CONTAINING 'A<br>FOR EACH 1 FOR EACH 1 SEUIL DIAGNOSTIC NOT TY 000000 100 NO 000001 IL EXISTE DES ORDRES ALTER Certains ordres COBOL sont déconseillés en programmation

 structurée. Il en va ainsi du COB GO TO .... de l'ALTER du VARYING etc..

### **REGLES STANDARD & IMPLEMENTATION 3 DESCRIPTION DES INDICATEURS 4**

REGLE QUALITE 100052 NOM DE L'OCCURRENCE: Présence d'ordres "VARYING" TYPE DE REGLE : IND CRITERE/FACTEUR : C00005<br>NIVEAU D'ANALYSE : A<br>ENTITES NIVEAU D'ANALYSE : A ENTITES : ECR PGM MESURE : AUTO ORIGINE : REAL EDITION INDICATIFS : O NUMERO DE SESSION..: 4307 OP INSTRUCTION N PARAMETRE ANA D CHECK PRES SPE SPE NO NO WITH COLUMN DLIGOTH DUNN DLIGOTH DUNN DUNNE EQUAL TO AN WITH COLUMN<br>CONTAINING DLIGON<br>'VARYING '<br>DLIGOT OR WITH COLUMN EQUAL TO  $$\tt UITH$  COLUMN DLIGON AN WITH COLUMN DLIGON DLIGON CONTAINING VARYING ' CONTAINING 'V<br>FOR EACH 1 FOR EACH 1 SEUIL DIAGNOSTIC NOT TY 000000 100 NO<br>000001 IL EXISTE DES ORDRES VARYING 000 000 HN 000001 IL EXISTE DES ORDRES VARYING Certains ordres COBOL sont déconseillés en programmation structurée.

Il en va ainsi du COB GO TO .... de l'ALTER du VARYING etc..
### **REGLES STANDARD & IMPLEMENTATION 3 DESCRIPTION DES INDICATEURS 4**

REGLE QUALITE 100053 NOM DE L'OCCURRENCE: Présence d'ordres "DEPENDING" TYPE DE REGLE : IND CRITERE/FACTEUR : C00005<br>NIVEAU D'ANALYSE : A<br>ENTITES NIVEAU D'ANALYSE : A ENTITES : ECR PGM MESURE : AUTO ORIGINE : REAL EDITION INDICATIFS : O NUMERO DE SESSION..: 4307 OP INSTRUCTION N PARAMETRE ANA D CHECK PRES SPE SPE NO NO WITH COLUMN DLIGOTH DUNN DLIGOTH DUNN DUNNE EQUAL TO AN WITH COLUMN<br>CONTAINING DLIGON<br>'DEPENDING '<br>DLIGOT OR WITH COLUMN EQUAL TO SUMMON PERSON NUTH COLUMN PERSON BELIGON AN WITH COLUMN DLIGON DISPENDING TO PERMIT ON THE PERMIT ON THE SAME OF THE SECTION OF THE SECTION OF THE SECTION OF THE SECTION OF THE SECTION OF THE SECTION OF THE SECTION OF THE SECTION OF THE SECTION OF THE SECTION OF CONTAINING 'D<br>FOR EACH 1 FOR EACH 1 SEUIL DIAGNOSTIC NOT TY 000000 100 NO<br>000001 IL EXISTE DES ORDRES DEPENDING 000 HD 000 HN 000001 IL EXISTE DES ORDRES DEPENDING Certains ordres COBOL sont deconseillés en programmation structurée.

Il en va ainsi du COB GO TO .... de l'ALTER du VARYING etc..

### **REGLES STANDARD & IMPLEMENTATION 3 DESCRIPTION DES INDICATEURS 4**

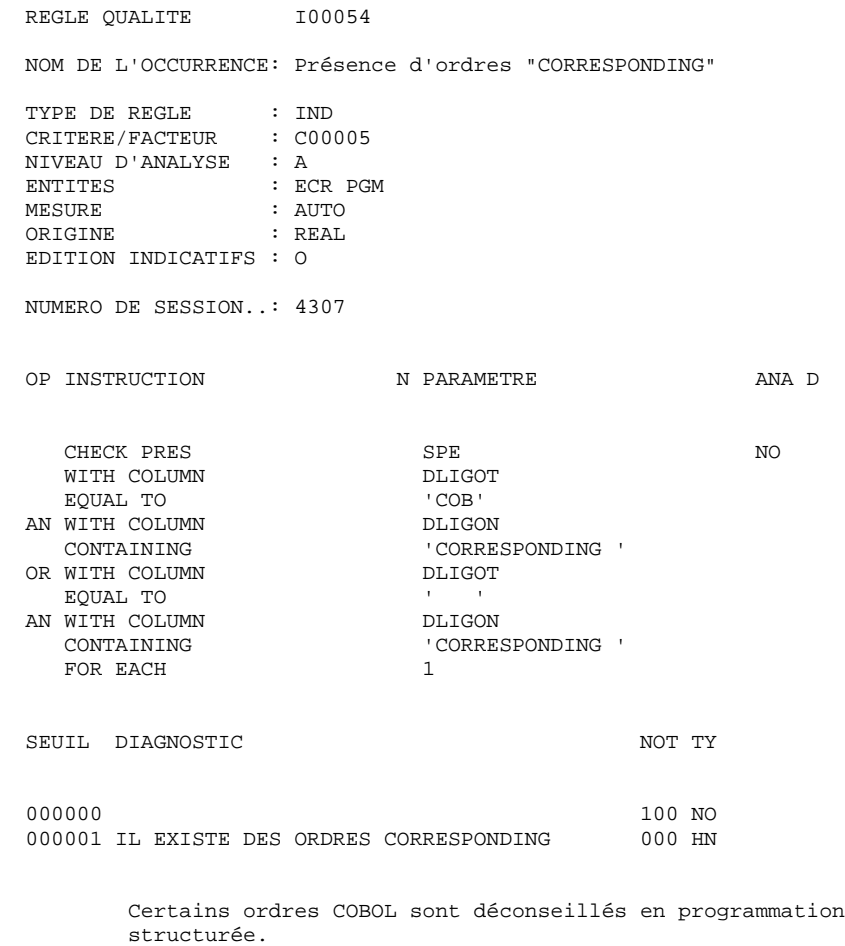

Il en va ainsi du COB GO TO .... de l'ALTER du VARYING etc..

### **REGLES STANDARD & IMPLEMENTATION 3 DESCRIPTION DES INDICATEURS 4**

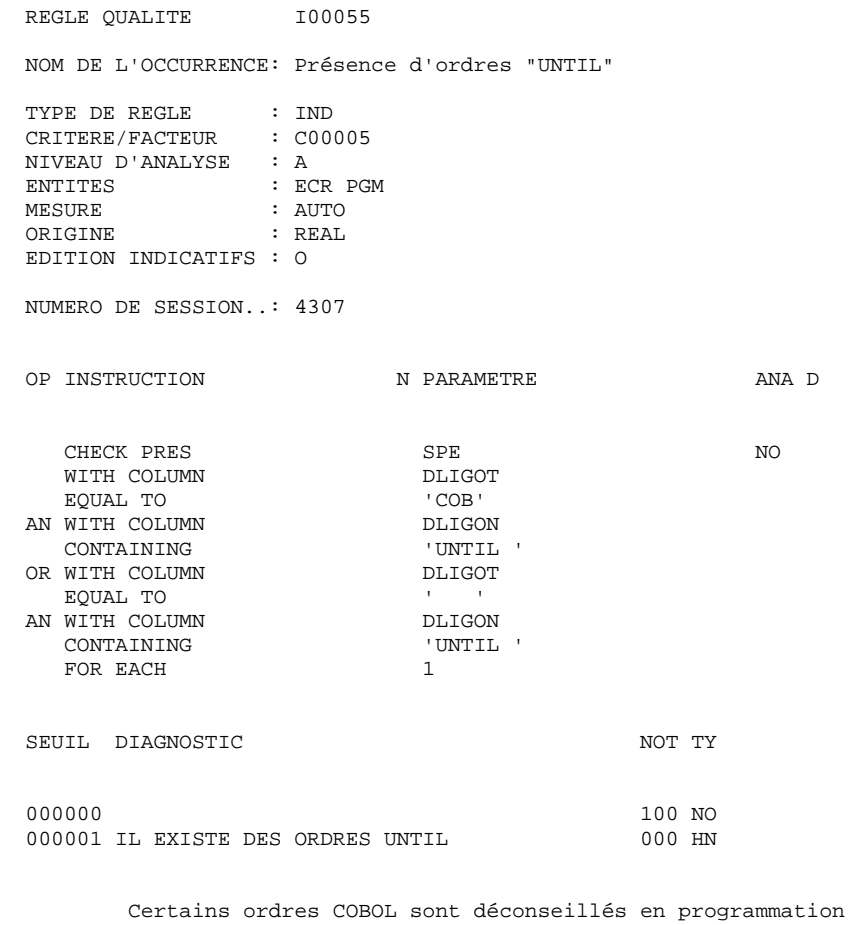

 structurée. Il en va ainsi du COB GO TO .... de l'ALTER du VARYING etc..

### **REGLES STANDARD & IMPLEMENTATION 3 DESCRIPTION DES INDICATEURS 4**

REGLE QUALITE 100056 NOM DE L'OCCURRENCE: Présence d'ordres "CONSOLE" TYPE DE REGLE : IND CRITERE/FACTEUR : C00005<br>NIVEAU D'ANALYSE : A<br>ENTITES NIVEAU D'ANALYSE : A ENTITES : ECR PGM MESURE : AUTO ORIGINE : REAL EDITION INDICATIFS : O NUMERO DE SESSION..: 4307 OP INSTRUCTION N PARAMETRE ANA D CHECK PRES SPE SPE NO NO WITH COLUMN DLIGOTH DUNN DLIGOTH DUNN DUNNE EQUAL TO AN WITH COLUMN<br>CONTAINING DLIGON<br>'CONSOLE '<br>DLIGOT OR WITH COLUMN EQUAL TO  $$\tt UITH$  COLUMN DLIGON AN WITH COLUMN DLIGON DLIGON CONTAINING CONSOLE ' CONTAINING CONTAINING TO FOR EACH 1 SEUIL DIAGNOSTIC NOT TY 000000 100 NO<br>000001 IL EXISTE DES ORDRES CONSOLE 000 HN 000001 IL EXISTE DES ORDRES CONSOLE Certains ordres COBOL sont déconseillés en programmation structurée.

Il en va ainsi du COB GO TO .... de l'ALTER du VARYING etc..

### **REGLES STANDARD & IMPLEMENTATION 3 DESCRIPTION DES INDICATEURS 4**

REGLE QUALITE 100057 NOM DE L'OCCURRENCE: Présence d'ordres "DISPLAY" TYPE DE REGLE : IND CRITERE/FACTEUR : C00005<br>NIVEAU D'ANALYSE : A<br>ENTITES NIVEAU D'ANALYSE : A ENTITES : ECR PGM MESURE : AUTO ORIGINE : REAL EDITION INDICATIFS : O NUMERO DE SESSION..: 4307 OP INSTRUCTION N PARAMETRE ANA D CHECK PRES SPE SPE NO WITH COLUMN EQUAL TO AN WITH COLUMN<br>CONTAINING 'COB'<br>DLIGON<br>'DISPLAY '<br>DLIGOT OR WITH COLUMN EQUAL TO  $$\tt UITH$  COLUMN DLIGON AN WITH COLUMN DLIGON DUST DUST THE CONTAINING PISPLAY CONTAINING 'DISPLAY' IN THE COLUMN OR WITH COLUMN DLIGO BQUAL TO THE SUBSTRIES ON THE STATE OF THE STATE OF THE STATE OF THE STATE OF THE STATE OF THE STATE OF THE STATE OF THE STATE OF THE STATE OF THE STATE OF THE STATE OF THE STATE OF THE STATE OF THE ST EQUAL TO FOR EACH SEUIL DIAGNOSTIC NOT TY 000000 100 NO<br>000001 IL EXISTE DES ORDRES DISPLAY 000 HO HN 000001 IL EXISTE DES ORDRES DISPLAY Certains ordres COBOL sont déconseillés en programmation structurée.

Il en va ainsi du COB GO TO .... de l'ALTER du VARYING etc..

### **REGLES STANDARD & IMPLEMENTATION 3 DESCRIPTION DES INDICATEURS 4**

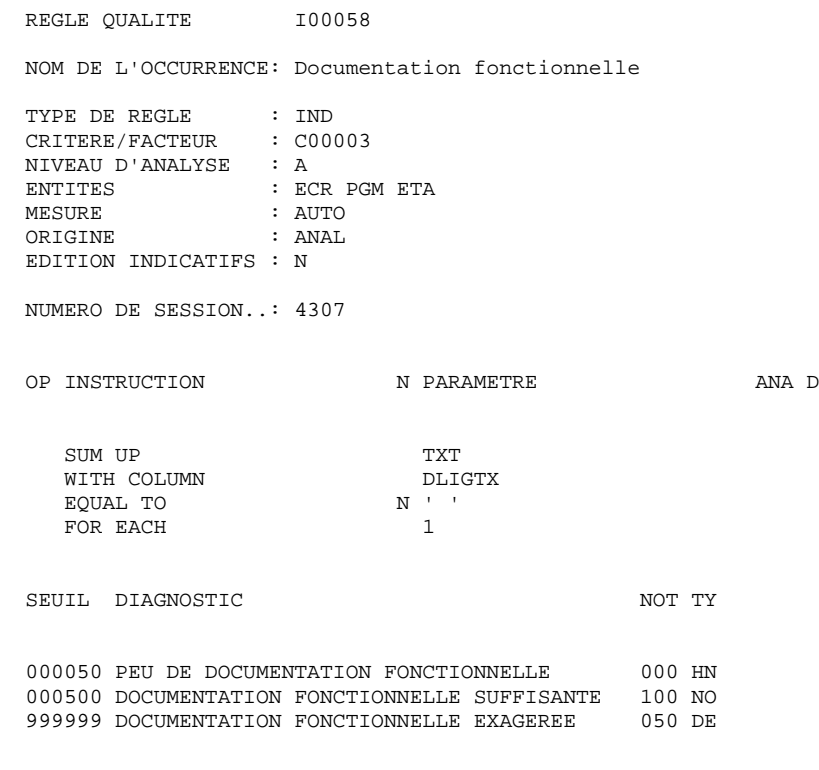

 Une documentation fonctionnelle doit être écrite et consti tuer ainsi le dossier de réalisation.

### **REGLES STANDARD & IMPLEMENTATION 3 DESCRIPTION DES INDICATEURS 4**

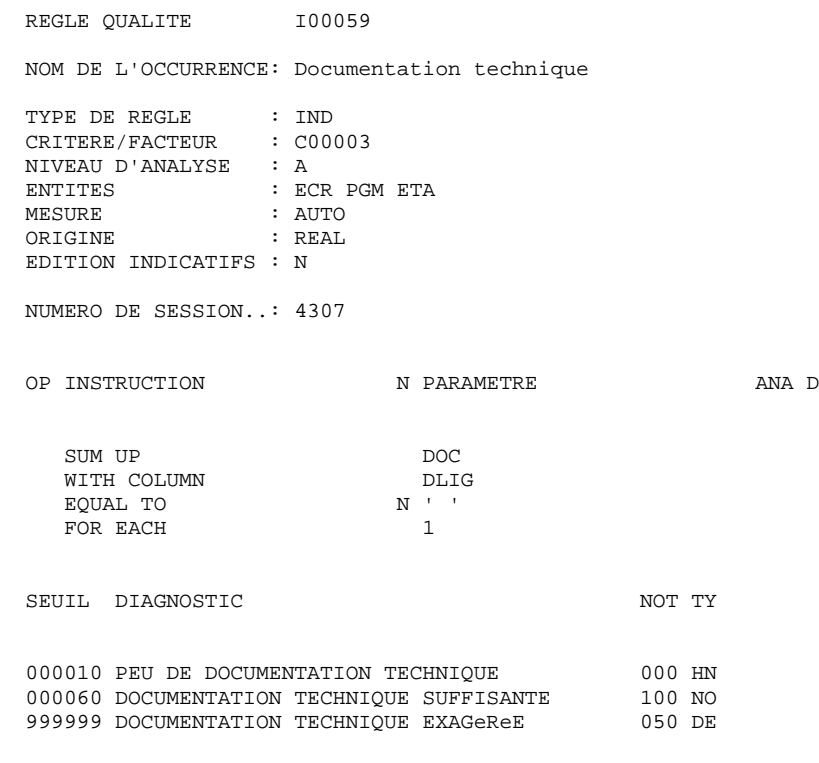

 Une documentation technique doit être associée à la documen tation fonctionnelle.

### **REGLES STANDARD & IMPLEMENTATION DESCRIPTION DES INDICATEURS 4**

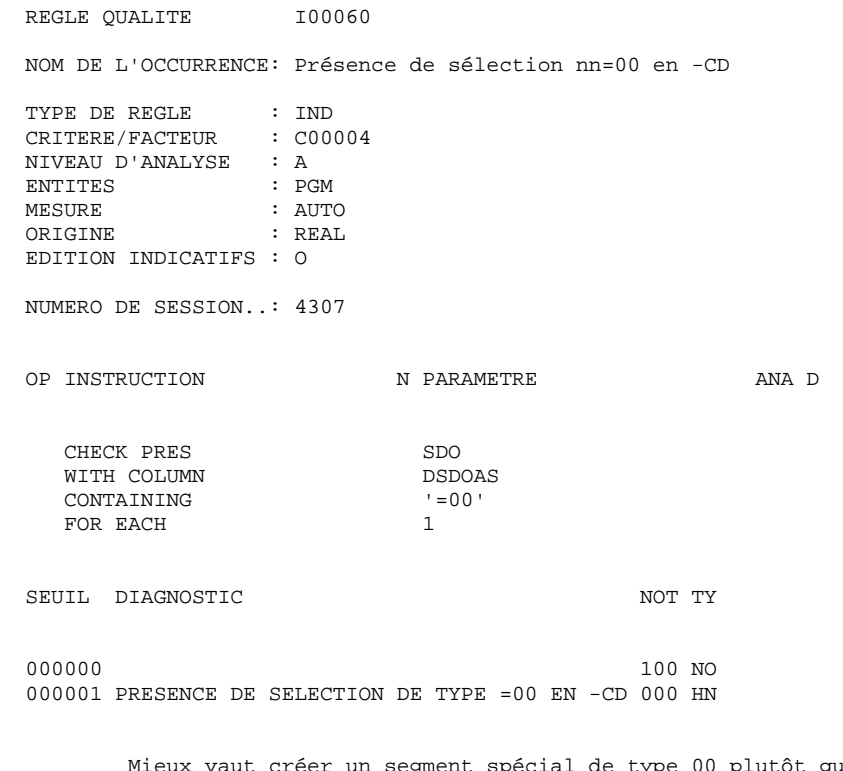

 Mieux vaut créer un segment spécial de type 00 plutôt que de le simuler de cette manière. Ce segment sera aussi utile lors de la descente sur fichier séquentiel de la base de données.

### **REGLES STANDARD & IMPLEMENTATION 3 DESCRIPTION DES INDICATEURS 4**

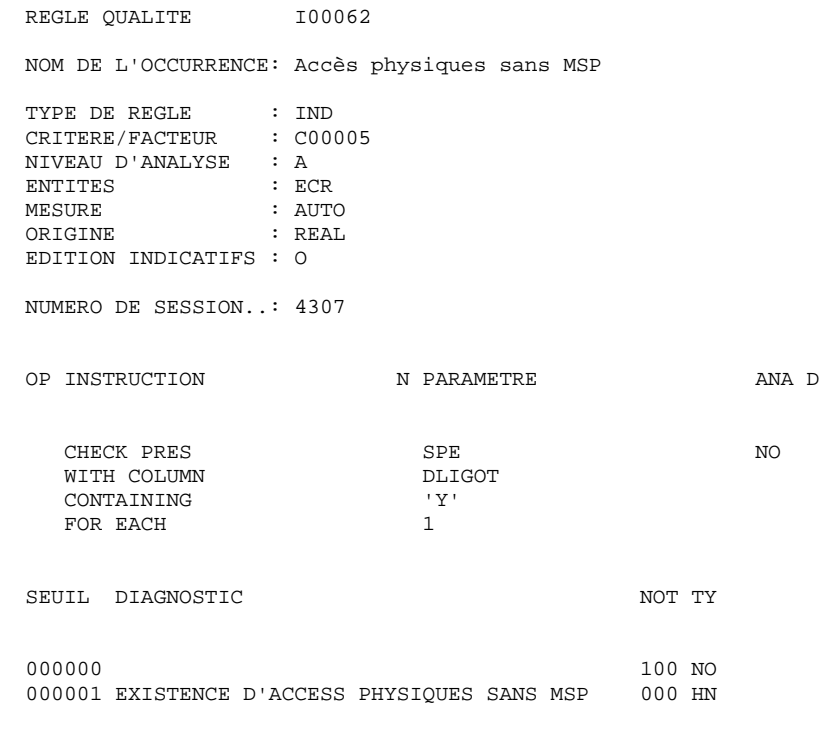

 Tous les accès physiques devront être initialisés par au moins une MSP.

### **REGLES STANDARD & IMPLEMENTATION 3 DESCRIPTION DES INDICATEURS 4**

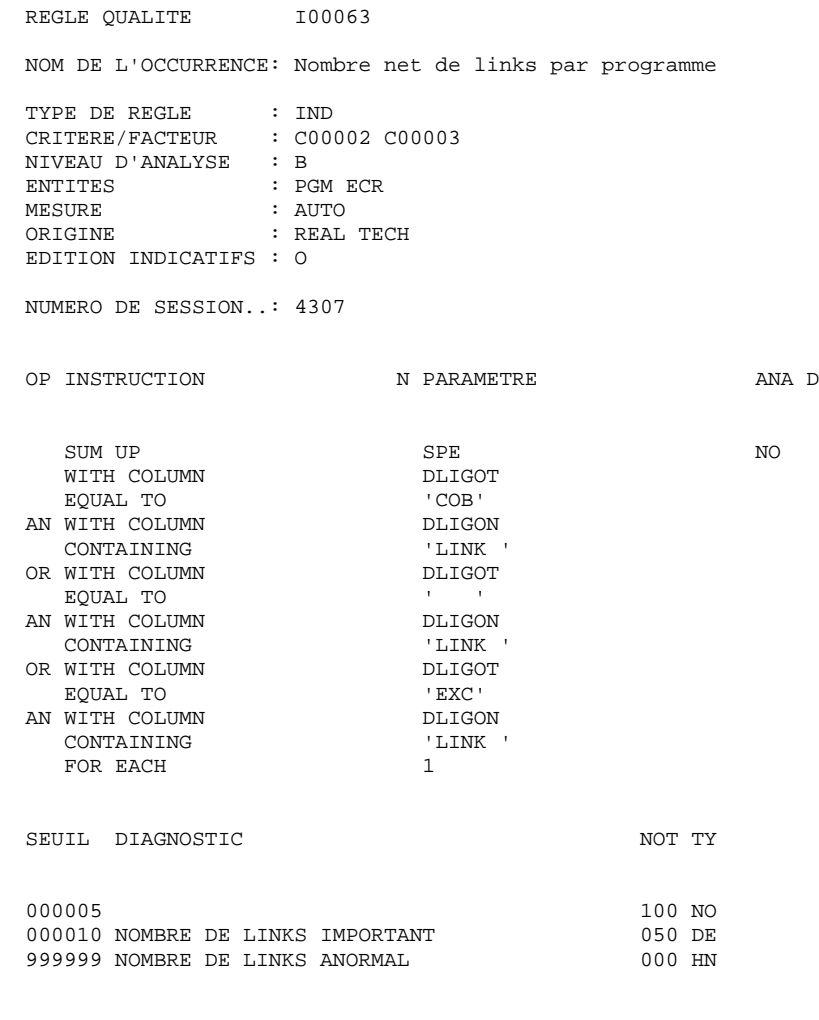

 Un nombre important de links peut engendrer des problèmes de relecture du programme.

 RAPPEL : Un nombre net signifie que les macro-structures paramétrées ne sont pas prises en compte.

### **REGLES STANDARD & IMPLEMENTATION 3 DESCRIPTION DES INDICATEURS 4**

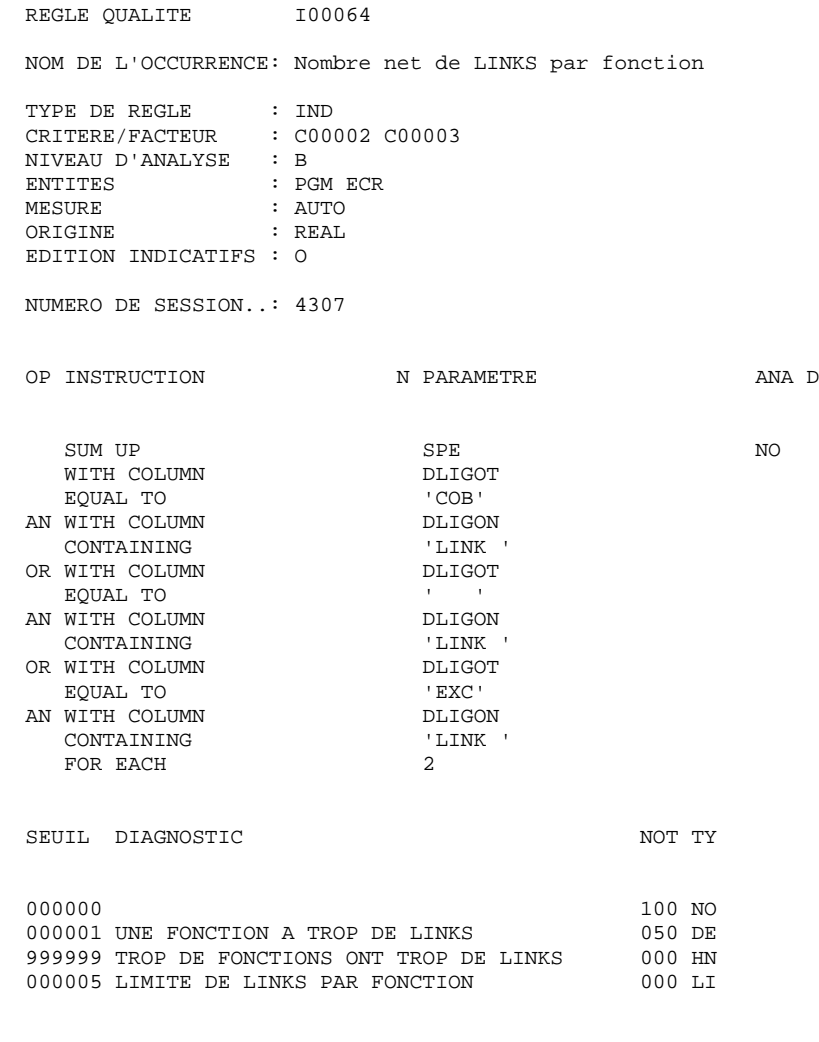

 Un nombre important de LINKs peut engendrer des problèmes de relecture du programme. Un petit nombre de LINKs par fonction est cependant acceptable.

### **REGLES STANDARD & IMPLEMENTATION 3 DESCRIPTION DES INDICATEURS 4**

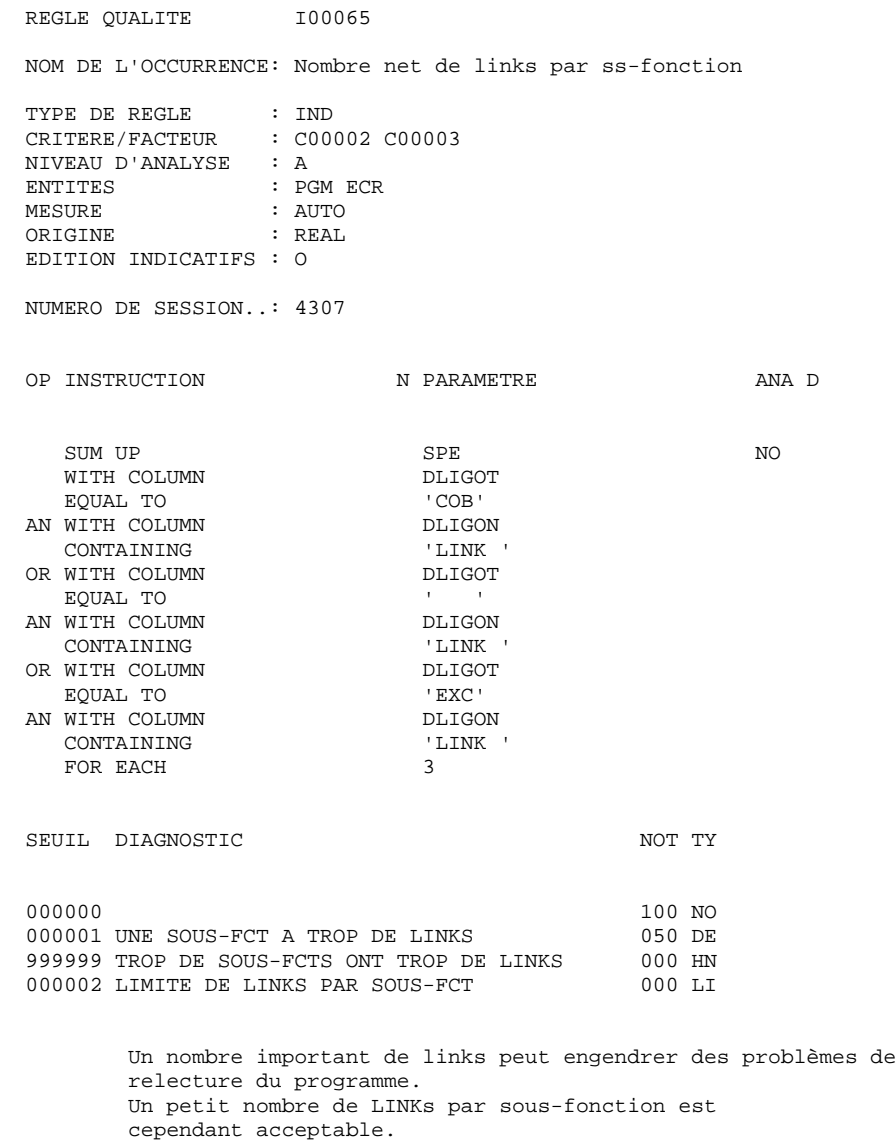

 RAPPEL : Un nombre net signifie que les macro-structures paramétrées ne sont pas prises en compte.

# *3.5. ENTREES UTILISATEUR*

### ENTREES UTILISATEUR

Le module PACBENCH QUALITY CONTROL implique la procédure batch PQCA, dont les entrées utilisateur sont de deux types :

1. Entrées obligatoires :

. Une ligne '\*' :

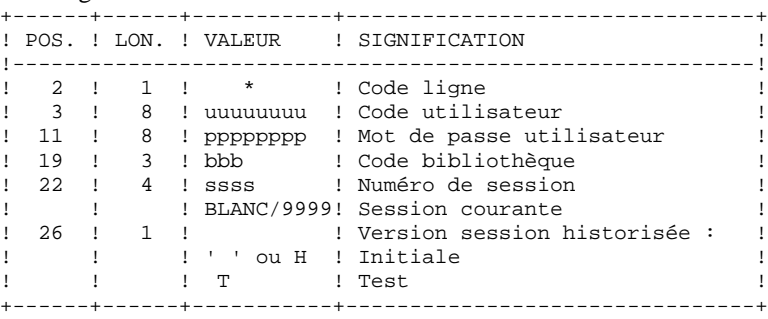

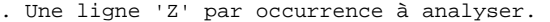

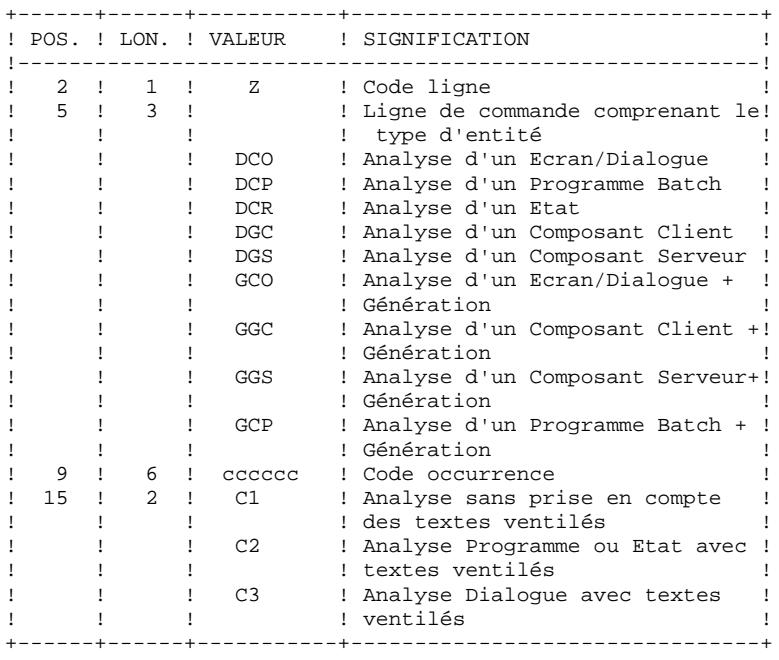

Les lignes \* sont décrites dans le Manuel d'Utilisation, dans l'introduction du chapitre Les Procédures Batch.

Lignes Z : pour chaque entité, se reporter au descriptif des commandes d'éditiongénération. Attention à l'option spécifiée avec la commande car PQCA analyse le fichier d'édition de GPRT. Ainsi, si l'on spécifie l'option C1 pour la commande DCP, les textes ventilés n'apparaîtront pas et ne seront donc pas traités par PQCA.

2. Entrées optionnelles :

. Lignes de paramétrage de l'analyse :

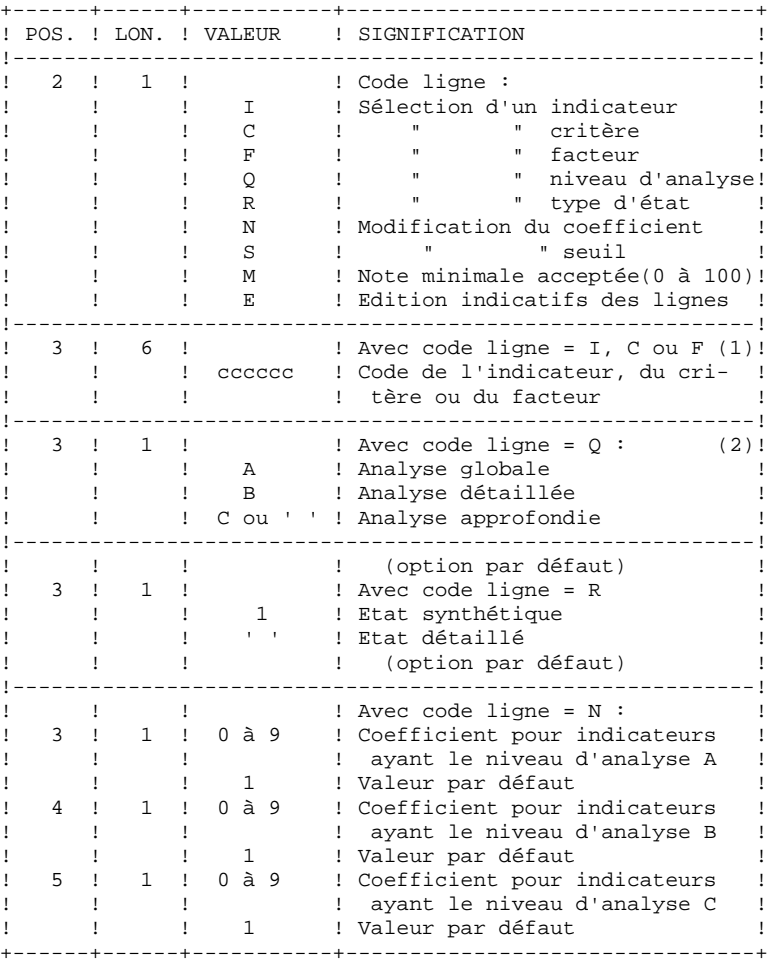

(1) : Les lignes de types 'I', 'C' et 'F' sont incompatibles mais chaque type de ligne peut être répété autant de fois que cela est nécessaire.

(2) : Toute ligne de type 'Q' doit être unique.

. Lignes de paramétrage de l'analyse (suite) :

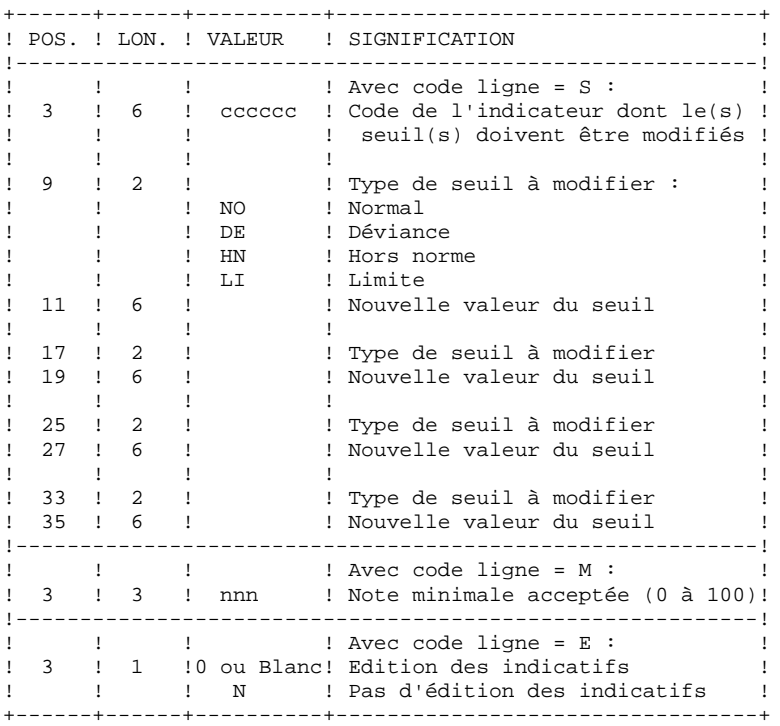

### REMARQUE :

Ces deux types d'entrées doivent être décrits séparément. Voir le JCL et la description des étapes dans le manuel d'exploitation LES PROCEDURES BATCH.

 **VisualAge Pacbase - Manuel de Référence PACBENCH QUALITY CONTROL PERSONNALISATION DU SUIVI QUALITE 4**

# **4. PERSONNALISATION DU SUIVI QUALITE**

# *4.1. INTRODUCTION*

### INTRODUCTION

L'utilisateur (la cellule qualité du S.I.) a toute latitude pour créer de nouvelles règles de qualité, et les paramétrer selon les normes en vigueur dans l'entreprise.

Les règles de qualité que l'utilisateur créera seront définies à l'aide d'une entité utilisateur nouvelle qui est livrée avec l'extension "PERSONNALISATION" du module PACBENCH QUALITY CONTROL. Il s'agit de l'entité '.QPAQC', dont le type d'appel est '5Q'. Cette entité ne peut être modifiée.

NOTE : Les entités utilisateur sont documentées dans le manuel "MODULE DE PERSONNALISATION".

C'est à partir de cette entité que l'utilisateur définira les occurrences (facteurs, critères et indicateurs), et les décrira (-D1 et -D2).

### CREATION DE REGLES PERSONNALISEES

1. La première étape consiste à créer une occurrence de l'E.U. .QPAQC pour chaque facteur, puis une occurrence de cette même entité pour chaque critère.

> Etant donné que ce sont les indicateurs, et eux seuls, qui sont utilisés par l'analyseur, les facteurs et les critères n'ont besoin que d'être définis.

2. Il faut ensuite définir une occurrence de .QPAQC pour chaque indicateur, lui associer un niveau d'analyse (premier écran de description), une notation (deuxième écran de description), et enfin des commentaires (écran de documentation généralisée - CH: \$5Q......G).

> La syntaxe de ces éléments est expliquée dans les deux sous-chapitres qui suivent.

Pour la description complète des zones de saisie des écrans de définition et de description des occurrences de l'entité utilisateur .QPAQC, se reporter au chapitre "ANALYSE - NOTATION - RESULTATS", sous-chapitre "PRINCIPE DE L'ANALYSE ET IMPLEMENTATION TECHNIQUE".

REMARQUE : Toutes les informations concernant les entités utilisateur et les occurrences d'entités utilisateur se trouvent dans le manuel de référence PERSONNALISATION.

# *4.2. SYNTAXE DE L'ANALYSE*

### SYNTAXE DES INDICATEURS DE QUALITE

Un indicateur de qualité est écrit dans une syntaxe spécifique, que l'on renseigne dans le premier écran de description de l'occurrence le décrivant (CH: \$5Q......D1).

L'utilisateur dispose d'éléments syntaxiques pour formuler une requête d'analyse. Ces éléments seront saisis dans la zone INSTRUCTION du premier écran de description de l'indicateur.

- IF EXISTS : contrôle l'existence d'une ligne du type indiqué dans la zone PARAMETRES, et conditionne une autre action (SUM UP, CHECK PRES).
- SUM UP : fait la somme des lignes du type indiqué dans la zone PARAMETRES (exemple : lignes -P d'un programme, SPE).
- CHECK PRES : vérifie la présence d'une ligne d'un certain type. Exemple : vérifier qu'une sous-fonction contient bien une ligne ayant l'opérateur N.
- WITH COLUMN: indique qu'un contrôle doit être effectué sur la colonne indiquée dans la zone PARAMETRES.

Les champs utilisés par les entités Etat, Ecran et Programme sont identifiés par leurs codes PAF SQL. C'est pourquoi on les appelle COLONNES. Reportez-vous au manuel "PACBENCH QUALITY CONTROL - TABLES P.A.F. POUR P.Q.C." fourni en annexe au présent manuel pour la liste complète de ces codes PAF SQL.

- CONTAINING : contrôle la présence d' une chaîne de caractères dans la colonne indiquée, ou son absence en cas de négation (N dans la zone N).
	- EQUAL TO : contrôle l'identité entre la chaîne de caractères demandée et la colonne indiquée (ou la non-identité en cas de négation).
- LESS : contrôle que la chaîne de caractères demandée est inférieure (ou 'inférieure ou égale' en cas de négation) à la chaîne de caractères contenue dans la colonne indiquée.
- HIGHER : contrôle que la chaîne de caractères demandée est supérieure (ou 'supérieure ou égale' en cas de négation) à la chaîne de caractères contenue dans la colonne indiquée.
- FOR EACH : indique le niveau d'identifiant sur lequel porte l'instruction (1 = entité, 2 = fonction,

 $3 =$ sous-fonction). REMARQUE : si le niveau est 2 ou 3, le type LI devra apparaître dans la notation.

### REGLES D'UTILISATION :

L'instruction doit obligatoirement contenir un SUM UP ou un CHECK PRES et un FOR EACH. La première ligne de l'instruction doit être une ligne IF EXISTS, SUM UP ou CHECK PRES. L'instruction ne peut contenir qu'un IF EXISTS, qu'un CHECK PRES et qu'un SUM UP.

IF EXISTS doit être en première ligne dans ce cas, l'instruction doit contenir un CHECK PRES ou un SUM UP.

EQUAL TO, LESS, HIGHER et CONTAINING doivent être précédés d'un WITH COLUMN. Il peut y avoir plusieurs EQUAL TO, LESS, HIGHER ou CONTAINING à condition d'indiquer un OR/ANd WITH COLUMN avant chacun d'entre eux à partir du deuxième.

 REMARQUE : Si l'instruction contient plusieurs OR et ANd, l'analyseur ne les prend pas séquentiellement, mais traite d'abord les AN. Exemple : contrôle des colonnes C1 ou C2, et de la colonne C3 ; l'analyseur procèdera dans l'ordre suivant : contrôle de C2 et C3 puis contrôle de C1.

> Le contrôle s'effectue toujours sur le contenu d'une colonne. L'instruction traite une seule colonne par ligne. Pour contrôler plusieurs colonnes d'un type de ligne, il faut utiliser l'opérateur OR/ANd et répéter les deux lignes d'instruction.

La même règle s'applique aux tests (NOT)CONTAINING, (NOT)EQUAL TO, (NOT)LESS, (NOT)HIGHER: ils ne portent que sur une seule chaîne de caractères.

FOR EACH et WITH COLUMN ne peuvent pas être niées.

Les délimiteurs ne s'appliquent qu'aux chaînes de caractères concernées par CONTAINING, EQUAL TO, LESS et HIGHER. Le délimiteur par défaut est ' (guillemet simple).

FOR EACH est obligatoire (il n'y a pas d'option par défaut), et doit se trouver à la fin de l'instruction.

# *4.3. SYNTAXE DU DIAGNOSTIC*

### DIAGNOSTIC

Le -D2 sert à renseigner le diagnostic que l'on souhaite associer au contrôle d'un indicateur de qualité.

Il est possible de définir jusqu'à quatre seuils de notation (sur six caractères, dans la zone SEUIL), auxquels correspondent quatre types de notation (zone TY sur deux caractères).

La zone DIAGNOSTIC est destinée à recevoir un libellé explicite.

Une note sur 100 est indiquée dans la zone NOT, en fonction du seuil de notation.

### REMARQUES :

Le type de notation LI est obligatoire pour tout niveau d'identifiant supérieur à 1.

Dans le cas d'un CHECK PRES, la valeur des seuils ne peut être que 0 ou 1.

Dans le cas d'un SUM UP, le seuil maximum (999999) est obligatoire.

## *4.4. ENTREES UTILISATEUR*

### EXTRACTION DES REGLES PERSONNALISEES :

Avant d'être utilisées par la procédure d'analyse PQCA, les règles de qualité créées par l'utilisateur (occurrences de l'entité .QPAQC) doivent être extraites, par la procédure PQCE, dans un fichier qui sera utilisé en entrée de la procédure PQCA.

### PQCE : ENTREES UTILISATEUR

. Une ligne '\*' (obligatoire) :

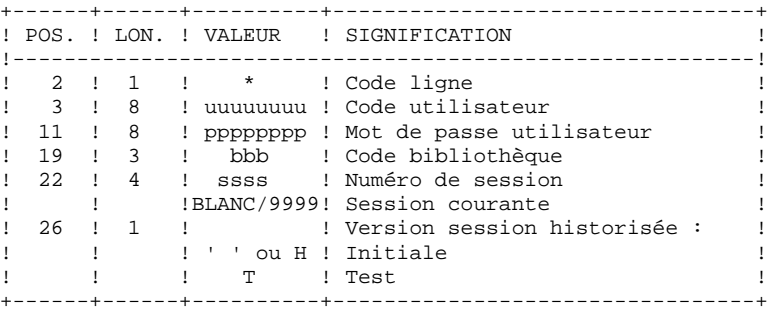

. Une ligne Extraction pour toutes les occurrences de l'entité utilisateur (obligatoire) :

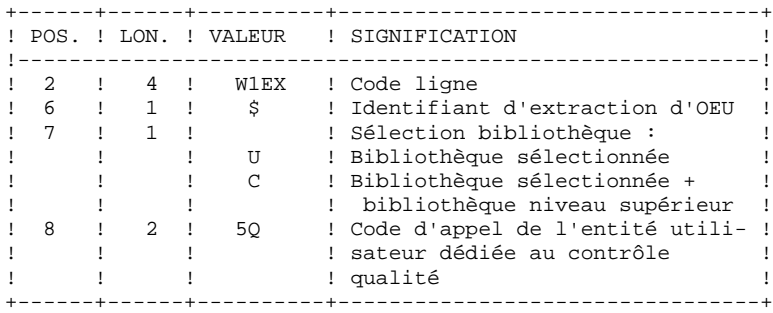

ENTREES UTILISATEUR

Le module PACBENCH QUALITY CONTROL implique la procédure batch PQCA, dont les entrées utilisateur sont de deux types :

1. Entrées obligatoires :

. Une ligne '\*' :

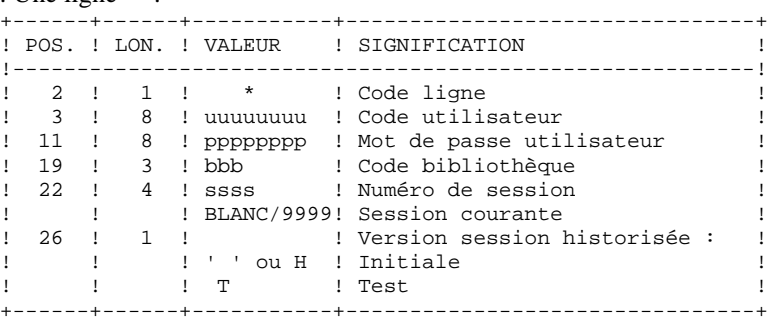

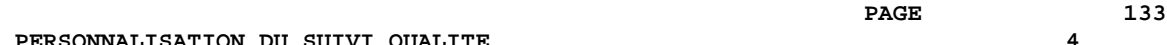

. Une ligne 'Z' par occurrence à analyser.

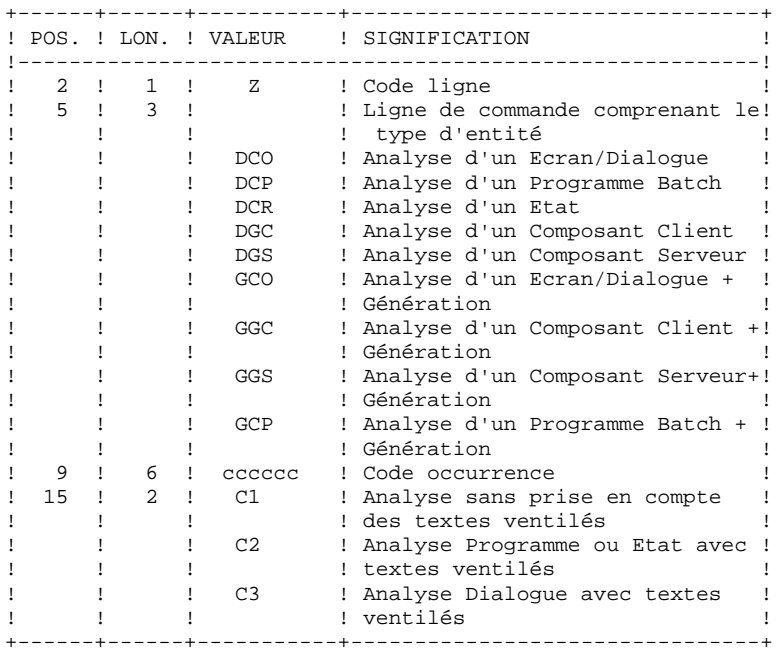

Les lignes \* sont décrites dans le Manuel d'Utilisation, dans l'introduction du chapitre Les Procédures Batch.

Lignes Z : pour chaque entité, se reporter au descriptif des commandes d'éditiongénération. Attention à l'option spécifiée avec la commande car PQCA analyse le fichier d'édition de GPRT. Ainsi, si l'on spécifie l'option C1 pour la commande DCP, les textes ventilés n'apparaîtront pas et ne seront donc pas traités par PQCA.

2. Entrées optionnelles :

. Lignes de paramétrage de l'analyse :

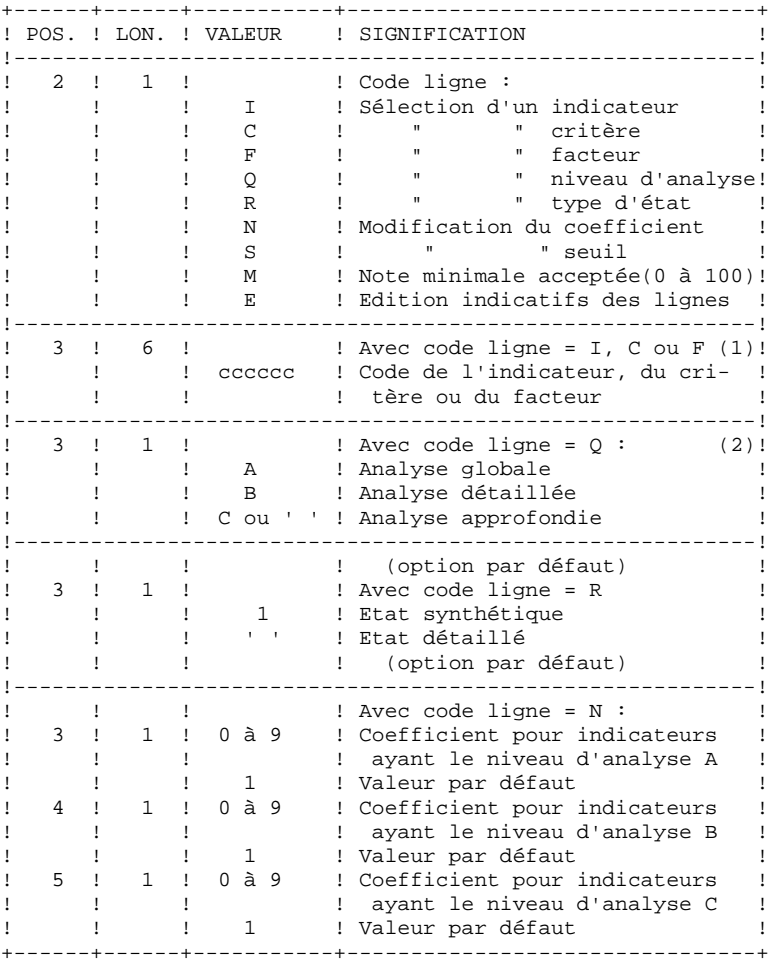

(1) : Les lignes de types 'I', 'C' et 'F' sont incompatibles mais chaque type de ligne peut être répété autant de fois que cela est nécessaire.

(2) : Toute ligne de type 'Q' doit être unique.

. Lignes de paramétrage de l'analyse (suite) :

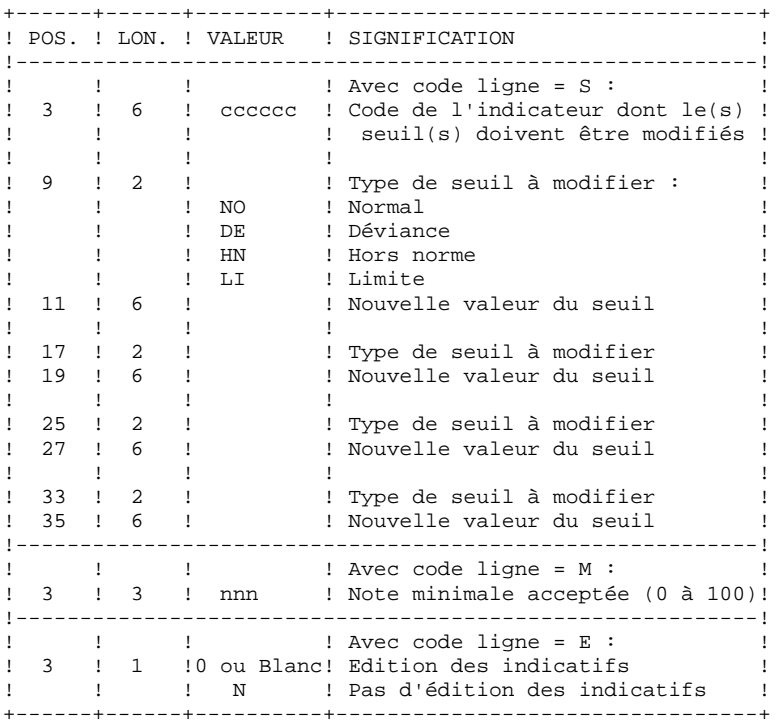

### REMARQUE :

Ces deux types d'entrées doivent être décrits séparément. Voir le JCL et la description des étapes dans le manuel d'exploitation LES PROCEDURES BATCH.